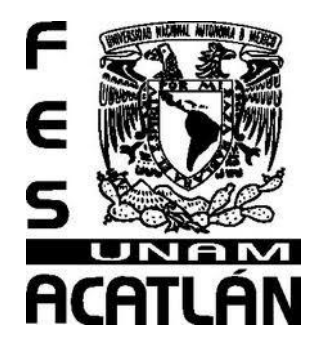

# Universidad Nacional Autónoma de México

Facultad de Estudios Superiores **ACATLÁN** 

Propuesta para la corrección de estilo de los guiones instruccionales y material de apoyo utilizado en la Coordinación de Universidad Abierta y Educación a Distancia (CUAED)

> Tesina QUE PARA OBTENER EL TÍTULO DE Licenciado en Lengua y Literatura Hispánicas

> > PRESENTA:

González Mejía Christian

Asesor: Nidia del Carmen Ojeda Rosado

Fecha: septiembre, 2012

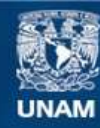

Universidad Nacional Autónoma de México

**UNAM – Dirección General de Bibliotecas Tesis Digitales Restricciones de uso**

#### **DERECHOS RESERVADOS © PROHIBIDA SU REPRODUCCIÓN TOTAL O PARCIAL**

Todo el material contenido en esta tesis esta protegido por la Ley Federal del Derecho de Autor (LFDA) de los Estados Unidos Mexicanos (México).

**Biblioteca Central** 

Dirección General de Bibliotecas de la UNAM

El uso de imágenes, fragmentos de videos, y demás material que sea objeto de protección de los derechos de autor, será exclusivamente para fines educativos e informativos y deberá citar la fuente donde la obtuvo mencionando el autor o autores. Cualquier uso distinto como el lucro, reproducción, edición o modificación, será perseguido y sancionado por el respectivo titular de los Derechos de Autor.

# ÍNDICE

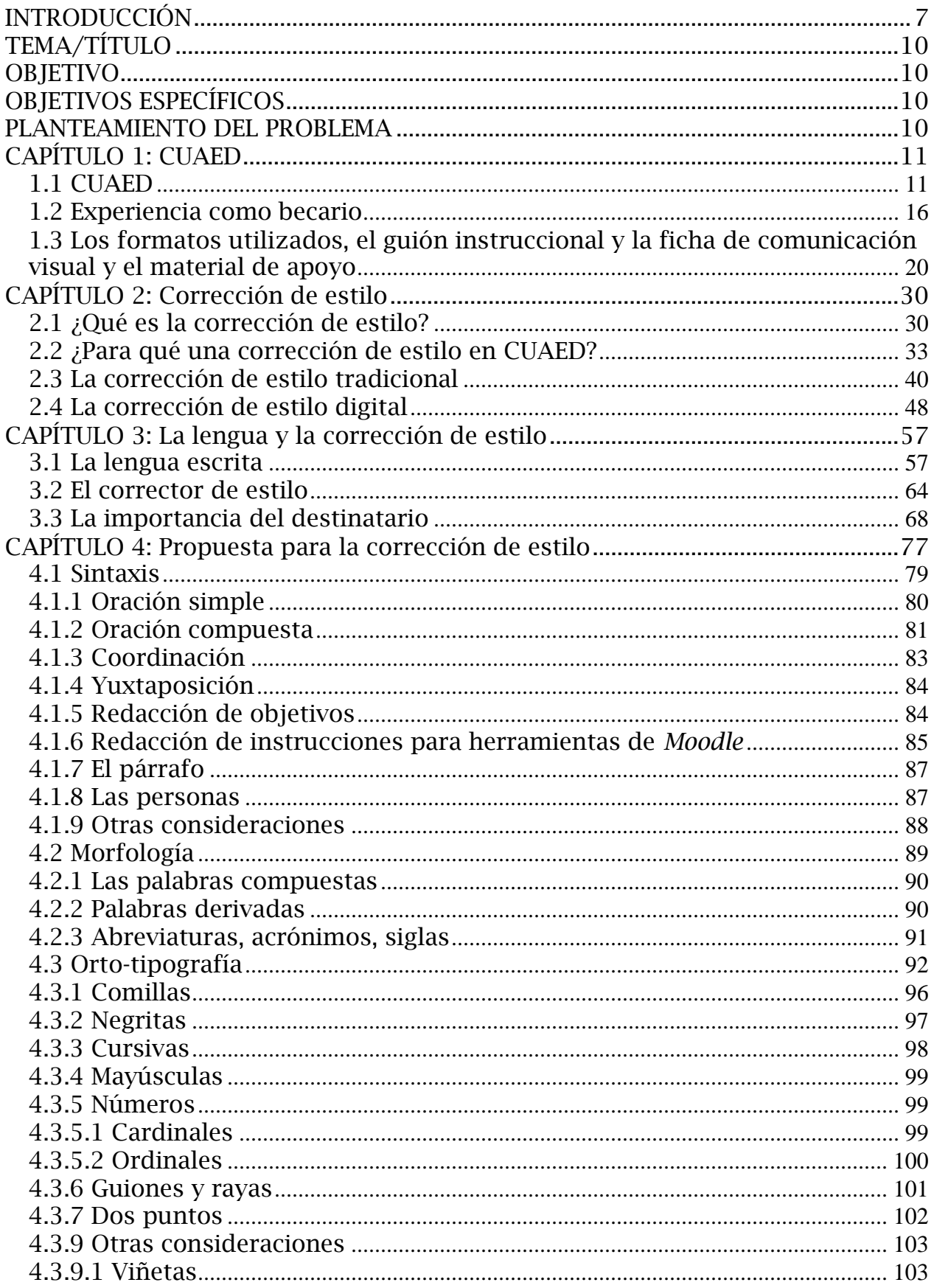

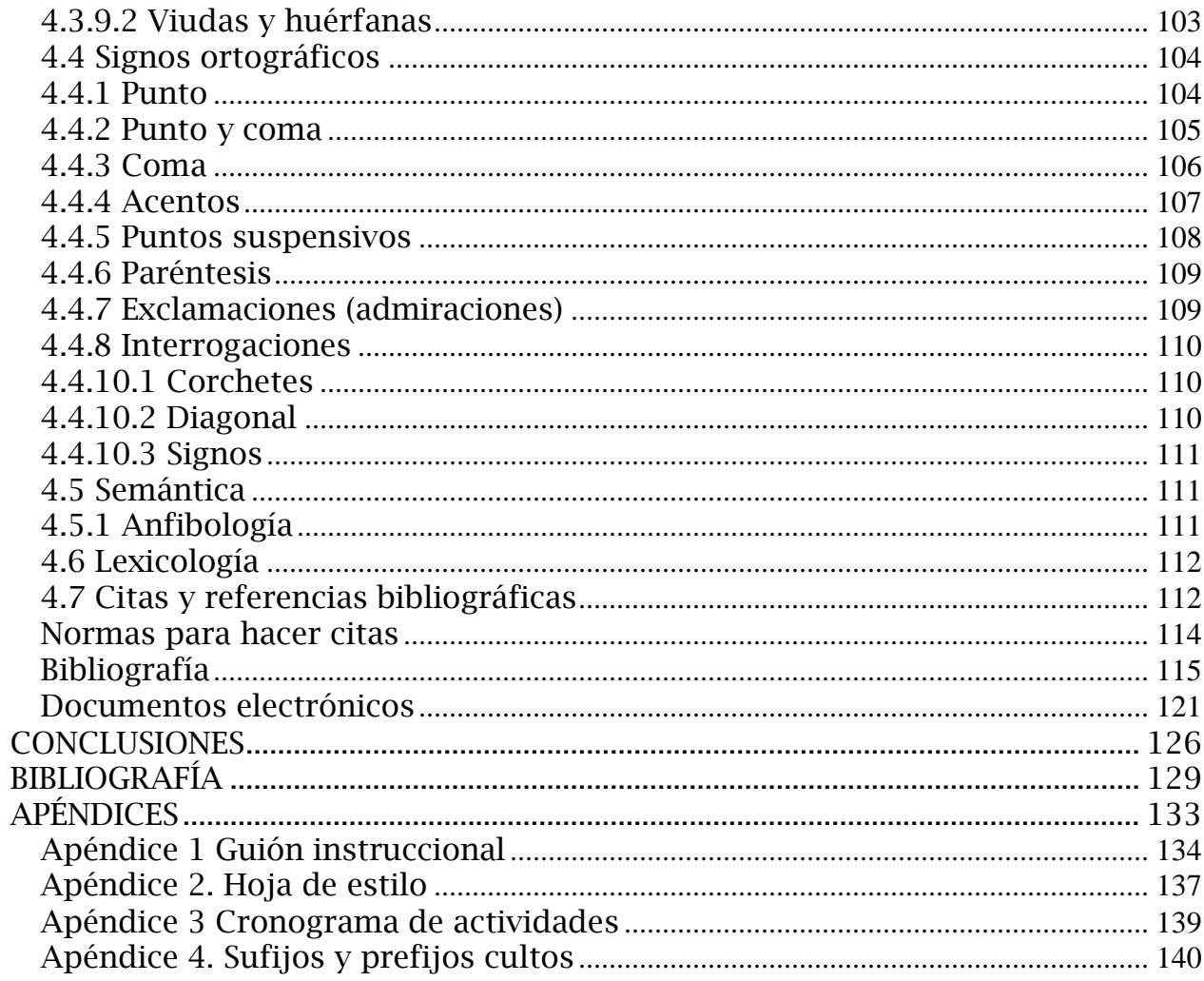

#### Dedicatorias

<span id="page-4-0"></span>A DIOS, por soplar en mí aliento de vida y pintarla de rojo carmesí.

A mi madre, la mujer más importante, por todos tus cuidados y amor sincero, por enseñarme las primeras letras.

A mi padre, mi referente de un gran hombre, por tu incomparable ejemplo de trabajo y dedicación.

A Irvin, gracias por correr riesgos que hoy me enseñan que la vida es alegría, por tu ejemplo y paciencia.

A Gerald, por tu valentía y gusto por la diferencia, por soportarme.

A Daniel, en cuya vida recuerdo que los milagros existen, reflejo del magnánimo amor de DIOS.

A Imelda, por ser parte de mi familia.

A quien me enseñó que el amor puro y sincero existe en la vida… por todos los momentos compartidos.

A toda mi familia (no quiero omitir a nadie, pues todos son importantes y están en mi corazón), por su amor, paciencia, ánimo y oraciones, que el Altísimo nos mantenga unidos siempre.

A Mario un amigo insustituible, cómplice de innumerables aventuras.

A quienes ya no están conmigo, pero que en algún momento de la vida fomentaron mi curiosidad contándome historias.

A mi amigo y profesor Luis M. Zavala, hombre de letras.

A Nidia, gracias por su ayuda y ánimo, usted representa mi ejemplo profesional.

A mis amigos, ángeles androides con los que descubro el bien y el mal.

A quienes contribuyen a formar mi vida.

#### **INTRODUCCIÓN**

La UNAM a través del SUAyED (Sistema Universidad Abierta y Educación a Distancia) ofrece cursos, talleres, licenciaturas, diplomados, maestrías, etc., busca ampliar su oferta de esta manera, así como la calidad de la enseñanza. Para ello, se apoya de las nuevas tecnologías y de diversas herramientas multimedia (chat, wikis, audios, videos, pero sobre todo textos).

Sin duda alguna, la distancia física que existe entre estudiantes y profesores hace necesario trasladar todo el conocimiento del método tradicional de enseñanza (presencial) a la escritura. Ésta juega un papel primordial, pues el material que usan los educandos es imprescindible para su formación. Los soportes que utilizan son: la pantalla, un documento en formato Word, Excel, PowerPoint, etc., que puede descargarse desde el sitio, o quizá una liga a un blog, un sitio Web o una biblioteca virtual.

Todas estas formas en las que los expertos en contenido (profesores, asesores o autores) y los diseñadores instruccionales (pedagogos que ayudan a la adaptación y manejo didáctico de la información) presentan el conocimiento, tienen como base la palabra, por esta razón es indispensable hacer aquellos lo más accesibles, claros, simples, uniformes y funcionales. Esta tarea es responsabilidad, primeramente del autor, puesto que él crea el texto y sabe cuál es el mensaje que quiere trasmitir, y después del corrector de estilo (encargado de hacer las mejoras en el texto para que éste cumpla su función).

El signo lingüístico, entonces, se convierte en el medio por el cual, se establece el proceso de enseñanza-aprendizaje entre el asesor y el alumno. Dicho proceso es medido y delimitado por objetivos, establecidos previamente, por tanto, es necesario que exista una reflexión lingüística y un conocimiento de los diferentes niveles de lengua: semántico, fonético, fonológico, sintáctico y morfológico para coadyuvar al cumplimiento de esos objetivos, haciendo que el mensaje esté lo mejor formado para que sea lo más eficaz posible.

La propuesta, que a continuación presentamos, pretende ayudar al corrector de estilo en su tarea, además al experto en contenido en su

8

acercamiento a esta modalidad. El trabajo se elaboró a partir de una experiencia como becario en CUAED, así como reflexiones en los ámbitos: ortográfico, sintáctico, semántico, morfológico, tipográfico y semiótico todo ello encaminado al uso del signo lingüístico dentro del texto (guión instruccional) es decir, uso de reglas de los principales signos de puntuación: coma, punto, punto y coma, paréntesis, puntos suspensivos, comillas, negritas, cursivas, mayúsculas, etc. Tipos de oraciones (simples y compuestas), redacción de objetivos y de instrucciones para la plataforma *Moodle*, párrafos, uso de las personas y palabras compuestas.

Además, proporcionamos reglas, lineamientos y ejemplos para logar unificación de criterios en estos ámbitos, si bien, cada persona tiene un estilo o manera de redactar, todos tenemos que tomar en cuenta las reglas o normas ortográficas o sintácticas, pues sin ellas muchas veces es imposible o muy difícil transmitir un mensaje, se crea mucha ambigüedad, y por tanto, confusión en el lector y aunque el asesor tenga medios como el chat, el foro, el mail para establecer comunicación con el alumno, no se puede resolver la duda o la inquietud en el momento que se efectúa la lectura.

La elaboración de citas y referencias bibliográficas es otra cuestión abordada en este trabajo, pues en el tiempo de prácticas profesionales pudimos percatarnos de las inconsistencias manifestadas en este aspecto. Por último es necesario conocer las nuevas formas en las que se puede hacer la corrección de estilo con el uso del procesador de textos más común, Word, pues la forma en la que se trabajan las correcciones es a distancia, pocas veces se utiliza papel y los signos de corrección, esto ayuda a realizar la tarea de una manera más práctica, echando mano de las tecnologías.

# **TEMA/TÍTULO**

<span id="page-7-0"></span>Propuesta para la corrección de estilo de los guiones instruccionales y material de apoyo utilizado en la Coordinación de Universidad Abierta y Educación a Distancia (CUAED)

# **OBJETIVO**

<span id="page-7-1"></span>Hacer una propuesta para la elaboración y la corrección de estilo de los guiones instruccionales y materiales de apoyo de la Coordinación de Universidad Abierta y Educación a Distancia (CUAED).

# **OBJETIVOS ESPECÍFICOS**

- <span id="page-7-2"></span>Conocer las funciones de la CUAED.
- Revisar algunos conceptos de corrección de estilo.
- Recopilar ejemplos para los elementos de la propuesta.
- Revisar algunos sistemas para hacer citas y referencias bibliográficas.
- <span id="page-7-3"></span>Conceptualizar el uso de la lengua en la corrección de estilo.

### **PLANTEAMIENTO DEL PROBLEMA**

¿Cómo facilitar y unificar la corrección de estilo en los guiones instruccionales y materiales de apoyo utilizados en la CUAED?

# **CAPÍTULO 1: CUAED 1.1 CUAED**

<span id="page-8-1"></span><span id="page-8-0"></span>En 1997 nace la Coordinación de Universidad Abierta y Educación a Distancia (CUAED), como resultado de la reorganización de la UNAM. El propósito fundamental era "actualizar el Estatuto del Sistema Universidad Abierta, los reglamentos y las normas aplicables; además, desarrollar la base tecnológica requerida, tanto en equipo como en programas, así como programas de formación y capacitación del personal de las entidades universitarias […]"<sup>1</sup>

Actualmente se encuentra adscrita a la Secretaría General encargada, entre muchas cosas más, de apoyar a la educación abierta y a distancia. Para poder entender mejor el trabajo de esta institución es necesario partir de la definición de estos dos conceptos (educación abierta y educación a distancia), los cuales nombran dos modalidades educativas de nuestra universidad, pues sin ellos, quizá no sea comprensible la historia, funciones, particularidades y necesidades de esta coordinación. La educación abierta, según su página Web.

> [...] es una modalidad educativa que ofrece la UNAM para lograr el aprendizaje en forma independiente, en cualquier lugar, en cualquier momento, en diferentes ritmos y condiciones de comunicación e interacción, con el propósito de propiciar la formación profesional.

> Para lograrlo investiga desarrolla y pone en práctica métodos y técnicas innovadoras. Este tipo de educación proporciona la oportunidad de iniciar, continuar o enriquecer la formación individual, a lo largo de toda la vida.<sup>2</sup>

Esta misma coordinación a través de su página Web proporciona información referente a las principales características que posee dicha modalidad; entre ellas encontramos las señaladas en la siguiente tabla<sup>3</sup>:

| Característica                                |                                                                                                   |  |  |  |  |
|-----------------------------------------------|---------------------------------------------------------------------------------------------------|--|--|--|--|
| Interacción con<br>profesores y<br>compañeros | La asistencia a la escuela o facultad está señalada por asesorías<br>programadas con regularidad. |  |  |  |  |
| Comunicación con el                           | Es presencial, telefónica y, en ocasiones, también vía electrónica.                               |  |  |  |  |

 $1$  CUAED en<http://www.cuaed.unam.mx/suayed.html> revisada el 06 de septiembre de 2011.

<sup>2</sup> *Ibid*

<sup>3</sup> *Ibid*

| profesor                      |                                                                                         |  |  |  |  |
|-------------------------------|-----------------------------------------------------------------------------------------|--|--|--|--|
| <b>Asesorías</b>              | Hay diversos tipos de asesorías: grupales, individuales, presenciales<br>y a distancia. |  |  |  |  |
|                               |                                                                                         |  |  |  |  |
| Evaluación                    | Existen diversas estrategias de calificación y ponderación para la                      |  |  |  |  |
|                               | evaluación, dependiendo de la escuela y facultad de que se trate.                       |  |  |  |  |
| <b>Habilidades personales</b> | Compromiso y disciplina para el trabajo.                                                |  |  |  |  |
| recomendadas                  | Habilidades de comprensión de lectura. Manejo de Windows, Word                          |  |  |  |  |
|                               | (procesador de textos) e Internet.                                                      |  |  |  |  |
|                               |                                                                                         |  |  |  |  |
|                               |                                                                                         |  |  |  |  |
| Equipo de cómputo             | Se recomienda tener acceso a equipo de cómputo y conexión a                             |  |  |  |  |
| necesario                     | Internet para elaborar trabajos y para estar en comunicación con los                    |  |  |  |  |
|                               | asesores                                                                                |  |  |  |  |
|                               |                                                                                         |  |  |  |  |

Tabla 1. Características de la educación abierta

En cuanto a la opción educativa, llamada a distancia, con la que cuenta la UNAM en diversas facultades y escuelas, la CUAED la define de la siguiente manera:

> Opción educativa flexible en espacio y tiempo para el estudio. Su metodología incorpora el uso de las tecnologías de la información y la comunicación como herramientas del proceso enseñanza-aprendizaje.

> Los materiales y recursos didácticos en línea (o vía Internet) se convierten en el principal soporte de los contenidos, que en un sistema presencial o tradicional los docentes desarrollan en el aula.

> Las estrategias didácticas se diversifican mediante el uso de las aplicaciones de las tecnologías. Las asesorías pueden ser presenciales o a distancia según lo establezca el plan de estudios que se elija.<sup>4</sup>

Podemos encontrar las principales características de este modelo educativo en el mismo sitio electrónico, la coordinación las presenta en la tabla 2 5 , veámoslas para lograr comprender un poco más del modelo a distancia.

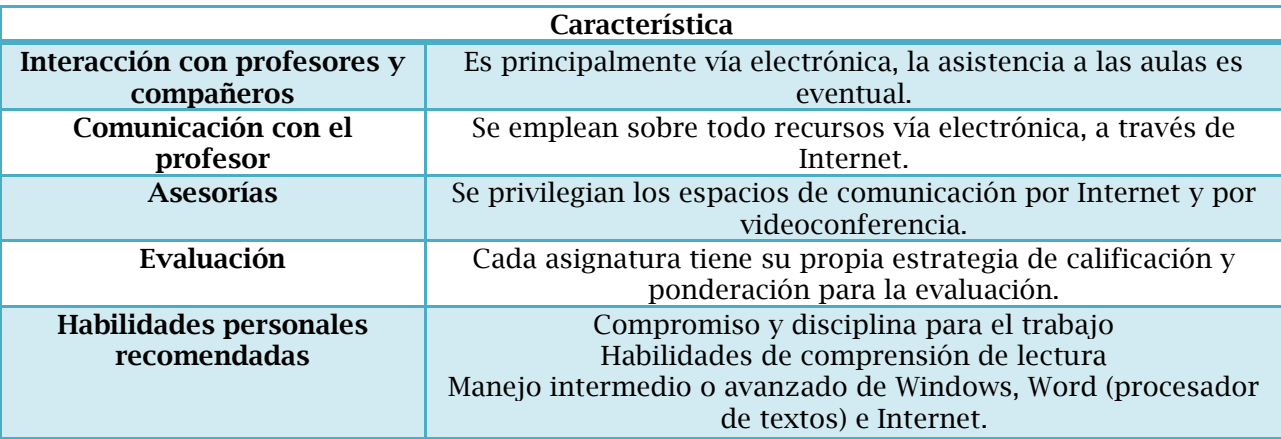

4 *Ibid*. 5 *Ibid*.

 $\overline{a}$ 

Tabla 2. Características de la educación abierta

Entonces, por las particularidades presentadas en estas dos modalidades educativas, la CUAED es la dependencia encargada de administrarlas, a ella se le confieren como principales funciones, las siguientes:

- Auxiliar al Secretario General en el cumplimiento de las responsabilidades relacionadas con la educación a distancia.
- Apoyar programas que se realicen en línea y a distancia.
- Ofrecer talleres y cursos para personal técnico y académico de la UNAM, y otras instituciones.
- Establecer lineamientos y normatividad en la oferta a distancia y en línea que se apoyan en las TIC's para garantizar su calidad, permanencia y estructura curricular.
- Apoyar con recursos humanos, tecnología e infraestructura a proyectos a distancia.
- Desarrollar programas multidisciplinarios a distancia.
- Desarrollar y apoyar la oferta educativa en línea y a distancia.
- Registrar y validar toda oferta a distancia de la UNAM.
- Impulsar programas de investigación en nuevas tecnologías para la educación a distancia.
- Llevar a cabo las propuestas aprobadas por su Consejo Asesor.
- Las que le confiera la Legislación Universitaria.

Para que las obligaciones y derechos adjudicados a esta dependencia se cumplan y pueda, por ende, regirse a sí misma y tenga capacidad para administrar los recursos tecnológicos y humanos con los que cuenta, se ha conformado un Consejo Asesor<sup>6</sup>; que es el órgano colegiado del Sistema Universidad Abierta y Educación a Distancia (SUAyED), el cual está integrado por catorce miembros. Todos ellos son representantes de escuelas, facultades e institutos de la UNAM, los cuales tendrán los siguientes cargos:

Consejero-Presidente y Secretario de Desarrollo Institucional; Consejero-Secretario y Coordinador de Universidad Abierta y Educación a Distancia; dos Consejeros-Vocales representantes del Consejo Académico del Área de la

<sup>6</sup> *Cfr*. CUAED en: [http://www.cuaed.unam.mx/consejo/interiores/lineamientos\\_lic.php](http://www.cuaed.unam.mx/consejo/interiores/lineamientos_lic.php) revisado el 9 de septiembre de 2011.

Ciencias Biológicas, Químicas y de la Salud (CAACBQyS); dos Consejeros-Vocales representantes del Consejo Académico del Área de Bachillerato (CAB); dos Consejeros-Vocales representantes del Consejo Académico del Área de las Ciencias Sociales (CAACS); dos Consejeros-Vocales representantes del Consejo Académico del Área de las Físico Matemáticas y de las Ingenierías (CAAFMI); dos Consejeros-Vocales representantes del Consejo Académico del Área de las Humanidades y de las Artes (CAAHyA); dos Consejeros-Vocales representantes del Personal Académico de CUAED.

De acuerdo al artículo 7 del Estatuto del SUAyED, El Consejo Asesor tiene como sus principales funciones, las siguientes<sup>7</sup>:

- Opinar sobre el establecimiento del SUAyED en las diversas entidades universitarias.
- Emitir opinión fundamentada sobre los programas o proyectos de las modalidades abiertas y a distancia, sobre las bases psicopedagógicas del modelo educativo en el marco de la modalidad, tanto de los procesos de enseñanza-aprendizaje y las metodologías de evaluación, así como del uso pedagógico de las tecnologías digitales.
- Integrar comisiones de trabajo para mejorar el funcionamiento del SUAyED.
- Hacer recomendaciones sobre los programas de trabajo y proyectos académicos de la CUAED.
- Invitar a los Jefes de las Divisiones del SUAyED, a los responsables de los programas de educación abierta y a distancia, así como a expertos a participar en el trabajo de sus comisiones
- .Evaluar los informes y programas anuales de trabajo del personal académico adscrito a la CUAED y posteriormente remitirlos con opinión al Consejo Técnico afín.
- Definir los lineamientos que seguirá el SUAyED.
- Elaborar, discutir y modificar su propio reglamento.
- Las que señalen la Legislación Universitaria y el Rector8.

El Consejo Asesor es el encargado de trabajar en esta coordinación para sistematizar y guiar la oferta abierta y a distancia de la UNAM. Estas modalidades educativas tienen características, recursos, métodos, medios y destinatarios específicos, los cuales fueron definiéndose a lo largo de las décadas. Quizá el antecedente más importante, y justificación para que la

*<sup>7</sup> Ibíd.*

<sup>8</sup> Aprobado por el Consejo Asesor del Sistema Universidad Abierta y Educación a Distancia en su sesión ordinaria del 12 de septiembre de 2011.

CUAED existiera, sea la creación del Sistema de Universidad Abierta (SUA) y posteriormente del Sistema Universidad Abierta y Educación a Distancia (SUAyED) en nuestra universidad.

Como parte del proyecto del entonces rector Pablo González Casanova, en la década de los setenta, nace el Sistema de Universidad Abierta, el cual se presentaba como "una opción educativa flexible e innovadora en sus metodologías de enseñanza y evaluación de los conocimientos, con criterios de calidad y normados por un Estatuto."<sup>9</sup> Dicho sistema estaba diseñado para las necesidades de la población, principalmente se buscaba ser flexible con horarios, edades y lugares que interferían muchas veces con las actividades del hogar o del trabajo que tenían las personas, los cuales eran estudiantes potenciales.

Dentro de este sistema se impartirían asignaturas, especialidades o licenciaturas aprobadas por los consejos técnicos de las diversas facultades y escuelas que conforman nuestra Casa de Estudios, el sistema ayudaría a descentralizar las tareas y permitir una cooperación con centros de producción públicos, con instituciones educativas y universidades en México y América latina.

Posteriormente con las nuevas tecnologías: chat, correo electrónico, *wikis*, videoconferencias, etc., se creó la modalidad a distancia con la cual se veía la posibilidad de ampliar la oferta académica en diferentes entidades del país, con ello, se podía incrementar en número de alumnos en las entidades que tenían sobrepoblación, en donde la UNAM era claramente sobrepasada por el número de aspirantes.

Dichas modalidades al fusionarse dieron origen al actual Sistema Universidad Abierta y Educación a Distancia (SUAyED), el cual vio la luz el 27 de marzo de 2009 por aprobación del Consejo Universitario, cuyo propósito es

> [...] extender la educación media superior y superior hacia grandes sectores de la población, por medio de métodos teórico-prácticos de transmisión y evaluación de conocimientos y de la creación de grupos de aprendizaje que trabajan dentro o fuera de los planteles universitarios e impulsar la

<sup>9</sup> CUAED en<http://www.cuaed.unam.mx/suayed.html> revisada el 06 de septiembre de 2011

integración de las tecnologías de la información y comunicación a los procesos educativos.<sup>10</sup>

De manera muy general hemos visto las principales características de la CUAED y el SUAyED en la UNAM, institución educativa que ofrece la modalidad abierta y a distancia en México. La finalidad de esta primera parte es conocer el contexto institucional de la corrección de estilo para, finalmente, hacer una propuesta que ayude a la mejora de esta profesión.

# **1.2 Experiencia como becario**

<span id="page-13-0"></span>En cumplimiento de sus deberes y obligaciones, la coordinación lanza la convocatoria para el programa de becarios 2009-2010, del cual fuimos parte estudiantes y egresados de la UNAM, éste tiene como objetivo, iniciar en la práctica profesional a jóvenes universitarios en la elaboración de programas educativos del SUAyED. Además, poner en práctica los conocimientos adquiridos en cada una de las licenciaturas convocadas (lengua y literatura hispánicas, psicología, pedagogía, ciencias de comunicación, diseño gráfico, matemáticas aplicadas y computación, sistemas computacionales, informática o afines).

Para ser considerado en el proceso de selección para formar parte de la generación 2009-2010 era necesario que lo jóvenes aspirantes cubrieran los siguientes requisitos:

- Tener un promedio superior a 8.5.
- Ser estudiante (de los últimos semestres) o recién egresado de una de las siguientes licenciaturas: pedagogía, psicología, ciencias de la educación, comunicación educativa, ciencias de la comunicación, diseño y comunicación visual, diseño gráfico, lengua y literatura hispánicas, informática, ingeniería en computación, matemáticas aplicadas y computación, ciencias de la computación.
- Copia del CURP.
- Copia de una identificación oficial.
- Copia del historial académico o constancia de estudios.
- Contar con computadora y conexión a internet.
- Disponer por lo menos de 4 hrs diarias.

<sup>10</sup> *Ibíd.*

Una vez hecho el trámite de solicitud y haber sido seleccionado para iniciar la primera parte del programa se cursaría el diplomado: *Formación para el Desarrollo de Programas Educativos para el SUAyED*, el cual estaba dividido en dos módulos, el primero "Generalidades de la Educación a Distancia" (era indispensable aprobarlo, con un promedio mínimo de 8.5, para ser considerado becario en la segunda parte del programa). El segundo era un módulo de especialización, el cual se asignaba según el perfil académico de cada becario:

- "Propuestas Pedagógicas" para los alumnos con formación en pedagogía, psicología, ciencias de la educación y lengua y literatura hispánicas.
- "Diseño Gráfico" para los alumnos de ciencias de la comunicación y diseño gráfico.
- "Tecnologías de la Información" para alumnos de matemáticas aplicadas y computación, sistemas computacionales e informática.

De forma paralela al segundo módulo, hicimos prácticas profesionales apoyando un proyecto en el que CUAED estuviera trabajando, con ellas se tenía la posibilidad de liberar el requisito del servicio social o las prácticas, según se pidiera a cada uno de los jóvenes en las diferentes licenciaturas; para ello, se necesitaba hacer los trámites correspondientes.

Después de aprobar (de manera semipresencial) el primer módulo del diplomado, comenzamos el módulo de especialización y la práctica profesional, ya como becarios. Esta segunda parte inició con la formación de equipos multidisciplinarios. El nuestro (llamado A2) estuvo formado por: Esperanza Reyes Vargas (psicología), Alejandra Hernández López (pedagogía), Lizzet Morales Guzmán (comunicación), Joaquín Morales Rosales (informática), Lic. Claudia Durán Olmos (tutora), Lic. Laura Angélica Bernal (diseñadora instruccional), Mtra. María Elena Orta (experta en contenido) y Christian González Mejía (lengua y literatura hispánicas), todos teníamos una función y una tarea específica para poder cumplir con la elaboración y puesta en marcha de la asignatura que se nos había asignado.

Existieron algunos contratiempos durante el proceso, por ejemplo: el cambio de asignatura, en un comienzo se nos había asignado "Estilística y sintaxis del francés" para la licenciatura en Enseñanza de (Alemán) (Español) (Francés)

(Inglés) (Italiano) como Lengua extranjera (LICEL). Después se nos cambió por la materia de "Cultura y Civilización Contemporáneas: Corrientes Literarias (orientación: español)" para la misma licenciatura, que se imparte en FES Acatlán. Finalmente, el equipo trabajó con la materia "Derecho hereditario" para la especialización en derecho civil, en la facultad del mismo nombre.

Tuvimos, además, la oportunidad de participar con otro equipo (llamado A1), debido a que carecía de corrector de estilo, este equipo estaba formado por: Dra. Lucila Lobato Osorio (experta en contenido), Mtra. Rosa María Barba (tutora), Lic. Mara Arellano (diseño instruccional), Octavio Pérez y Sofía Durán (pedagogía), Penélope Gómez (diseño gráfico), Heleodoro Reyes (tecnologías), Uriel Corona y Christian González (lengua y literatura hispánicas).

El proyecto que trabajamos fue, para la LICEL, la materia "Seminario de titulación II", en este equipo se presentaron pocos contratiempos. El equipo trabajó en concordancia, apoyándose siempre y teniendo estrecho apoyo de la tutora, la experta en contenido fue siempre muy constante y cumplida con la parte que le tocaba, el trabajo colaborativo estuvo presente siempre.

El proceso que se sigue en CUAED para poner en marcha una asignatura o programa de estudio tiene las siguientes etapas:

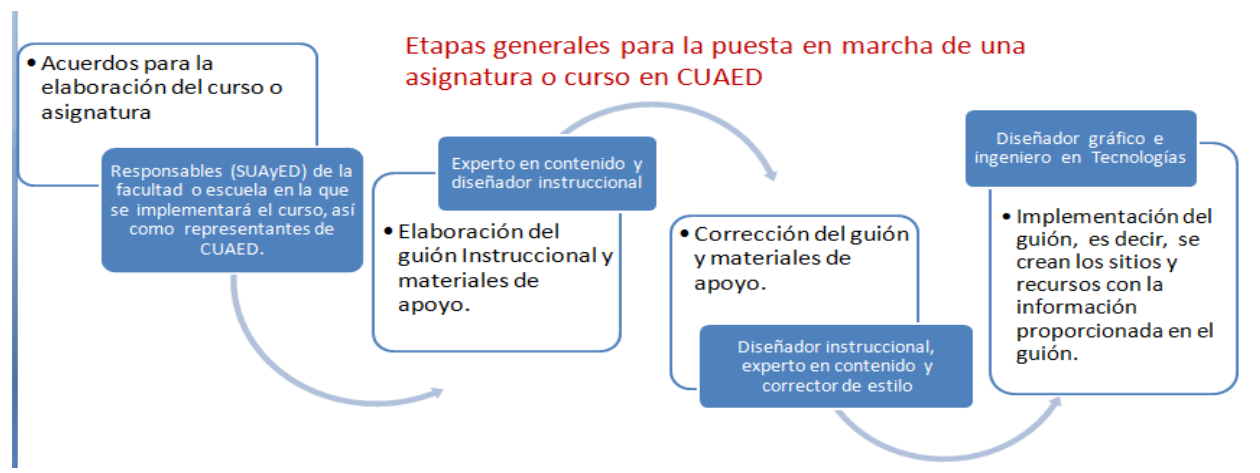

Figura 1. Etapas generales para poner en marcha una asignatura o curso en CUAED

La etapa en la que se centra este trabajo es básicamente la corrección de estilo. El trabajo de un corrector de estilo consiste esencialmente en la corrección de los guiones instruccionales<sup>11</sup>, y los materiales de apoyo que servirán a las asignaturas correspondientes, aunque también se nos permitía opinar en el diseño instruccional (creación de actividades, organización de contenidos, y elección de recursos didácticos para ser utilizados en la asignatura).

Para poder hacer nuestra tarea se nos dio una hoja de estilo<sup>12</sup>, la cual contenía algunas indicaciones orto-tipográficas que debíamos seguir, una hoja de cómo debían estar escritas las indicaciones de *Moodle,* y finalmente una con la forma en la que tenían que redactarse los objetivos de unidad y de tema, ya que los objetivos generales no pueden modificarse, pues se transcriben del programa de estudios. Al estar trabajando, pudimos darnos cuenta que no hay un "manual de corrección de estilo" único, cada facultad y escuela tiene lineamientos particulares a seguir a la hora de montar o crear una signatura. Ello puede derivar en incertidumbre, o hace que no se vea homogéneo el trabajo.

Por ejemplo, para la materia de seminario de titulación II de la LICEL de la FES-Acatlán, la profesora (experta en contenido) Dra. Lucila Lobato enseñaba cómo hacer una bibliografía. A la hora de hacer la revisión y corrección nos dimos cuenta que no concordaban (se enseñaba algo en la asignatura, pero no se podía usar en la bibliografía porque la LICEL proponía otra manera), con esto se podía crear incertidumbre en los alumnos o daba la apariencia de que el trabajo no había sido revisado, y además, parecía hecho de manera burda.

Durante este proceso estuvimos asesorados por un corrector de la coordinación, en nuestro caso, la Lic. Brenda Gómez. La forma en la que trabajamos siempre fue a distancia, por esta razón el trabajo se hizo con las herramientas que proporciona el procesador de textos *Word* (más adelante mencionaremos algunas aplicaciones y formas usarlo efectivamente) ésta fue la causa por la que nunca ocupamos los signos utilizados tradicionalmente para hacer la corrección.

<sup>&</sup>lt;sup>11</sup> Véase el apéndice 1. Guión instruccional completo de una asignatura.

<sup>12</sup> Véase el apéndice 2. Hoja de estilo.

El trabajo fue arduo y contra reloj, pues teníamos un cronograma<sup>13</sup> de actividades que cumplir, éste se nos entregó al iniciar la segunda etapa. Además de las actividades y tareas que teníamos que hacer para el módulo de especialización, se agregó el curso de Objetos de Aprendizaje (OA). El programa tuvo una duración de doce meses (septiembre de 2009 hasta agosto de 2010). Durante ese tiempo nos dimos cuenta de la necesidad de mejorar el proceso de revisión y corrección de textos. Por ello, creemos conveniente hacer una propuesta para la corrección de estilo, quizá sencilla, pero con base en el uso de la lengua, buscando la estandarización de los textos que son los cimientos de los sistemas educativos abiertos y a distancia de la UNAM.

# <span id="page-17-0"></span>**1.3 Los formatos utilizados, el guión instruccional y la ficha de comunicación visual y el material de apoyo**

El formato del guión instruccional está diseñado para estandarizar y organizar de manera conveniente la información de las asignaturas. Las diferentes escuelas y facultades establecen ciertos criterios particulares, pero de manera general, se tiene como modelo éste. Está dividido en tres secciones, componentes generales, unidad-tema, ficha de comunicación visual. Las dos primeras secciones deben ser llenadas por el experto en contenido, éste es asesorado por el diseñador instruccional en todo momento.

La primera sección (figura 2), componentes generales, es como su nombre lo indica, la presentación de los datos más representativos y generales de la asignatura, su función está orientada a la organización en las diferentes pantallas de dicha información, se ayuda principalmente del mapa de navegación para realizar esta tarea.

<sup>13</sup> Véase el apéndice 3. Cronograma de actividades

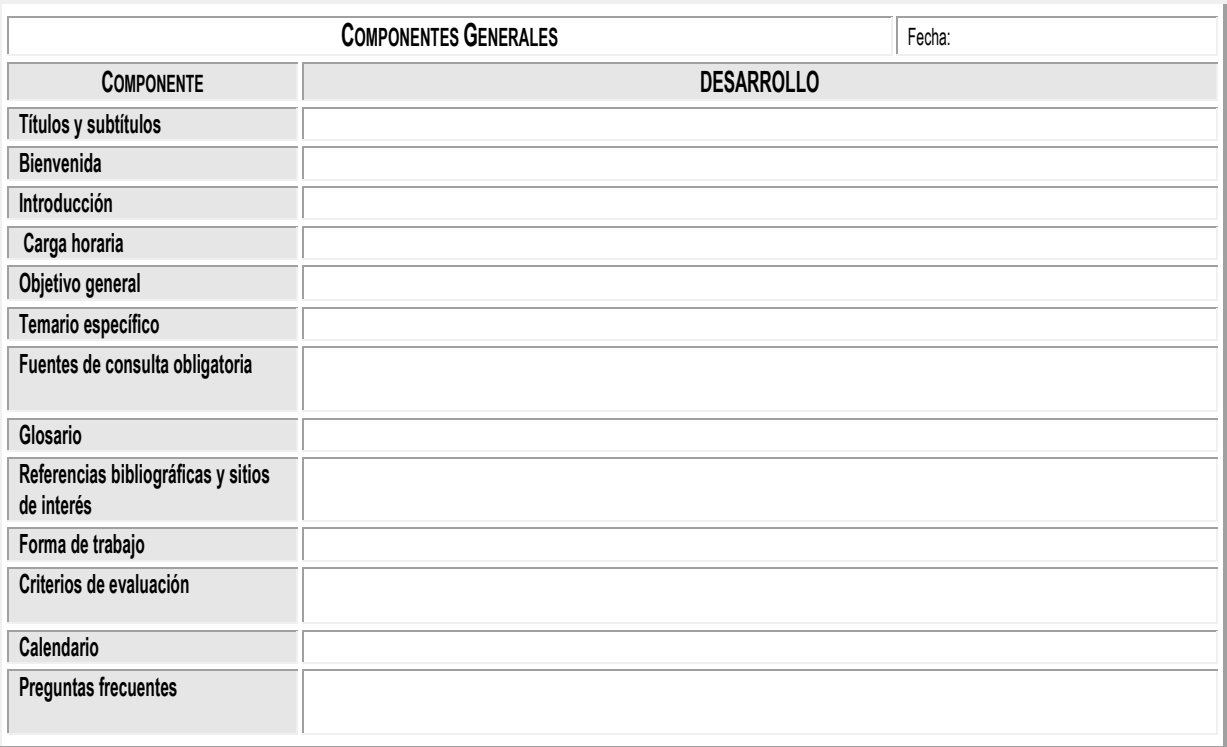

Figura 2.Guión instruccional-componentes generales

Presentamos a continuación la tabla 3 con los espacios correspondientes a esta primera parte del guión, en ella hemos colocado una breve descripción del componente, así como un ejemplo para facilitar el acercamiento a este documento.

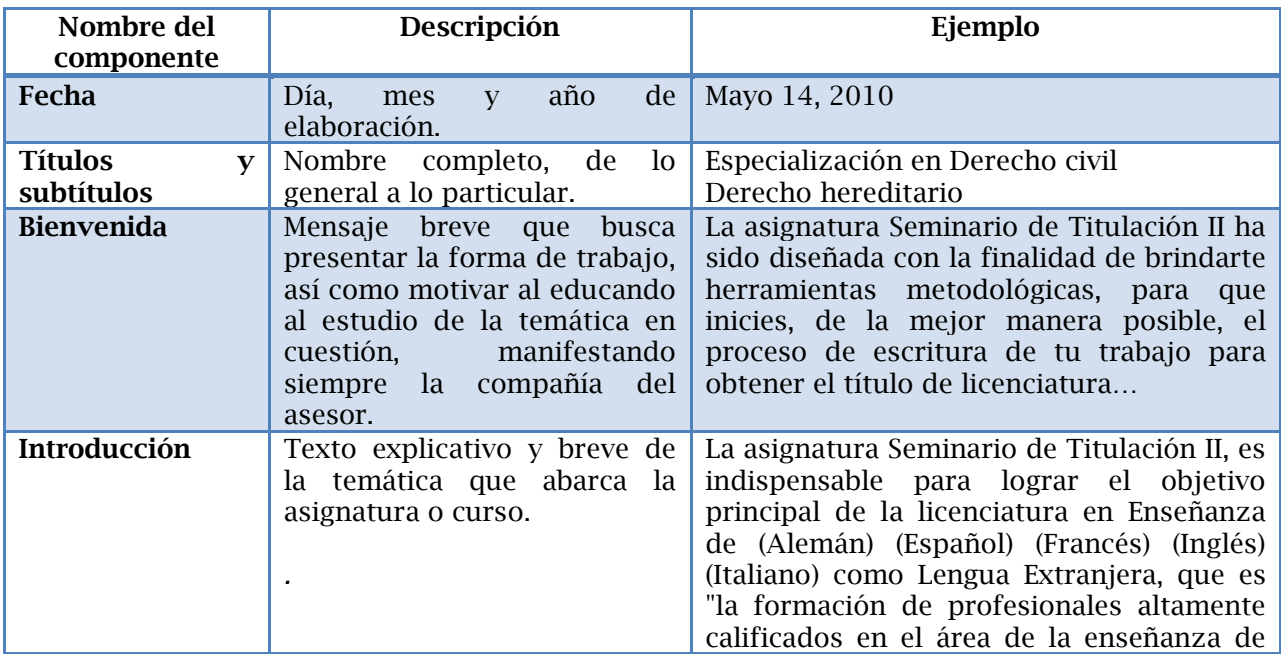

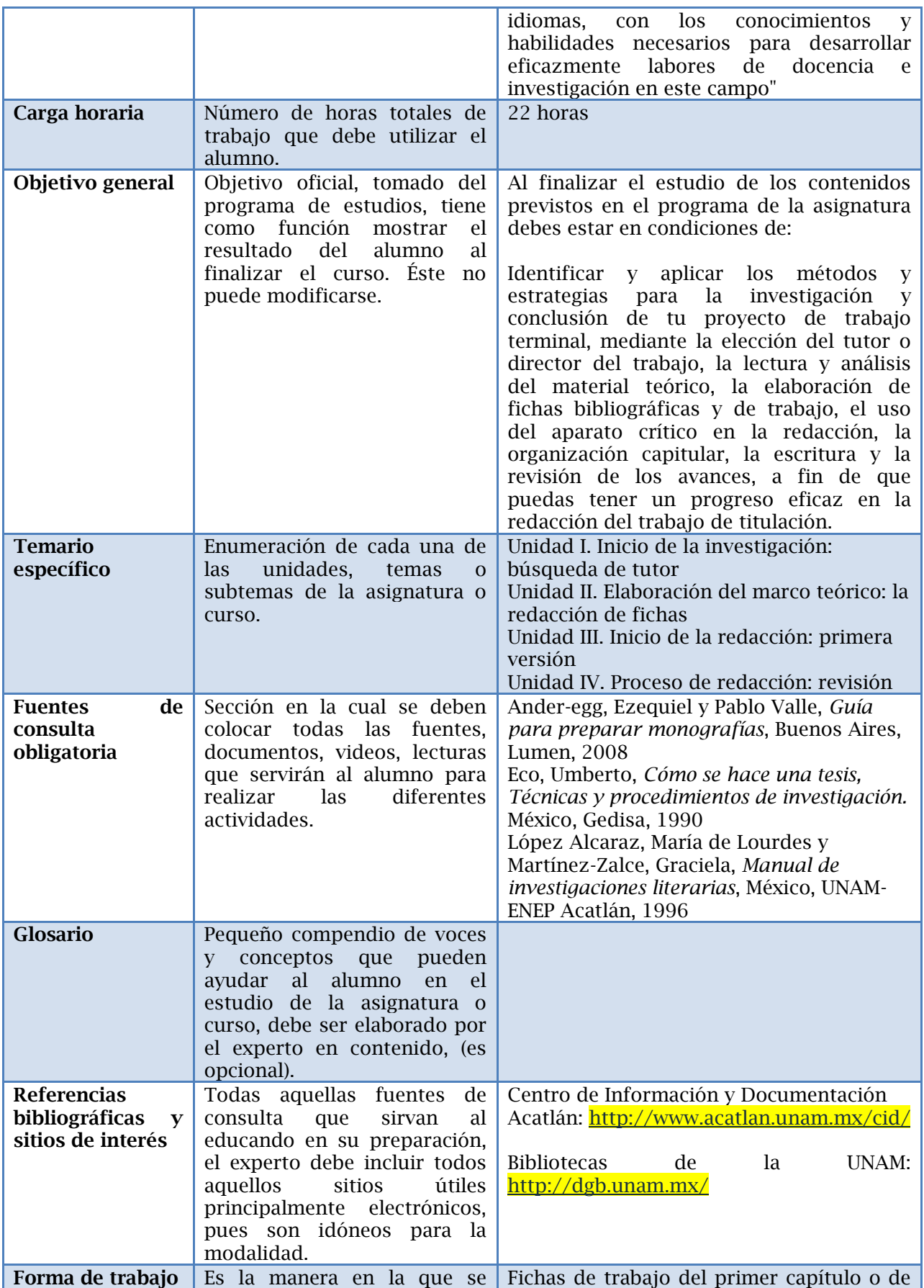

|                                      | llevará<br>el<br>la<br>curso,<br>es<br>de los<br>descripción general<br>elementos<br>emplear<br>a<br>(participación de chat, foros,<br>electrónico,<br>correo<br>videoconferencias,<br>elaboración de actividades,<br>etc). | las tres fuentes primarias más importantes<br>del proyecto de investigación. Foro de<br>debate<br>Primera versión de tu primer capítulo<br>redactado. Foro de debate                                                                                                    |
|--------------------------------------|----------------------------------------------------------------------------------------------------|----------------------------------------------------------------------------------------------------|
| <b>Criterios</b><br>de<br>evaluación | Todos aquellos rubros que se<br>promediarán para evaluar el<br>curso.                                                                                                    | 40% La evaluación de los trabajos escritos<br>presentados a lo largo del seminario []<br>60% La presentación y la redacción del<br>mismo, tomando en cuenta para ello el<br>buen uso del idioma, la ortografía y la<br>claridad en el planteamiento de las ideas.                                                                                                    |
| <b>Calendario</b>                    | Fechas de inicio y término,<br>entregas, videoconferencias,<br>reuniones<br>presenciales,<br>asesorías.                                                                                                    |                                                                                                    |
| Preguntas<br>frecuentes              | la<br>ayuda<br>Es<br>las<br>para<br>puedan<br>cuestiones<br>que<br>presentarse a lo largo del<br>sobre<br>todo<br>curso,<br>en<br>actividades, forma de entrega,<br>criterios<br>evaluación,<br>de<br>asesorías, etc.       | ¿Cómo sabré qué trabajo final entregar?<br>Desde el inicio del curso deberás tener<br>claro y bien establecido por<br>cuál<br>modalidad de titulación optarás []<br>¿Cómo sabré quién puede ser el tutor o<br>director de mi investigación?<br>Para ello, tienes que acercarte a la<br>Coordinación de la LICEL []<br>¿Cuál será la función concreta del asesor<br>de la asignatura?<br>Brindarte ayuda y herramientas de tipo<br>metodológico y práctico con respecto a la<br>elaboración y redacción de tu trabajo<br>terminal [] |

Tabla 3. Descripción del guión instruccional-componentes generales

En la segunda sección unidad-tema (figura 3) el experto en contenido debe llenar los datos referentes a la unidad y tema que esté tratando. El formato se repetirá tantas veces como se necesite, es decir, si la asignatura tiene cinco unidades, se llenará esta sección cinco veces, una vez por cada unidad, lo mismo ocurre con el tema.

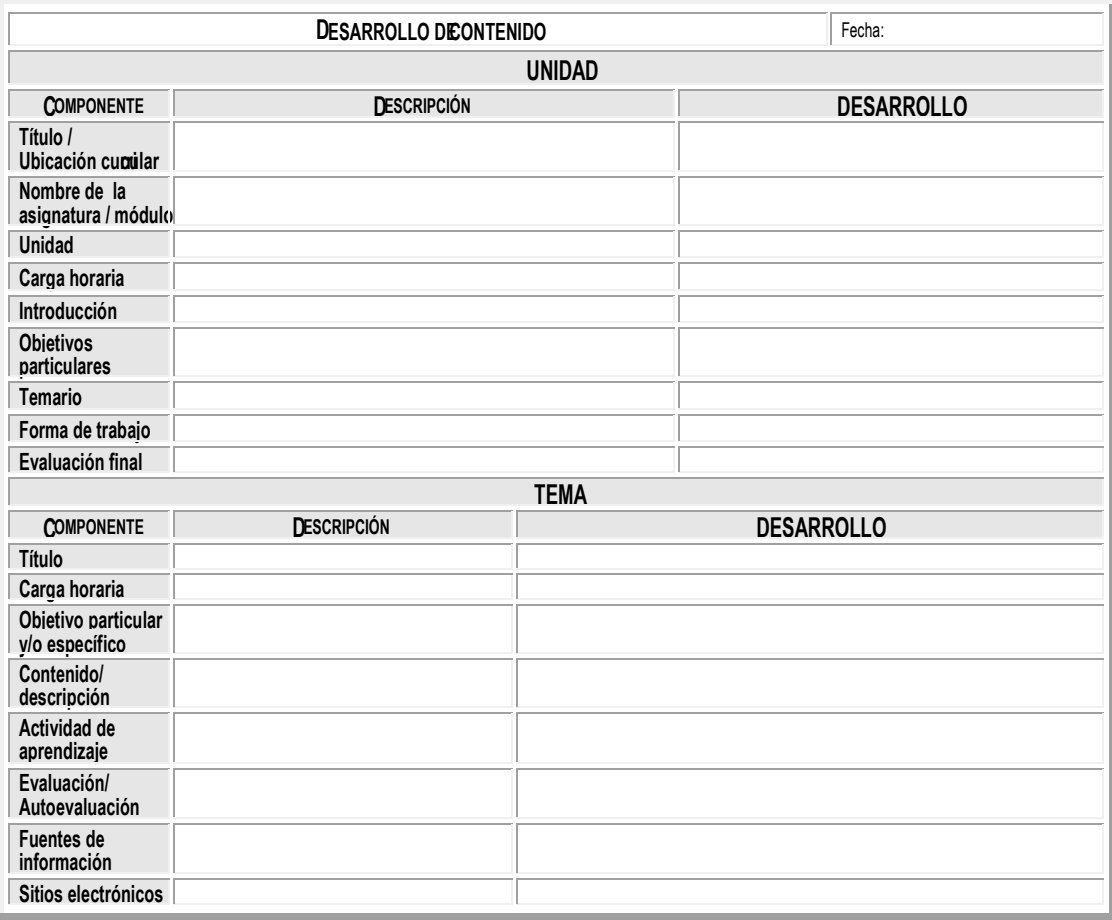

Figura 3. Guión instruccional-unidad-tema

Presentamos a continuación la tabla 4 con los espacios correspondientes a la segunda parte del guión. En ésta se ponen las descripciones de los componentes correspondientes a la parte de unidad, así como un ejemplo para facilitar el acercamiento a este documento.

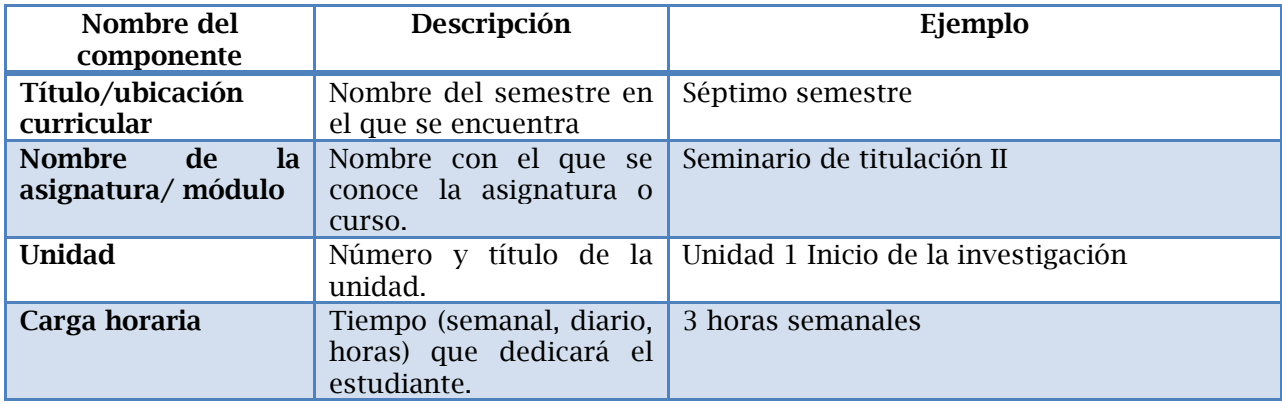

| Introducción              | Pequeño texto que tiene<br>como finalidad mostrar<br>temática<br>de<br>la<br>aprendizaje.                                                                         | esta unidad<br>se repasarán algunos<br>En<br>aspectos relevantes para el primer paso en la<br>investigación, que es la búsqueda del tutor o<br>director de tu trabajo terminal.<br>Como recordarás, todos los trabajos escritos<br>que tienen como propósito la obtención del<br>licenciatura<br>título<br>de<br>requieren<br>estar<br>supervisados por un tutor o director. Para<br>poder acercarte al profesor o tutor que<br>pueda cumplir esta importante función, es<br>necesario que conozcas las características<br>que debe tener para serlo [] |
|---------------------------|----------------------------------------------------------------------------------------------------|----------------------------------------------------------------------------------------------------|
| Objetivos<br>particulares | el<br>propósito<br>Expresa<br>particular<br>que<br><sub>se</sub><br>persigue al finalizar el<br>estudio.                                                          | El estudio de esta unidad te permitirá:<br>Identificar las características<br>que debe<br>cumplir el posible tutor de tu proyecto de<br>investigación para el trabajo de titulación,<br>así como los elementos básicos que implica<br>investigador-tutor<br>la<br>relación<br>con<br>el<br>propósito de que identifiques y comprendas<br>la importancia de contar con un tutor para la<br>culminación exitosa de tu trabajo.                                                                                                    |
| <b>Temario</b>            | Desglose<br>de<br>temas<br>y<br>subtemas.<br>Cómo<br>por<br>ejemplo:                                                                                              | 1. La importancia del tutor en un trabajo<br>terminal<br>2. Características y funciones del tutor<br>3.<br>Elementos de la relación<br>entre<br>el<br>investigador y su tutor                                                                                                    |
| Forma de trabajo          | de<br>Forma<br>trabajo<br>específica,<br>cuando<br><b>es</b><br>diferente a las otras y no<br>se ha explicado en la<br>sección<br>anterior,<br>(es<br>opcional).  |                                                                                                    |
| <b>Evaluación final</b>   | Criterio(s)<br>la<br>para<br>acreditación, la cual será<br>reflejada en calificación<br>ésta<br>numérica,<br>es.<br>acumulable para obtener<br>el promedio final. |                                                                                                    |

Tabla 4. Guión instruccional- unidad

Presentamos a continuación la tabla 5 con los espacios correspondientes a esta segunda parte del guión. En ésta se ponen las descripciones de los componentes correspondientes a la parte de tema, así como un ejemplo para facilitar el acercamiento a este documento.

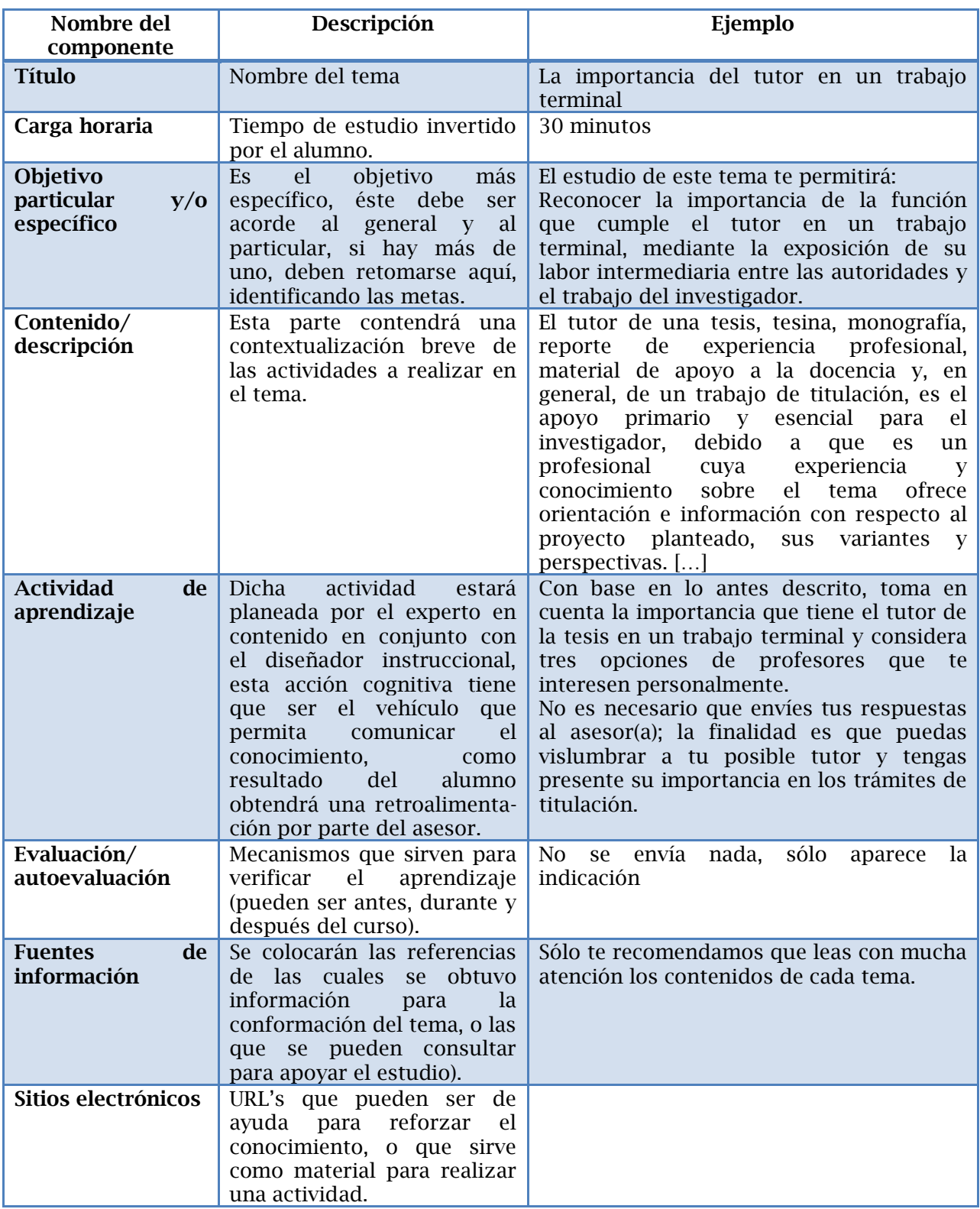

Tabla 5. Guión instruccional-tema

La tercera sección corresponde a la ficha de comunicación visual (figura 4), el diseñador llena los datos referentes a los vínculos, imágenes, recursos multimedia que deben incluirse, dicha ficha tiene como finalidad guiar al diseñador gráfico en su labor, retomando lo que el diseñador instruccional ha hecho, la ficha no pasa por corrección de estilo, pues existe además de indicaciones, un código de colores que debe respetarse para que se pueda poner en marcha la implementación del guión. Esta ficha aparece al final de cada tema que se ha explicado.

| N° TOTAL DE PANTALLAS                   |                         |                 |                                           |                       |                 |               |             |  |  |
|-----------------------------------------|-------------------------|-----------------|-------------------------------------------|-----------------------|-----------------|---------------|-------------|--|--|
| FICHA COMUNICACIÓN VISUAL E INTEGRACIÓN |                         |                 |                                           |                       |                 |               |             |  |  |
| <b>IMÁGENES</b>                         |                         |                 | <b>LIGAS O VÍNCULOS</b><br>$\overline{2}$ |                       |                 |               |             |  |  |
| <b>Estado</b>                           | Númer<br>$\bf{0}$       | <b>Formato</b>  |                                           | Nombre del<br>archivo | <b>Archivos</b> | <b>Nombre</b> | Forma<br>to |  |  |
| <b>Entregadas</b>                       |                         |                 |                                           |                       |                 |               |             |  |  |
|                                         |                         | Concepto / Tipo |                                           |                       |                 | Dirección     |             |  |  |
| Por buscar                              |                         |                 |                                           |                       | <b>Sitios</b>   |               |             |  |  |
| <b>INTERACTIVOS</b>                     |                         |                 | <b>OTROS</b>                              |                       |                 |               |             |  |  |
|                                         | $\overline{\mathbf{3}}$ |                 |                                           |                       |                 |               |             |  |  |
| <b>Tipo</b>                             | Número                  | <b>Clave</b>    |                                           |                       |                 |               |             |  |  |
| Plantilla                               |                         |                 |                                           |                       |                 |               |             |  |  |
|                                         |                         |                 |                                           |                       |                 |               |             |  |  |
| A la                                    |                         | Concepto        |                                           |                       |                 |               |             |  |  |
| medida                                  |                         |                 |                                           |                       |                 |               |             |  |  |

Figura 4. Ficha de comunicación visual e integración

Hemos dividido en la imagen el contenido de la ficha, para explicar por medio de tablas cada uno de los componentes que tiene ésta; en ellas hemos colocado una breve descripción del componente, así como un ejemplo para facilitar el acercamiento a este documento.

En el espacio correspondiente a las imágenes (tabla 6), marcado con el número uno en la figura anterior, encontramos lo siguiente:

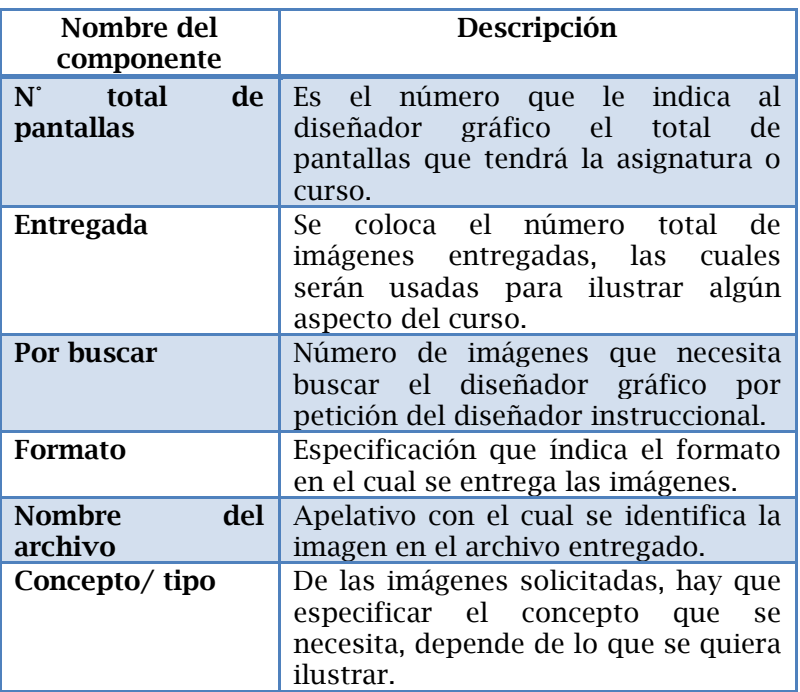

Tabla 6. Descripción de ficha de comunicación visual e integración- sección

imágenes

En el espacio correspondiente a las ligas o vínculos, marcado con el número dos en la figura anterior, encontramos lo siguiente (tabla 7):

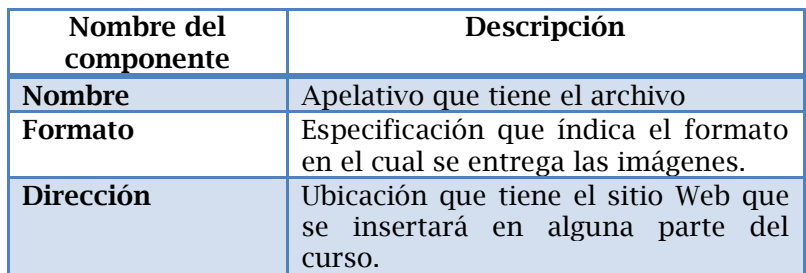

Tabla 7. Descripción de ficha de comunicación visual e integración- sección ligas o vínculos

En el espacio correspondiente a los interactivos, marcado con el número tres en la figura anterior, encontramos los siguientes espacios que a continuación explicamos (tabla 8):

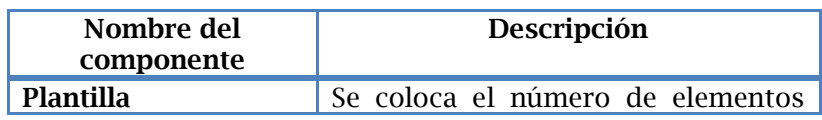

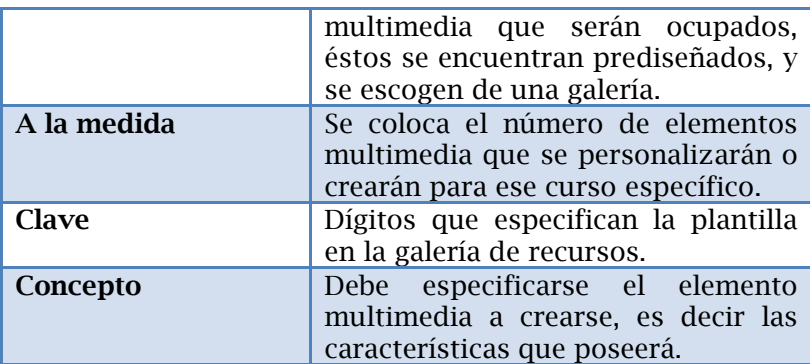

Tabla 8. Descripción de ficha de comunicación visual e integración- interactivos

En el espacio correspondiente a otros, marcado con el número cuatro en la figura anterior, se colocan los datos particulares de un recurso, el cual necesita tener especificaciones especiales, u otro dato que sea pertinente.

#### El material de apoyo

Existen otros tipos de textos que se usan en la implementación de una asignatura o curso, a todos ellos los denominaremos de ahora en adelante como material de apoyo. Éstos pueden ser guías de lecturas o de estudio, cuestionarios, resúmenes, tablas, mapas mentales, cuadros sinópticos, o todo aquel recurso que refuerce el conocimiento en el alumno.

Dichos materiales, pueden colocarse como anexos que el alumno puede descargar del sitio Web de la asignatura; el formato más usual es PDF, aunque también están los formatos de la paquetería de Microsoft Office (PowerPoint, Word, Excel, etc). También pueden ser ligas para ir a otro sitio Web, obedecerá sobre todo cuando el autor del texto es alguien más, o si el material está en línea y es de acceso público, lo más común son blogs, *wikis*, bibliotecas virtuales y sitios electrónicos de revistas o universidades.

Muchas veces, la inclusión de aquellos en la asignatura se deberá al tema, al experto en contenido o al diseñador instruccional, en ocasiones puede deberse a derechos de autor. Cuando se hallen materiales de este tipo dentro del archivo electrónico del guión instruccional, mismo que enviará el diseñador al corrector, se deberán corregir de la misma manera que el guión.

# **CAPÍTULO 2: Corrección de estilo 2.1 ¿Qué es la corrección de estilo?**

<span id="page-27-1"></span><span id="page-27-0"></span>La corrección de estilo es una práctica muy común en los medios de comunicación, editoriales, periódicos, revistas, casas de producción y escuelas. Éstos son algunos de los espacios que acostumbran esta práctica profesional en sus procesos, pero en realidad ¿qué es la corrección de estilo? y ¿para qué sirve?

El Diccionario de la Real Academia Española (DRAE) define la palabra corrección como: "Alteración o cambio que se hace en las obras escritas o de otro género, para quitarles defectos o errores, o para darles mayor perfección."<sup>14</sup> De ahí que sea importante hacer una revisión, alteración o cambio a los textos escritos para logar que el mensaje llegue, a los posibles lectores, de una manera más clara, sencilla y accesible.

Este mismo diccionario define la palabra estilo como: "Manera de escribir o de hablar peculiar de un escritor o de un orador"15, si juntamos estos dos conceptos podríamos decir, en primera instancia, que la corrección de estilo es: la revisión en un texto para hacer cambios o alteraciones para quitarle defectos, siempre conservando la manera peculiar de redactar del escritor.

Muchos medios de comunicación tienen un área encargada para hacer la revisión, y si es necesario la corrección, de las obras escritas; para ello, tienen personas especialistas o con noción de la lengua en la que se escribe (en este caso español), se requiere tener un conocimiento mínimo de gramática, ortografía, sintaxis, morfología, semántica, etc. Éstas casi siempre siguen un manual, un libro de estilo, una línea editorial o simplemente una serie de parámetros que distingue a la publicación de las otras.

Un claro ejemplo es el caso del diario español *El país,* el cual tiene un libro de estilo muy conocido, en el prólogo de su segunda edición leemos:

Un libro de estilo no es una gramática ni un diccionario al uso. Es simplemente el código interno de una Redacción de cualquier medio informativo, que trata de unificar sistemas y formas expresivas con el fin de dar personalidad al propio medio y facilitar la tarea del lector en el caso de los periódicos. Por eso

<sup>14</sup> DRAE en línea http://buscon.rae.es/draeI/ Revisada el 30 de agosto de 2011

<sup>15</sup> *Ibid*

nadie debe ver en esta segunda edición del *Libro de estilo* de EL PAÍS un intento de aportaciones novedosas al campo de la lingüística o de la gramática, ni se debe asombrar de las lagunas evidentes que para un lector de la calle el libro ofrece.<sup>16</sup>

Para este periódico la corrección de estilo tiene como finalidad la unificación de criterios, y formas expresivas de todos los textos que integran el ejemplar para crear una identidad propia. No es para nada una aportación al campo de la lingüística, sin embargo, en algunos de sus lineamientos existe una base académica, es decir, utiliza elementos normativos para definir el lineamiento a seguir.

Para la televisora cultural mexicana Canal 22 la corrección de estilo es: El *Manual de estilo* de Canal 22 incluye estándares nacionales e internacionales de la edición textual, así como diversas normas del uso de la lengua española, habiendo utilizado como fuentes principales el *Diccionario de la lengua española* y el *Diccionario panhispánico de dudas*, ambos de la Real Academia Española, entre otros documentos de referencia que se enlistan al final del manual. El presente texto dista de ser un sumario totalizador de los procesos editoriales del canal; se trata de una guía que contribuye al enriquecimiento y la elevación de la calidad de los contenidos en beneficio de nuestra audiencia.<sup>17</sup>

Este manual de estilo está basado en las reglas de la lengua, en obras lexicográficas, en gramáticas y en la norma de una lengua, cuya finalidad es elevar la calidad del contenido para los posibles destinatarios. Debe ponerse un énfasis especial en las personas a las que va dirigido el texto, y saber qué registro<sup>18</sup> se va a manejar en el texto. A veces, es muy diferente el destinatario de un periódico, una revista científica y el del libro infantil. He ahí la necesidad de que cada una de las instituciones tenga un manual de estilo propio.

El Centro de Investigación Científica y de Educación Superior de Ensenada (CICESE), habla de la corrección de estilo en la presentación de su manual de la siguiente manera:

<sup>&</sup>lt;sup>16</sup> El país, en línea http://estudiantes.elpais.com/libroestilo/prologo003.htm. Revisada el 19 de octubre de 2011.

<sup>17</sup> Canal 22, en línea [http://www.canal22.org.mx/manual\\_estilo.pdf.](http://www.canal22.org.mx/manual_estilo.pdf) Revisado el 19 de octubre de 2011.

<sup>18</sup> Entiéndase por registro: "Tipos de usos cerrados, asignados a determinados tipos de situación; campos de orientación del discurso determinados situacionalmente y en función del contenido" Theodor Lewandowski. *Diccionario de Lingüística*. 4ta edición. Cátedra. Madrid. Tr. María Luz García y Denche Navarro Enrique Bernández. Cátedra. Madrid. 1983. p. 291.

Muchas de las reglas que incluye este manual podrán parecer arbitrarias, pero son el fruto de la reflexión y la experiencia que he adquirido durante los más de cinco años que he laborado como corrector de estilo en esta institución. Un manual de estilo debe estar redactado desde adentro de la casa editorial y resolver sus necesidades específicas, sus dudas, sus puntos de vista. Regularmente, un manual no incluye las reglas gramaticales que pueden ser consultadas en cualquier libro de gramática u ortografía; sin embargo, como ya dije antes, el cicese no es una editorial y este manual no está dirigido a escritores y redactores, sino a todos los empleados del centro, y esta es la razón por la que incluyo reglas básicas de ortografía y sintaxis<sup>19</sup> [sic]

Los manuales o libros de estilo tienen el propósito de dotar de una identidad propia a cada una de las instituciones, es un compendio de reglas a seguir, en el caso del CICESE, está dirigido no sólo para el corrector, sino también para todos empleados del centro que hacen uso de la lengua escrita, su contenido, por tanto, está pensado para ayudar a personas con diferentes grados de conocimiento de la lengua, sin duda alguna la finalidad del manual es la de crear una unidad y una estandarización en sus publicaciones.

Hemos visto que no hay una definición única y uniforme, para cada institución existen circunstancias, enfoques, prioridades y necesidades que hacen esta práctica muy particular para cada una. Podemos ahora, partiendo de los otros conceptos arriba enlistados, hacer el nuestro, pues a partir de él nuestro trabajo tendrá su basamento. Recopilamos en él, lo que otros autores han dicho, y nuestra experiencia propia, teniendo en cuenta las particularidades del proceso en CUAED.

La corrección de estilo es: el proceso por medio del cual se busca hacer mejoras en el texto de otro autor (sin embargo, también puede ser un texto de nuestra autoría), principalmente en la sintaxis, morfología, semántica, fonética y cuestiones orto-tipográficas, siempre respetando, en medida de lo posible, el estilo y la autoría. Para ello, se utilizan reglas o parámetros que buscan unificar y estandarizar textos o documentos, la finalidad del acto es ayudar al autor a transmitir de una manera clara y sencilla el mensaje a su destinatario ideal.

 $\overline{a}$ <sup>19</sup> CICESE en [http://www.cicese.mx/manual/index.htm.](http://www.cicese.mx/manual/index.htm) Revisado el 19 de octubre de 2010.

Las normas que operan dicha actividad, no sólo buscan ayudar al corrector en su labor, sino también al autor de la obra, con esto, además, se crea y fortalece la imagen institucional de CUAED.

#### **2.2 ¿Para qué una corrección de estilo en CUAED?**

<span id="page-30-0"></span>Como ya hemos dicho en el inciso anterior, nuestra definición tiene, en primera instancia, como finalidad conocer la tarea del corrector. Ayudar al corrector y autor al proceso de creación, elaboración y revisión de guiones instruccionales y demás materiales de apoyo. Para conseguirlo no hay que olvidar las particularidades de la coordinación, pues éstas son contempladas como necesidades a cubrir en la propuesta de corrección de estilo que se presentará más adelante.

• Identidad:

Esta dependencia tiene la función de coordinar los servicios de la UNAM abierto y a distancia, por tanto, sentar o apoyar las bases de trabajo de éstas; incluye la corrección de estilo del material escrito.

Multidisciplinaridad:

Existen muchos y muy diversos autores de los diferentes textos, así como las áreas del conocimiento en las cuales se circunscriben cada unos de los guiones instruccionales y materiales de apoyo.

Didáctica:

Los textos se ocupan como materiales de apoyo para el proceso enseñanzaaprendizaje, el cual será medido y evaluado en cada uno de los educandos a los cuales está dirigido el material.

• Hipertextualidad:

Las modalidades educativas que ofrece la coordinación tienen como principal particularidad la lejanía y ausencia física del asesor o docente del estudiante. No existe, por tanto, un contexto para las palabras, como pueden ser los gestos, las miradas, el tono de voz, que puedan ayudar al lector (estudiante) a una comprensión del mensaje, o al emisor (profesor) a verificar, en ese

momento, que se ha comprendido el mensaje. Es un contexto totalmente gráfico y lingüístico.

Estilo:

Existen, además, más de una manera para hacer las cosas, como puede ser redactar una idea, un objetivo, hacer una referencia bibliográfica, incluso el uso de tipografía. Estos criterios varían de una a otra facultad, o de una a otra escuela. Se pretende, en estos casos, tener una congruencia y estandarización dentro del texto o guión instruccional.

La razón principal para que dentro de esta institución exista la corrección de estilo es porque se trabaja con lengua escrita, ésta necesita cumplir una serie de normas o reglas para comunicar de manera efectiva el mensaje que se desee transmitir. No es ajena para CUAED la importancia de esta tarea, por ello existe en su equipo de trabajo, el corrector de estilo, el cual tiene como responsabilidad, mejorar la calidad y unificar los escritos con los que trabaja el alumno en su proceso educativo.

Para lograr la unificación y mejora el corrector toma en cuenta las características de la institución, mencionadas anteriormente, aplica los conocimientos que posee de la lengua, y si existen lineamientos particulares (manual y hoja de estilo), los sigue. En este sentido la propuesta, que se presenta más adelante, ha retomado los elementos existentes (hoja de estilo), pero ha incorporado otros para crear un manual más sólido y con menos deficiencias (seguramente existen situaciones que no se podrán resolver, puesto que no se han previsto en esta propuesta), siendo ésta, principalmente, resultado de una experiencia.

Sin la corrección de una persona especializada en la lengua, sólo pudiera existir una corrección artificial (mala, inconsistente y superficial) quizá realizada por un procesador de datos. El corrector encontrará errores sobre todo semánticos, producidos por el uso o falta de signos ortográficos (comas, puntos, acentos, etc.), mismos que no puede detectar la inteligencia artificial de la computadora.

CUAED como emisora de productos educativos, y por tanto de educación, tiene métodos para verificar que se ha conseguido un objetivo predefinido,

reflejado sin duda en la aprobación de la asignatura o la promoción del alumno. La estandarización de procesos ayuda a la optimización de recursos quizá humanos, materiales, económicos, en este caso. Puede entonces convertirse esta propuesta en una herramienta que ayude a la unificación del proceso de escritura que se lleva a cabo por otros miembros del equipo multidisciplinario (experto en contenido y diseñador instruccional).

Ayuda al experto en contenido en la elaboración del guión, y por ende, las labores del diseñador instruccional y del corrector se agilizan y mejoran, dando como consecuencia un trabajo más detallado, entendible y útil para el alumno. Éste se ocupará del fondo (contenido o información) y no de la forma (cómo está redactado)

¿Qué se ha de corregir en los guiones y demás materiales? Daniel Cassany propone en su libro R*eparar la escritura. Didáctica de la corrección de un escrito*  algunos aspectos que se pueden corregir $20$ :

#### Normativa

La aplicación de las reglas de las diferentes disciplinas:

- Ortografía.
- Morfología y sintaxis.
- Léxico (barbarismos, precisión…).

#### Cohesión

 $\overline{a}$ 

El DRAE define esta palabra como "Acción y efecto de reunirse o adherirse las cosas entre sí o la materia de que están formadas."<sup>21</sup> En este sentido la cohesión de un texto es la reunión armónica de las ideas, la cual está dada por el correcto uso de los signos de puntuación y gramática, principalmente.

- Puntuación (signos, mayúsculas…).
- Nexos (marcadores textuales, conjunciones…).
- Anáforas, pronombres, sinónimos, hiperónimos, elisiones…
- Otros verbos, (determinantes, orden de los elementos en la frase).

<sup>20</sup> Daniel Cassany. *Libro Reparar la escritura. Didáctica de la corrección de un escrito*. Editorial Graó. Barcelona. 10ª edición 2004. pp 31-32.

<sup>21</sup> DRAE *Op. Cit*. Revisado el 09 de noviembre de 2011.

#### Coherencia

[...] la coherencia del texto es la necesidad de que esté organizado lógicamente. Un texto será coherente si su estructura significativa tiene organización lógica, armonía sintáctica, semántica y pragmática entre sus partes y si su significado es interpretable porque ayuda al lector a hacer las inferencias necesarias. En este camino es fundamental el proceso de interpretación del texto: por un lado descodificamos los signos lingüísticos atribuyéndoles significados, por otro lado inferimos todo lo que no está dicho. La coherencia surgirá, pues, de la interacción entre la estructura del texto y la interpretación del lector.<sup>22</sup>

- Selección de la información (ideas claras y relevantes).
- Progreso de la información (orden lógico, tema/rema…).
- Estructura del texto (partes, introducción, conclusión…).
- Estructura del párrafo (extensión, unidad…).

#### Adecuación

Acomodo, principalmente, de registro lingüístico y del léxico con la finalidad de mantener una uniformidad en el texto.

- Selección de la variedad (dialectal o estándar).
- Selección del registro (formal/informal, objetivo/ subjetivo…).
- Fórmulas o giros estilísticos propios de cada comunicación.

#### **Otros**

 $\overline{a}$ 

Todos aquellos elementos extralingüísticos y estilísticos que influyen en la decodificación del texto y, por ende, en el significado.

- Disposición del texto en la hoja (cabecera, imágenes…).
- Tipografía (negreta, cursiva, subrayado…).
- Estilística (complejidad sintáctica, repetición léxica…).
- Variación (riqueza del léxico, complejidad sintáctica…).

Estos aspectos engloban, según el autor, los errores más comunes que se dan en la comunicación escrita. Al tratarse de material que se ocupa en la educación debe procurarse hacer correcciones integrales, como lo indica el profesor Daniel Cassany:

> "[…] tenemos tendencia a concentrarnos en los aspectos más superficiales y locales del texto (puntuación, normativa, una frase sin sentido, etc.) y a descuidar los aspectos más básicos y globales (coherencia,

<sup>22</sup> Antonio Hidalgo Navarro. *La actividad del lingüista como corrector de estilo.* En Jornadas de Lengua Española: las profesiones del filólogo. Valencia, 16-18 de noviembre de 2004. [http://www.uv.es/ahidalgo/.](http://www.uv.es/ahidalgo/) Revisada el 09 de noviembre de 2011.

registro demasiado formal, etc.). O sea, que somos muy rigurosos con la forma de los textos -¡no dejamos pasar ni una!- mientras a menudo hacemos vista gorda con los errores de fondo, los que afectan el sentido al contenido" 23

Es necesario entender este tipo de textos (en su mayoría pensados para ser digitales), no como una entidad autónoma, sino como una parte esencial de un complejo discurso, para lograr una mejora en el proceso de elaboración y corrección de esta institución.

#### Elementos del discurso multimedia

La complejidad del sistema abierto y a distancia ha creado un cúmulo de elementos que componen la asignatura o curso, los cuales son más evidentes en el sistema a distancia. El texto no se encuentra solo, está acompañado de sonidos, imágenes, videos, recursos interactivos (los foros de discusión y chat, objetos de aprendizaje, etc.) y otros elementos gráficos como pueden ser botones sensibles, gráficos, etc.

Todos estos elementos conforman una entidad que Javier Díaz define como la multimedianidad: "la integración, en una misma unidad discursiva de información de varios tipos: texto, imágenes (fijas o en movimiento) sonidos e, incluso bases de datos o programas ejecutables (los applets java por ejemplo)."<sup>24</sup>

Jay David hablando del futuro de la escritura, viendo la relación entre el texto y las imágenes (estás vistas como parte del discurso multimedia) dice que:

> La relación entre las palabras y la imagen se está haciendo tan inestable en los medio multimedia como en la prensa popular, y parece que esta inestabilidad se está extendiendo. Incluso cuando las palabras y los medios perceptuales se reúnen en el mismo espacio, rara vez consiguen la armonía que existió en la época clásica de la imprenta. La armonía se basaba en la subordinación de de la imagen a la palabra, y ya no estamos seguros de que las palabras merezcan autoridad, la autoridad que se les había dado.<sup>25</sup>

<sup>23</sup> Daniel Cassany. *Op. Cit* p. 32.

<sup>24</sup> Javier Diaz Noci. *La escritura digital: Hipertexto en construcción del discurso informativo en el periodismo electrónico*. Universidad del País Vasco. Sin lugar de impresión, sin fecha de impresión. p 86.

<sup>25</sup> Jay David Bolter "Ekprhasis, realidad virtual y el futuro de la escritura". (257-277) en *El futuro del libro ¿Esto matará eso?* Barcelona. Ediciones paidós ibérica. 1998. p 267.

#### El texto (hipertexto)

En esta compleja integración del discurso multimedia, el texto es la parte más importante de la comunicación en él, éste puede sufrir cambios por las circunstancias propias del medio digital, tan es así que se ha acuñado el término hipertexto para denominarlo. No siempre se encuentra presente en las modalidades educativas de CUAED, pero sin duda hay elementos de éste en ellas. No olvidemos que al ocupar las TIC's dejamos de lado el texto tradicional, impreso, lógico y secuencial para darle paso, quizá al hipertexto. Aunque se debe al canadiense Vannevar Bush el término en 1945, para nuestros fines tomaremos su definición para tener una primera impresión.

"Por hipertexto entiendo escritura no secuencial. La escritura tradicional es secuencial por dos razones. Primera, se deriva del discurso hablado, que es secuencial, y segunda porque los libros se escriben para leerse de forma secuencial […]. Sin embargo, las estructuras de las ideas no son secuenciales. Están interrelacionadas en múltiples direcciones. Y cuando escribimos siempre tratamos de relacionar cosas de forma no secuencial."<sup>26</sup>

Las características principales del hipertexto son "más profundos que largos y están, o pueden estar, altamente fragmentados […]"<sup>27</sup> cualidad que presentan los textos en los guiones instruccionales, pues en ellos, debe existir la fragmentación de la información, ya sea que una parte se quede en la pantalla, otra en un recurso multimedia (como puede ser una línea del tiempo o un fichero), y otra en un archivo descargable. Si bien, se pretende facilitar la lectura al estudiante, también se puede desorientar éste al omitir un hipervínculo<sup>28</sup>.

El texto al estar enmarcado en un medio diferente al impreso, requiere hábitos de composición y lectura diferentes. Núria Vouillamoz afirma que:

<sup>26</sup> Javier Diaz Noci*. Op. Cit.* p 87.

<sup>27</sup> *Ibídem*. p 106.

 $28$  Un hipervínculo es un enlace, normalmente entre dos páginas Web de un mismo sitio, pero un enlace también puede apuntar a una página de otro sitio Web, a un fichero, a una imagen, etc. Para navegar al destino al que apunta el enlace, hemos de hacer clic sobre él. También se conocen como hiperenlaces, enlaces o links. Miguel Vaquero*. ¿Qué es un hipervínculo?* En Web docente departamental.

http://www.deciencias.net/disenoweb/elaborardw/paginas/hipervinculos.htm. Revisada el 07 de noviembre de 2011.
"Abordar las repercusiones del impacto de la informática (…) obliga a constatar un cambio de marco: el paso del texto impreso al texto electrónico conlleva otro entorno físico y otros hábitos de composición y lectura"<sup>29.</sup> Sí es verdad que el experto en contenido elabora junto con el diseñador instruccional el guión que contiene la información, y ésta está pensada para el medio electrónico, es verdad también que, debe ser revisada y corregida por una persona con conocimientos lingüísticos. Es muy recomendable hacer caso a la distribución y organización de los elementos del discurso multimedia, si está muy saturada una pantalla es necesario hacerle una recomendación al diseñador instruccional en la revisión del guión.

Estos hipertextos al ser construidos con la lengua siguen normas ortográficas, sintácticas, morfológicas, semánticas, etc. que el corrector debe verificar que cumplan. Pues sin los elementos mínimos será muy difícil la integración del texto con los elementos: sonidos, videos, imágenes, etc. El soporte (papiro, barro, papel, pantalla digital, etc.) sin duda alguna ha marcado algunas pautas para la elaboración de textos, recordemos que desde la invención de la escritura, el hombre ha experimentado diversidad de soportes, cada uno de ellos con particularidades.

La pantalla de una computadora<sup>30</sup>, de un celular o una tableta electrónica presenta características similares, en ese sentido el texto debe adecuarse a éstas, sobre todo serán cuestiones tipográficas, espaciales, su función será proporcionarle al texto: legibilidad, visibilidad, cadencia, funcionalidad, viabilidad, etc. Más adelante nos ocuparemos sobre todo de cuestiones ortotipográficas y espaciales para los textos digitales.

<sup>29</sup> Núria Vouillamoz. *Literatura e hipermedia. La irrupción de la literatura interactiva: precedentes y críticas.* Barcelona. Paidós. 2000, p103.

<sup>30</sup> Marianne Peronard en su trabajo *Lectura en papel y lectura en computador.* Revista signos. Chile. 2007. http://www.scielo.cl/scielo.php?pid=S0718-09342007000100009&script=sci\_arttext dice que *"*resulta interesante observar que la mayoría de los sujetos que primero leyeron en papel tuvieron mejores resultados en la segunda aplicación [lectura en pantalla en computador]. Esto podría ser una evidencia de que la lectura en papel permite una comprensión más profunda, como postula Piolat et al. (1997) y por tanto, facilita la comprensión en una segunda lectura."

## **2.3 La corrección de estilo tradicional**

La corrección es un proceso que se ha hecho desde hace mucho tiempo, antes de que se masificara el uso de las computadoras. Aunque es una actividad casi tan antigua como la escritura, es muy difícil encontrar textos relacionados con esta práctica. Algunos personajes que conocemos, desde el siglo I de nuestra era, Plinio, Séneca, Cicerón y Quintiliano intercambiaban sus escritos para enmendar errores<sup>31</sup> personajes importantes habían hecho esta labor, pero no es sino en la Edad Media que se conoce y designa a una persona para esta tarea especifica, el monje copista *–*conocido como *corrigere*- que en su monasterio trabajaba haciendo una comparación entre los textos, marcando al margen de la hoja la falta y anotando la corrección.

Cuando la falla no era grave, él mismo raspaba el pergamino y sobre la enmienda volvía a escribir. Si se trataba de una palabra, de una línea o de un párrafo, hay noticias de que el *corrigere* hacía verdaderas obras de arte para hacer los añadidos: escribía las enmiendas al pie de la página y las llevaba al lugar correspondiente por medio de bellas figuras que parecían subir para encuadrar el texto dejado en el tintero.<sup>32</sup>

La imprenta vino a realizar cambios importantísimos en la creación y reproducción de los libros, el hombre pasó del proceso lento y artesanal al rápido y uniforme, ahora ya no se hará la revisión al final de la copia del libro, sino antes, las personas que hacen las correcciones revisan con pulcritud y minuciosidad la revisión de galeras o pruebas.

> De los personajes más notables que desempeñaron esta labor destacan Erasmo de Róterdam (patrón de los correctores en cuya fecha de nacimiento se conmemora el día internacional del corrector: 27 de octubre), Giordano Bruno y el mismo Elio Antonio de Nebrija, autor de la primera gramática castellana.<sup>33</sup>

Después con el uso y masificación de la computación y sus diversos programas especializados la labor del corrector ha sido más compleja, muchas

<sup>31</sup> Bulmaro Reyes Coria, «Un habla dura de Cicerón, o un mal rato para don Marcelino Menéndez y Pelayo». *Anuario de Letras*. núm. 32. UNAM. DF. 1994. pp. 313-319.

<sup>32</sup> *CFR*. Ana Lilia Arias http://cuadrivio.net/2010/08/la-correccion-tan-antigua-como-la-escritura-2/ Revisada el 29 de octubre de 2011.

<sup>33</sup> *Ibíd.*

veces el corrector hace la labor de corrección y edición de una obra. Algunos correctores se han especializado tanto que se dedican a temas exclusivamente jurídicos, científicos, humanísticos, educativos, textos televisivos, radiofónicos, etc.

La forma más común de realizar la tarea de corrección es sobre papel, la cual se conoce también como tradicional. Ésta es una parte del gran, y a veces complejo, proceso editorial. Existen muchas maneras de hacer el proceso, unas serán más complejas, otras más simples; ello depende de la institución donde se realice, pero generalmente se sigue este proceso (figura  $5^{34}$ :

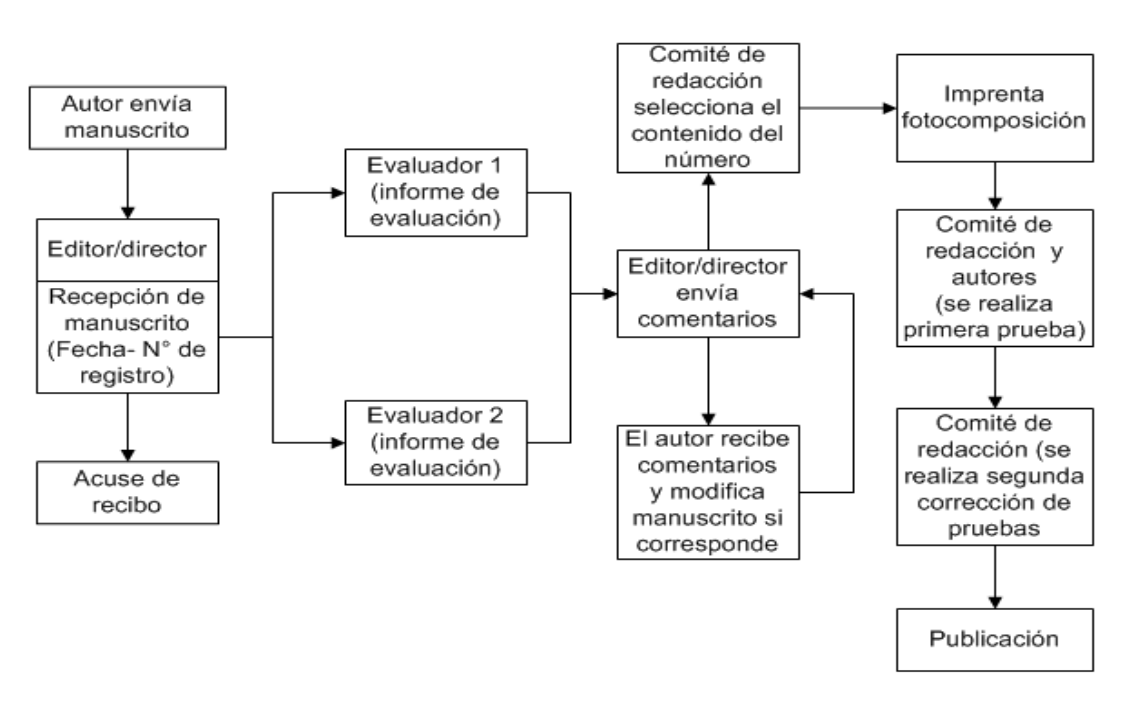

# Proceso editorial

Figura 5. Proceso editorial

El autor envía su texto a la casa editorial o imprenta donde se efectúan una serie de pasos para obtener la obra editada y publicada. El editor o director es el responsable de todo el proceso, pero éste hace las funciones de

<sup>34</sup> Marcela Aguirre Cabrera*. Proceso editorial. I taller para editores y autores científicos. CONICIT* Chile. La paz del 6 al 8 de diciembre de 2006. En PowerPoint. Revisada el 10 de noviembre de 2011.

administrador del material, su principal responsabilidad es garantizar la calidad de la publicación, para ello, se ayuda del otro personal con que cuenta la editorial. Una vez que ha recibido el manuscrito, emite acuse de recibo al autor.

El director o editor envía el manuscrito a los evaluadores (conocidos también como comité editorial). Ellos leen y emiten, al terminar, una evaluación del trabajo que pasa a las manos del editor nuevamente, éste da respuesta al autor, aceptando la colaboración o rechazándola, si es necesario hace comentarios para que el autor revise o modifique algunos aspectos.

Sí los comentarios son hechos en el texto se reenvía al editor de nuevo. Él pasa el texto al comité de redacción para que se haga la selección y conformación del material para el volumen. Posteriormente, se lleva el material a imprenta donde se imprimen las primeras pruebas que se someterán a revisión por correctores de estilo y de cuestiones orto-tipográficas.

Se hacen dos o tres revisiones de pruebas, según lo disponga la institución, una vez que se han cumplido éstas, se envía nuevamente el texto al autor para realizar una revisión y correcciones si aplican. El texto regresa y se hace la publicación. Para realizar la corrección se utilizan una serie de signos con los cuales se quiere marcar un tipo de error específico, para que sea corregido posteriormente.

A continuación se muestra la tabla 9 <sup>35</sup> con los signo de corrección más frecuentes, no son todos, ni los únicos, incluso existe más de una representación gráfica para marcar un error. Los signos más pequeños frecuentemente se incluyen en el cuerpo del texto, mientras que los más grandes hacen uso de una llamada que se coloca en la orilla, seguida del signo para indicar la corrección.

Los signos varían muchas veces por el corrector o por las normas de la institución en donde se utilizan.

<sup>35</sup> Corrector de textos. http://www.correctordetextos.com/glosario.html. Revisada el 08 de noviembre de 2011.

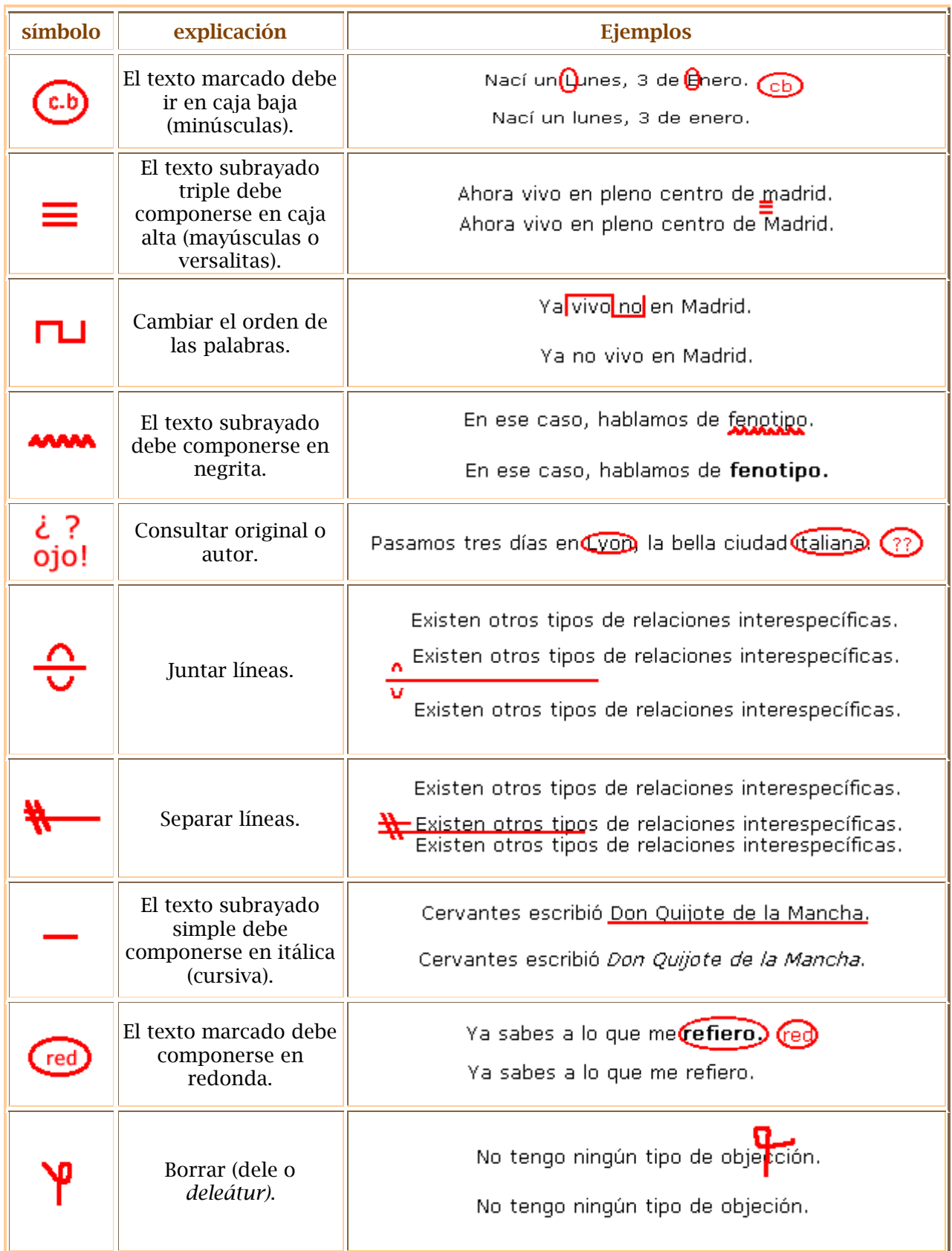

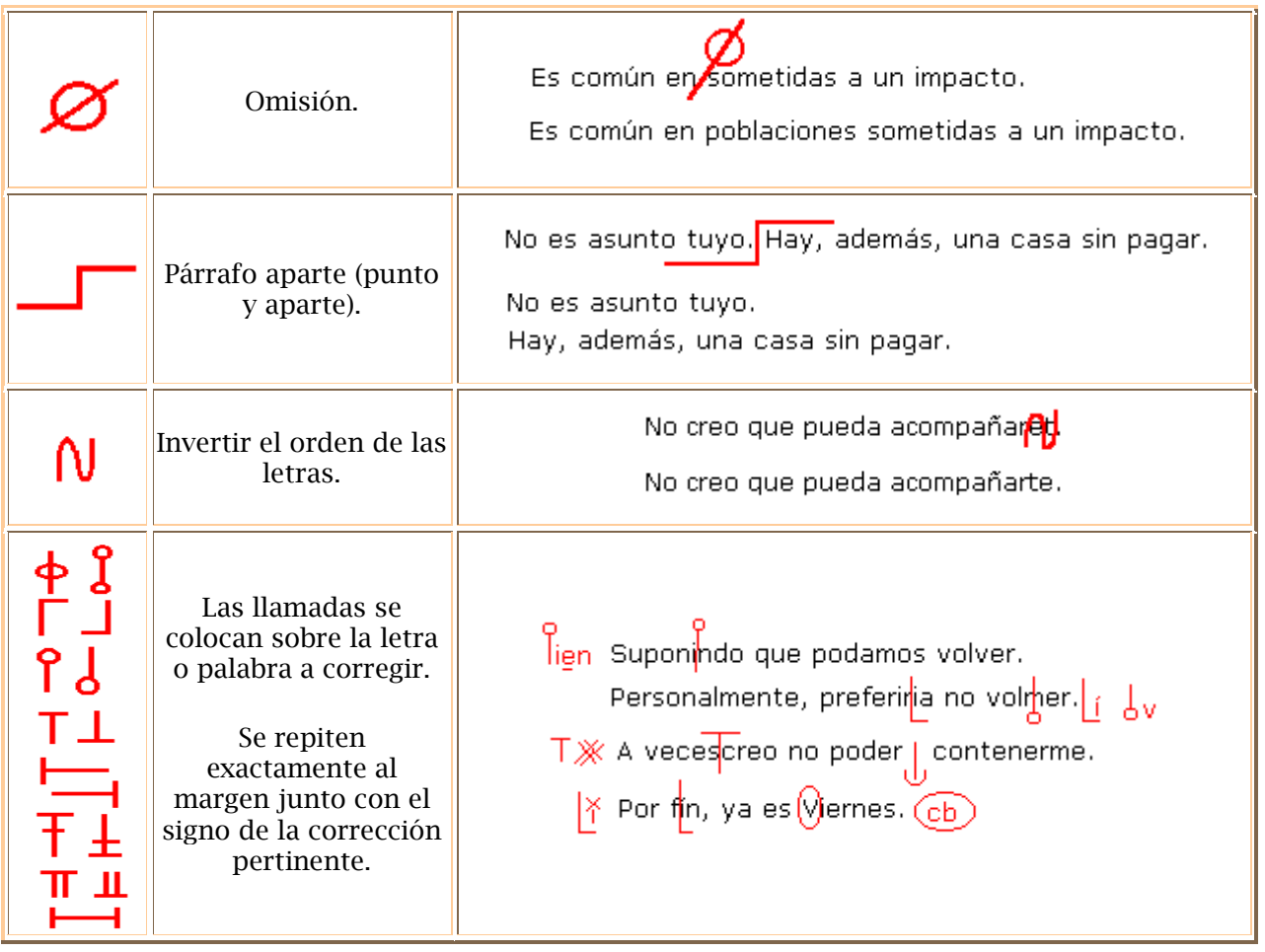

Tabla 9. Signos de la corrección de estilo, según corrector de textos

A continuación mostramos la tabla 10<sup>36</sup>, en ella encontramos otros signos empleados en la labor de corrección de galeras, vemos con esto que hay una gran diversidad de ellos.

<sup>&</sup>lt;sup>36</sup> [www.puertonortesur.com/TIP-correccion.pdf.](http://www.puertonortesur.com/TIP-correccion.pdf) Revisada el 10 noviembre de 2011

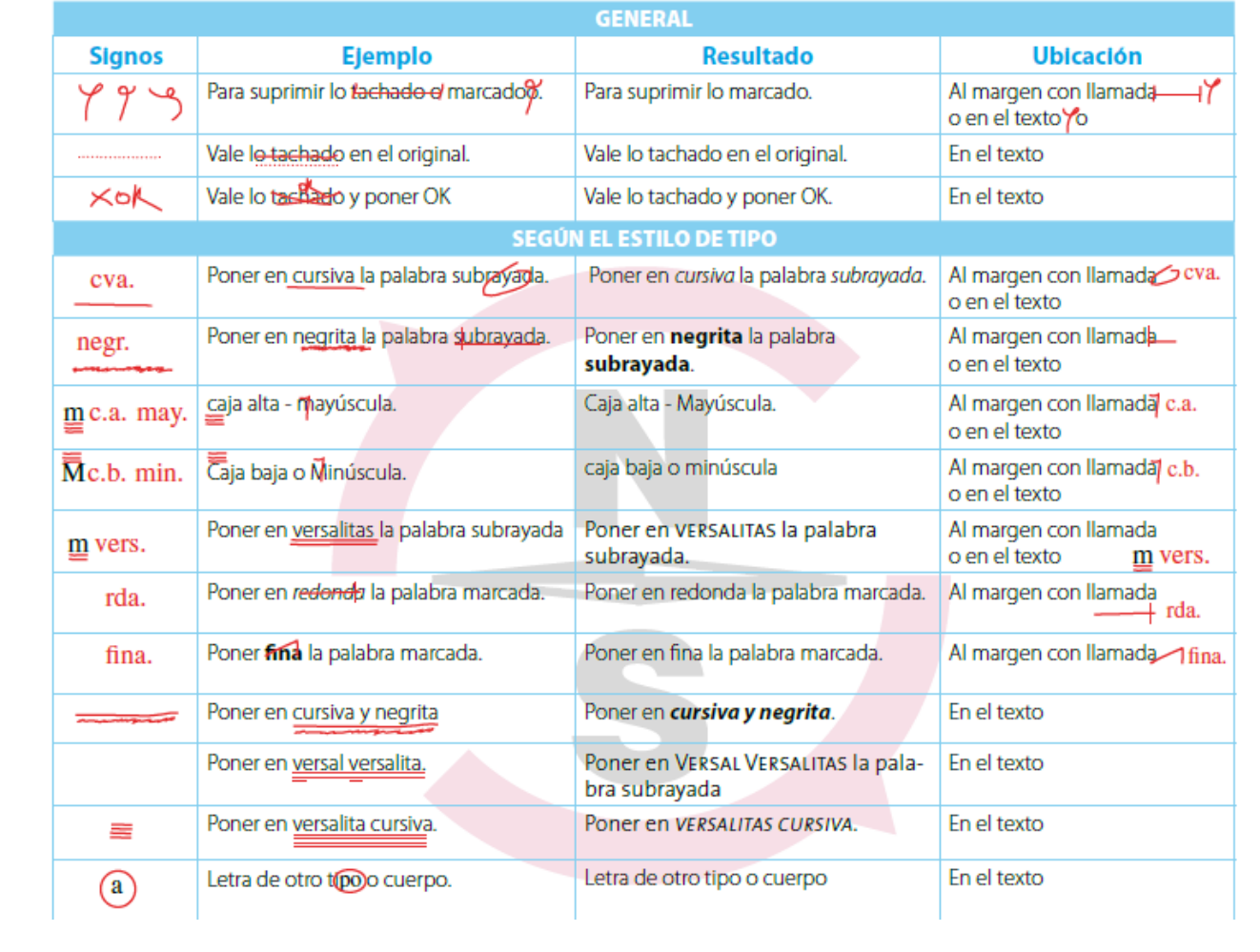

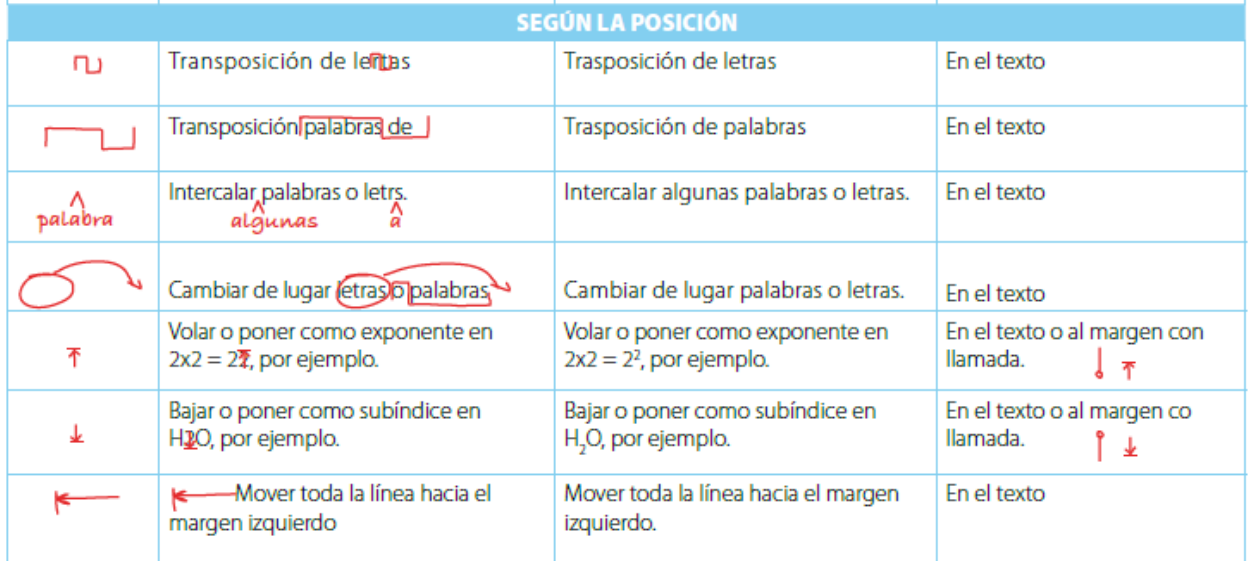

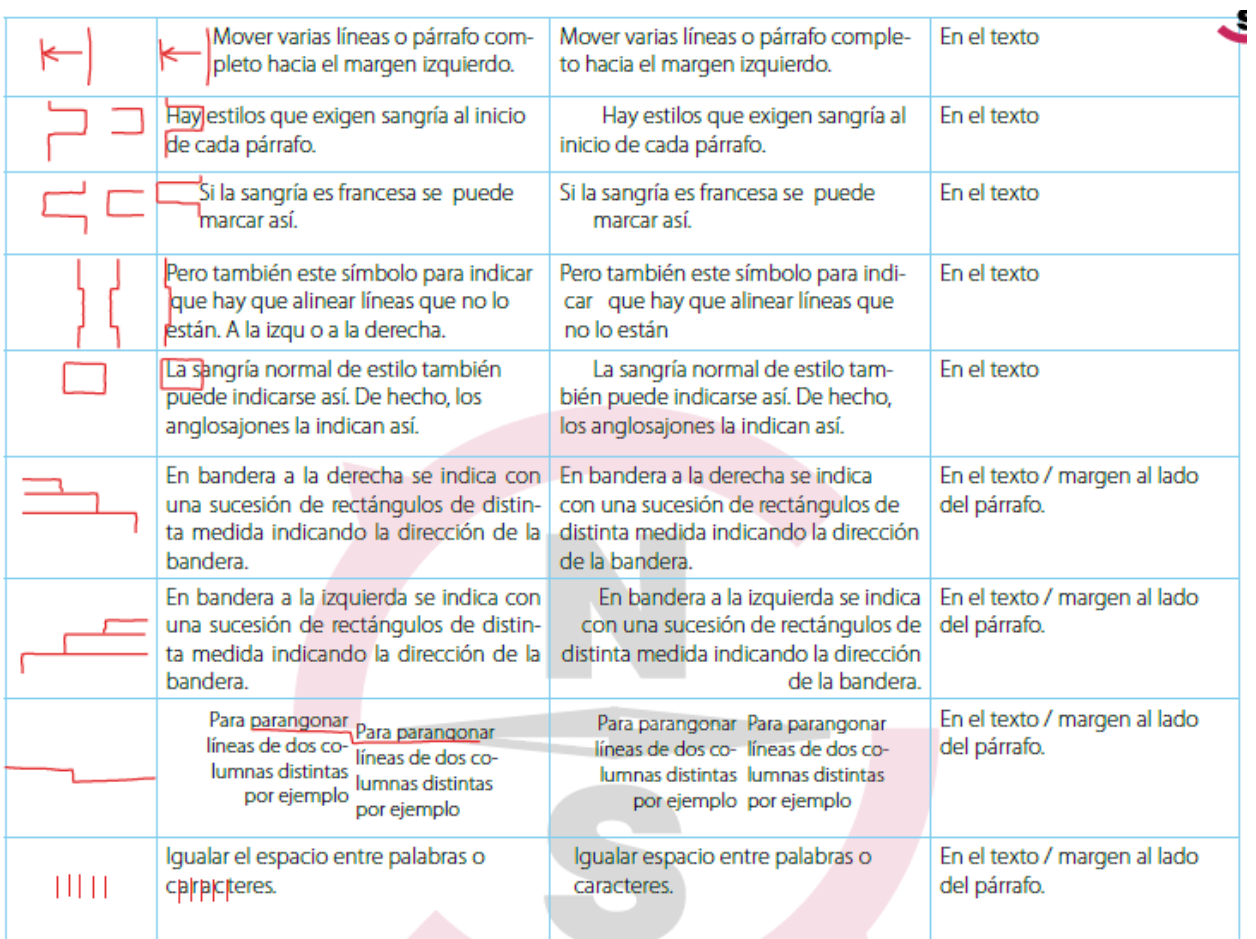

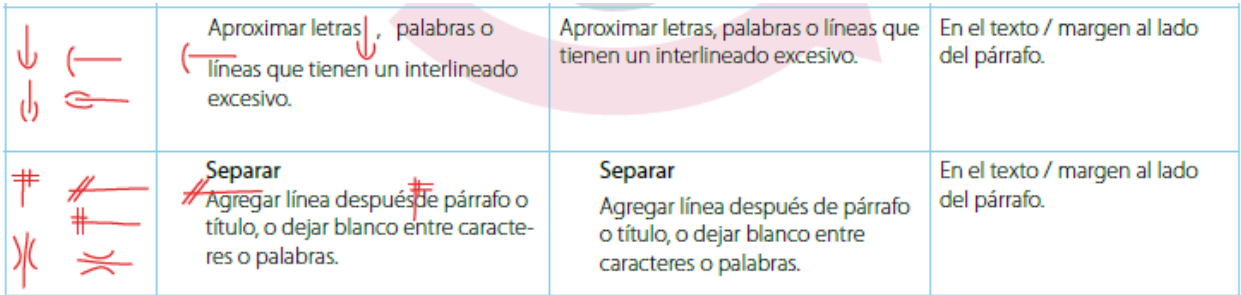

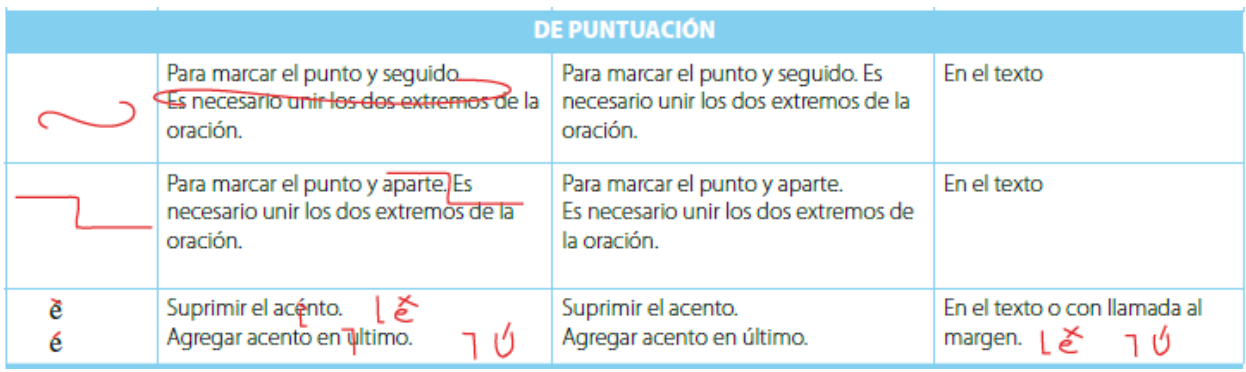

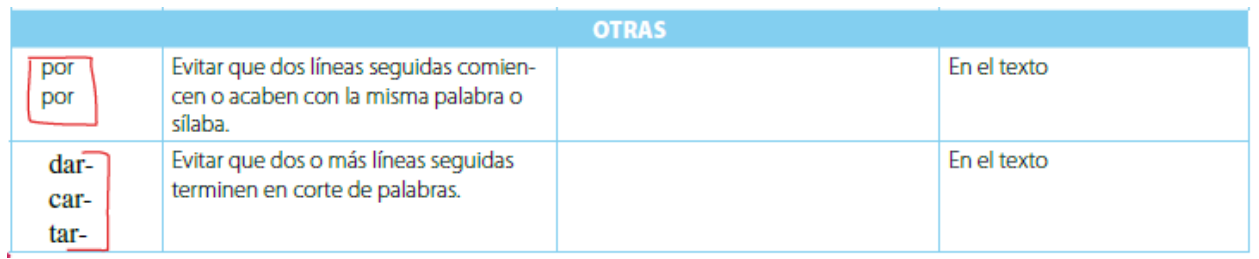

Tabla 10. Signos de la corrección de estilo, según puerto norte sur

Este método para hacer las correcciones a los escritos presenta ventajas que según María del Pilar Cobo son:

> "pese a ser más lenta y más cara, aporta con ventajas que la digital no ofrece, sobre todo en lo que se refiere a la detección de errores. Además, el papel facilita que se siga la "cadena del error", que puede perderse al corregir en pantalla."<sup>37</sup>

Como ella misma ve, las desventajas son los costos, pues los insumos: papel y tinta se incrementan, pues se consumirá una cantidad de ellos, según el número de correcciones que se hagan.

<sup>37</sup> Maria del pilar Cobo G. *¿Es óptima la corrección digital? La experiencia de tres diarios ecuatorianos.* www.asociaciondecorrectores.org.pe/cobo.pdf. p. 7, revisado el 09 de noviembre de 2011

## **2.4 La corrección de estilo digital**

Las nuevas tecnologías ahora son imprescindibles para la mayoría de las actividades, en el ámbito académico se ha hecho común y necesario el uso de la computadora, principalmente, procesadores de textos. La educación a distancia no se concibe sin las TIC's, la mayoría del trabajo se realiza en programas como *Moodle,* Internet y procesadores de texto e imágenes, las tecnologías son más cercanas a los alumnos y asesores, pero también al equipo que en interviene en la creación de cursos.

La CUAED trabaja, en su mayoría de veces, con archivos digitales, que van pasando de uno a otro miembro del equipo multidisciplinario hasta que se concreta la asignatura. Durante ese proceso, la corrección no escapa del uso de tecnologías para cumplir su finalidad de mejorar la calidad de los textos. En la actualidad existe una infinidad de opciones para coadyuvar esta labor:

- Verificador ortográfico.
- Diccionarios electrónicos de sinónimos.
- Diccionarios electrónicos en varias lenguas para traducción.
- Programas de traducción asistida.
- Verificadores del grado de legibilidad del texto.
- Programas asistidos que guían el proceso de composición.
- Programas para mejoras de cuestiones tipográficas (viudas, sangrías, interlineado, etc.)

Se trabaja principalmente con Word, el procesador más común y usual ofrece en sus distintas versiones 1997, 2003, 2007, 2010 herramientas para mejorar y corregir los escritos. Las características pueden variar de una a otra, pero generalmente son las mismas, revisaremos a continuación algunos de las principales características para realizar nuestra labor. Los involucrados en el trabajo editorial saben lo importante que es hacer anotaciones claras en un original.

La finalidad de usar las facilidades que proporciona este procesador de texto, es ayudar no sólo al profesional de la edición, sino también al autor, pues al recibir su original para visto bueno, es probable que, reduzca el tiempo que emplee para leerlo. Es común que se suele rechazar correcciones apropiadas al texto por el mal marcado, resultándole al dueño del texto incomprensibles.

## Control de cambios

El objetivo fundamental es obtener un archivo digital modificado, en el cual se visualicen los cambios sugeridos por corrector, de alguna manera es similar el trabajo que se hace en la corrección de estilo tradicional, la finalidad es que el autor conozca las sugerencias al texto y pueda aprobarlas o rechazarlas. Antes de activar el Control de cambios se sugiere tomar en cuenta lo siguiente<sup>38</sup>, con la finalidad de evitar saturar la página con correcciones hechas:

- Asignar al texto las características de la cuartilla, márgenes, interlineado, sangrado, alineación, tamaño de letra, tipo de letra, etc.
- Sustituir los números de las listas automáticas por números independientes, la finalidad es que no se modifiquen erróneamente cuando se elimine o agregue alguno.
- Sustituir espacios dobles por espacios sencillos, con el comando. Buscar v reemplazar. En el menú: Inicio> Edición. u oprimiendo las teclas ctrl.+ B.
- Eliminar textos de encabezados de página.

 $\overline{a}$ 

- Suprimir textos de pie de página que no sean referencias.
- Verifica que el archivo no contenga fondo, marcas de agua o borde de página, sí lo tiene elimínalo. Verifícalo en el menú: Diseño de página> Fondo de página.
- No quites el marcaje de resaltado del texto si es que hay, pues éste indica al diseñador gráfico alguna particularidad.

Una vez hechos los ajustes pertinentes, se recomienda la activación del Control de cambios, puedes hacerlo en: Revisar> Seguimiento> Control de cambio (cómo se muestra en la figura 6).

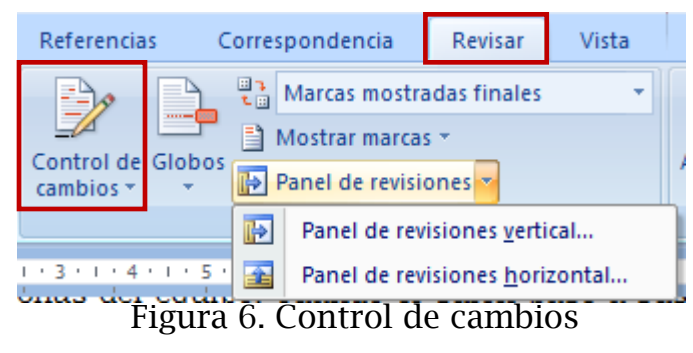

<sup>38</sup> *Cfr*. Marina Pérez Galeana. *Corrección de estilo en pantalla, con el uso de la utilidad Control de cambios de Word*. 11-October-2006.

http://www.mati.unam.mx/index.php?option=com\_content&task=view&id=290&Itemid=51. Revisado el 17 de octubre de 2011.

Para lograr un marcaje más sencillo, claro y controlado se pueden tomar en cuenta las siguientes actividades:

- Aplicar la opción Rechazar del Control de cambios, cuando se desee restaurar textos o palabras del original, así no tienes que reescribir y quitar marcas innecesarias.
- Cuando se tenga que introducir en el texto original muchas palabras u oraciones intercaladas o salteadas, si es conveniente rehaz la oración o el párrafo, pues quizá sea más fácil y se crearán menos marcas para realizar la revisión del autor.
- Si durante la corrección cambias de computadora, verifica que todas tengan el mismo nombre de usuario. Esto ayuda a que las revisiones no tengan más de un corrector, pues cada corrector tendrá un nombre y un color en el marcaje del Control de cambios.
- Para cambiar el nombre de usuario se debe acceder al menú Herramientas> Opciones> Información del usuario, y apuntar el nombre de la computadora en la que se inició la corrección.
- Desactivar el Control de cambios antes de introducir algún capítulo o texto nuevo por indicaciones del autor. Si no se hace de este modo, el texto se mostrará como nuevo y dejarán de registrarse las modificaciones del corrector.

Una vez que se ha hecho la primera revisión del texto con ayuda del Control de cambios se puede hacer uso de las otras herramientas que proporciona el procesador de datos, ya sea para realizar una segunda revisión o para que el autor del texto haga su versión final, tomando en cuenta las sugerencias del corrector. Se presenta a continuación algunas de ellas<sup>39</sup>, se recomendamos tomarlas en cuenta y utilizar las que creas conveniente, dependiendo de la cantidad de marcaje que haya. Se puede conocer y ocupar la que mejor convenga, según los marcajes que se contenga en el texto.

Resumen de las marcas de revisión

Se puede activar en el menú Revisar> Seguimiento> Panel de revisiones> Panel de revisiones vertical (existe también la opción de Panel de revisiones horizontal) como se observa en la siguiente figura 7.

<sup>39</sup> *Cfr*. Microsoft Corporation, *Revisar las marcas de revisión y comentarios*, http://office.microsoft.com/es-es/word-help/revisar-las-marcas-de-revision-y-comentarios-HA010370562.aspx, revisado el 17 de octubre de 2011.

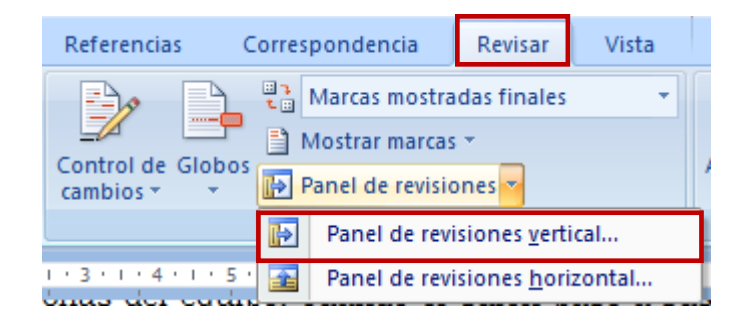

Figura 7. Panel de revisiones vertical

Esta opción (figura 8) es una herramienta útil para garantizar que se han quitado todas las marcas de revisión de los documentos y que no estarán visibles para las demás personas del equipo, cuando el guión pase a sus manos, no las verán. La sección de resumen indica marcas y comentarios pendientes de aceptación o rechazo en el documento. En la aplicación se pueden leer comentarios largos, que por su tamaño no caben en un globo.

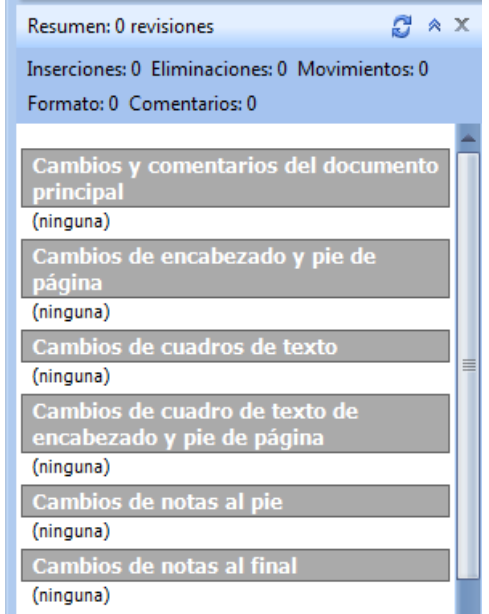

Figura 8. Resumen de revisiones

#### Revisión en secuencia

Para activar y utilizar la aplicación se debe ingresar al menú Revisar> Cambios (como se muestra en la figura 9).

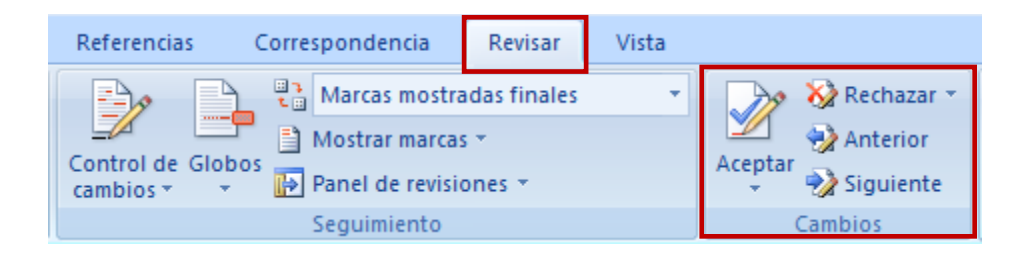

Figura 9. Revisión en secuencia con el control de cambios

Con esta función puedes ir aceptando o rechazando de manera consecutiva las sugerencias que existen en el texto. Oprime Aceptar, Rechazar o Eliminar en el comentario que irá apareciendo, enseguida haz clic en Siguiente para pasar al comentario que continúa. De esta manera harás una revisión secuencial de las marcas que se hicieron en la corrección anterior.

Todos los cambios a la vez

Existe dentro de este procesador de datos la opción de rechazar o aceptar todos los cambios que se han marcado previamente. No se recomienda mucho esta opción cuando existe una gran marcaje, pues se puede ir algún error, sin embargo, se recomienda hacer uso de ella si son pocos los marcajes y se han leído previamente.

Para aplicar aceptar todos los cambios debes ingresar al menú Revisar> Cambios> Aceptar> Aceptar todos los cambios del documento (como se muestra en la figura 10).

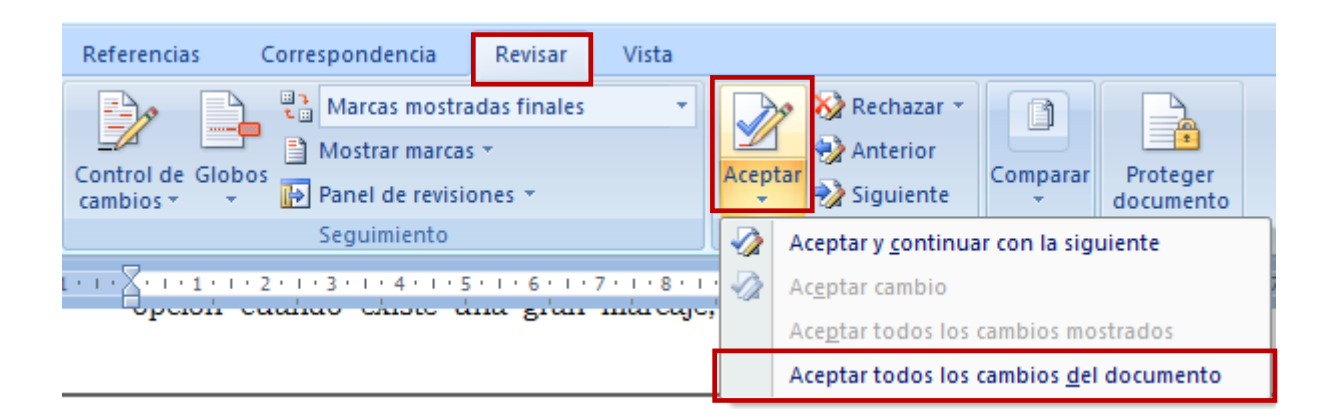

Figura 10. Aceptar todos los cambios del documento

Para aplicar Rechazar todos los cambios debes ingresar al menú Revisar> Cambios> Rechazar> Rechazar todos los cambios del documento (como se muestra en la figura 11).

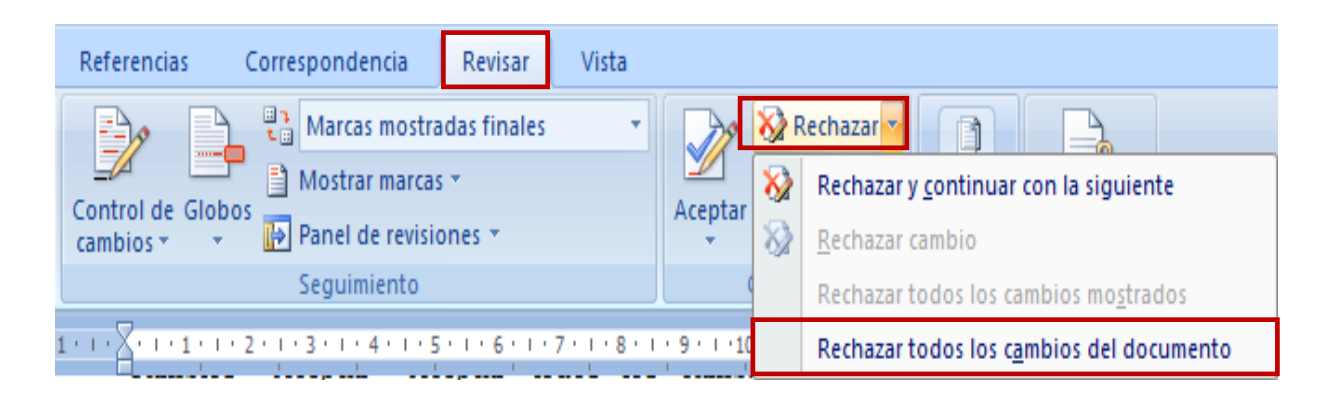

Figura 11. Rechazar todos los cambios del documento

Revisar los cambios por tipo de edición o por revisor

Puedes hacer revisión por tipo de edición (comentarios, entradas manuscritas, inserciones, eliminaciones o formato) o por revisor (corrector). Se recomienda esta opción, para realizar una segunda revisión, cuando ya se ha hecho un primer marcaje, de alguna manera se puede ir viendo y revisando aspectos específicos.

Para hacer la revisión por edición, ingresa al menú Revisar> Seguimiento> Mostrar marcas. Ahí selecciona la opción que desees revisar (como se observa en la figura 12).

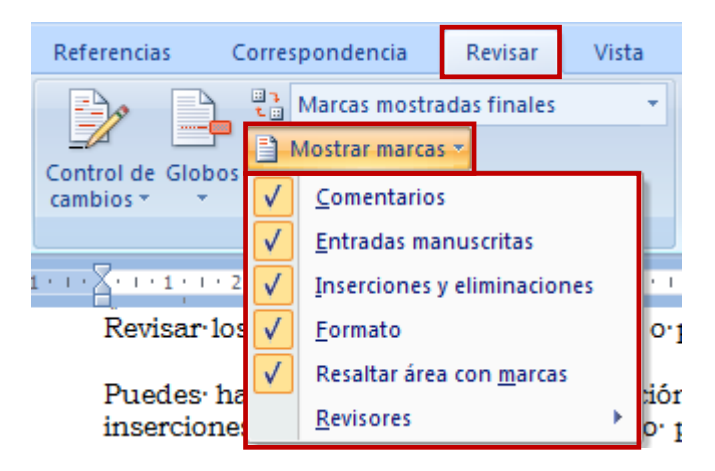

Figura 12. Revisión por selección de algún elemento de edición

Para hacer la revisión por revisores (corrector), ingresa al menú Revisar> Seguimiento> Revisores. Ahí selecciona la opción que desees revisar (como se observa en la figura 13).

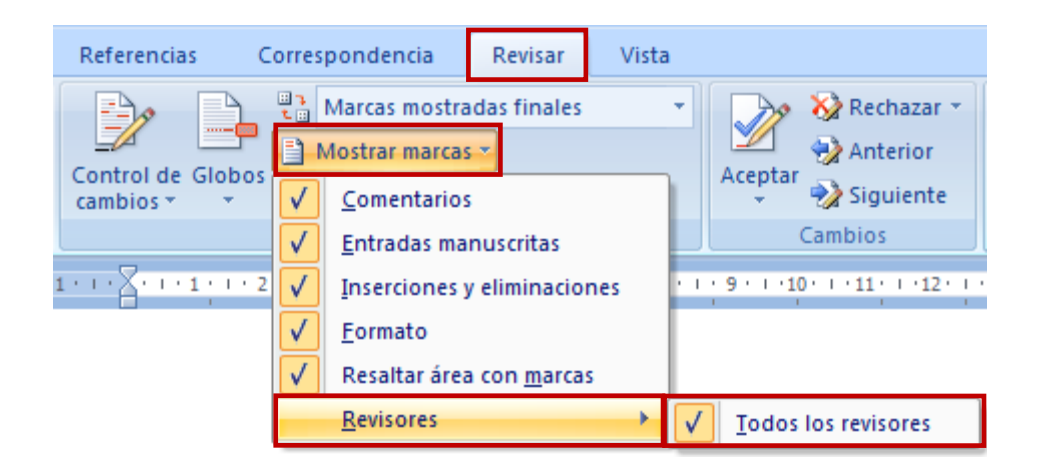

Figura 13. Revisión por selección de revisor

Al finalizar de hacer la revisión el corrector y/o el autor puede hacer la revisión del documento original y del documento que incluye las correcciones o sugerencias. Para ello, ingresa al menú Revisar> Comparar> Da clic en Comparar, como se muestra en la figura 14.

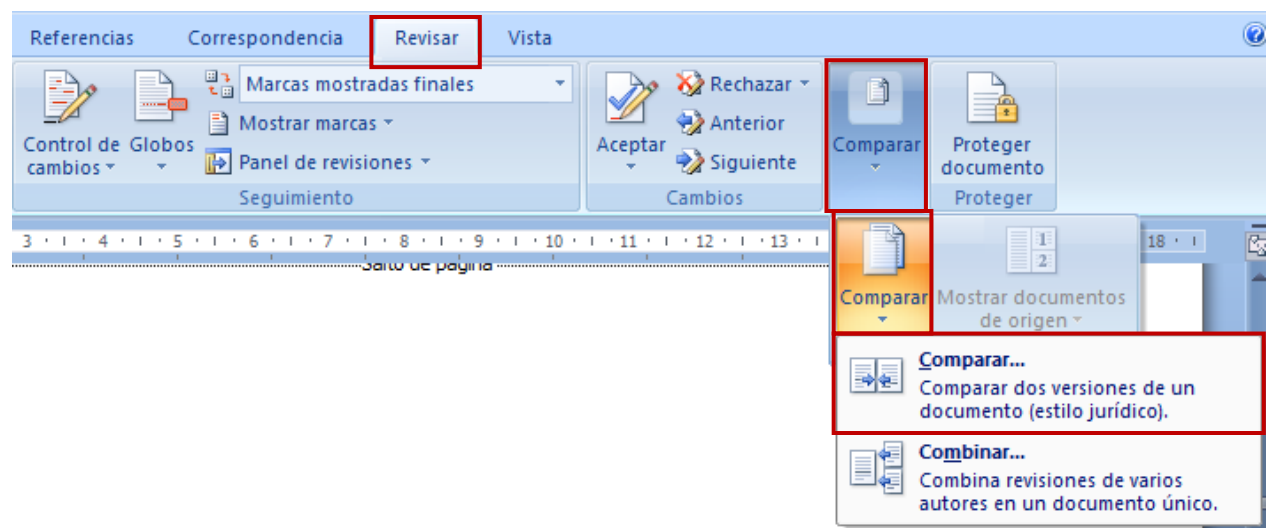

Figura 14. Comparar

Al hacer esto se abre la ventana Comparar documentos, en ella debes elegir en primera instancia el documento original, después el documento revisado, al finalizar da clic en Aceptar. Como se muestra en la figura 15.

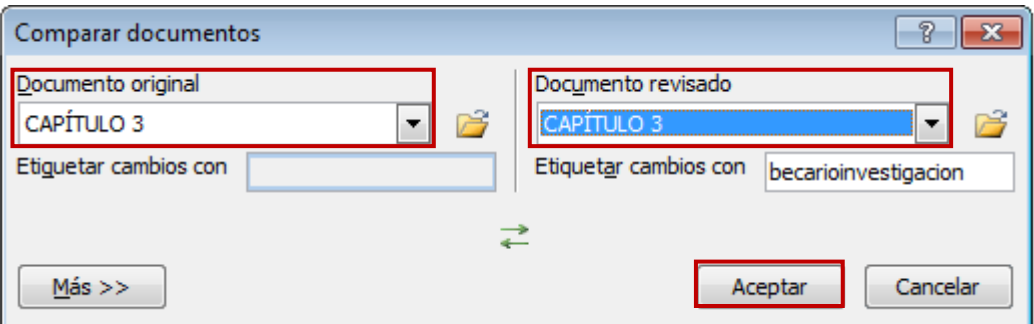

Figura 15. Comparar documentos

#### Ventajas y desventajas de la corrección digital

Al ser la corrección en papel una práctica más antigua que la digital, se ha tenido más reflexión en este ámbito, a continuación presentamos algunas de las ventajas y desventajas que presenta esta última. María del Pilar Cobo G. de la universidad de San Francisco de Quito en su trabajo *¿Es óptima la corrección digital? La experiencia de tres diarios ecuatorianos,* afirma que:

> "las ventajas de la corrección en pantalla son básicamente cuatro: ahorro de tiempo y de dinero, dinamismo en la rutina de producción del medio, inserción garantizada de correcciones y facilidades que aportan los programas de edición."<sup>40</sup>

Mientras que algunas de las desventajas de la revisión en pantalla son:

"cinco: menor detección de errores, lectura de páginas incompletas, dificultad en la verificación de datos, delegación de responsabilidades de los periodistas y editores en el corrector, y arrogación, por parte del corrector, de responsabilidades sobre el contenido."<sup>41</sup>

Sin duda alguna, ninguno de los métodos de corrección presentados es infalible, existe siempre la posibilidad de que haya errores, errores que no siempre dependen del corrector, a veces, puede deberse al cambio de tipografía, el cambio de computadora y las configuraciones que ésta tenga, por ejemplo: autocorrección en los procesadores de texto. No se puede perder el objetivo de la práctica: tener, al finalizar el proceso, un texto lo más claro, legible, entendible y eficaz. Eso lo podemos lograr (si no, por lo menos acercarnos, en medida de lo posible) con la combinación de ambos métodos de corrección.

<sup>40</sup> Maria del pilar Cobo G. *Op. Cit.* p. 6.

<sup>41</sup> *Ibídem*. p. 11.

## **CAPÍTULO 3: La lengua y la corrección de estilo**

La lengua es la materia prima con la que trabaja la corrección de estilo, ésta se comporta de una manera particular en su modalidad escrita, principalmente por que no hay contexto gesticulares (muecas, sonrisas, miradas, fruncir el seño, ademanes, etc.); ni fonéticos –en medida de lo posible- (entonaciones, frecuencias sonoras y rítmicas); hay muy poca información icónica (imágenes, iconos y colores, etc.) Dependerá, en gran medida, la efectividad de la comunicación entre experto en contenido (emisor) y el alumno (receptor) de las capacidades lingüísticas que posea cada uno, existen también los factores sociales, económicos y culturales que sin duda alguna facilitarán o dificultarán el proceso enseñanza-aprendizaje, pero al ser ajenos a nuestra propuesta, no se abordarán.

#### **3.1 La lengua escrita**

La base de todo el proceso enseñanza-aprendizaje que se realiza en la educación a distancia y abierta es la palabra, y por ende la lengua, si es verdad que puede ser oral (cuando en una asignatura o curso se agrega un material como puede ser: audio, podcast, video, una presentación en PowerPoint, etc., en el cual se aprecia la voz de una persona); en su mayoría es escrita (pues existe una serie de palabras acomodadas en oraciones, éstas en párrafos que a su vez se convertirán en cuartillas –o en pantallas en su versión electrónica-).

Por esta razón nos enfocamos en la modalidad escrita de la lengua. Comencemos por conocer el concepto de lengua: "En su acepción más vulgar, una *lengua,* es un instrumento de comunicación, un sistema de signos vocales específicos de los miembros de una misma comunidad."<sup>42</sup> Cada lengua tiene medios de comunicación diferentes: lengua hablada y lengua escrita, éstos presenta un sistema propio.

<sup>42</sup> Jean Dublois, Mathée Giacomo, et al, *Diccionario de Lingüística*, Alianza, 2ª edición, Madrid 1983, p 375.

Algunos lingüistas consideran a ésta como "[…] un sistema de relaciones o, más exactamente, como un conjunto de sistemas vinculados entre sí, cuyos elementos (sonidos y palabras, etc.) no tienen un valor independiente de las reglas de equivalencia y de oposición que las vinculan. Toda lengua presenta este sistema gramatical implícito, común al conjunto de los locutores de esta lengua."<sup>43</sup>

Eugenio Coseriu lo expresa así:

La lengua no es, pues, sino el conjunto de actos lingüísticos prácticamente idénticos de una comunidad de individuos, un sistema de isoglosas convencionalmente establecido, que abarca lo común de las expresiones de una comunidad, o de un solo individuo en distintas épocas. Además de existir como conjunto de actos lingüísticos comunes concretamente expresados, la lengua existe también como conjunto de actos lingüísticos comunes virtuales: en la conciencia de cada uno de nosotros existe además la lengua como sistema, como modelo, y el mismo modelo existe también, aunque no en forma totalmente idéntica, en las demás personas que pertenecen a nuestra comunidad.<sup>44</sup>

La lengua entonces se entiende como el sistema que comparte un determinado grupo de personas que conforman una comunidad, los elementos que lo caracterizan, principalmente, son los sonidos y las palabras; para que éstas adquieran valor significativo deben estar sujetas a la gramática propia de la lengua, la cual se basa en reglas de equivalencia y oposición de elementos.

Cada individuo dentro de una comunidad lingüística va haciendo uso del sistema (frecuentemente realiza pequeñas variaciones de éste -mutabilidad e inmutabilidad de la lengua-) a esto se le conoce como habla, las variaciones que hace el hablante no determinan el cambio en el sistema. Ese fenómeno conoce con el nombre de idiolecto, el cual se entiende como "[…] conjunto de los enunciados producidos por una sola persona, y sobre todo a las constantes lingüísticas sobre las que se basan […] es el conjunto de los empleos de una lengua propio de un individuo dado, en un momento determinado." 45

<sup>43</sup> *Ibíd*. .

<sup>44</sup> Eugenio Coseriu. *Introducción a la lingüística.* Instituto de investigaciones filológicas UNAM, 1990. pp 23-24

<sup>45</sup> Jean Dublois, Mathée Giacomo, et al. *Op. Cit.* p 338.

El sistema que utiliza cada individuo tiene además funciones específicas: función referencial o cognitiva o denotativa (el mensaje se centra en el contexto); la función emotiva (se centra en el emisor); la función conativa (sobre el destinatario); mientras que la fática sobre el contacto; la metalingüística sobre el código; por último, la poética se centra en el mensaje como tal. Dichas funciones permiten conocer el elemento que tendrá más peso, o en el cual se debe poner más atención en el esquema de la comunicación, durante el proceso comunicativo existen más de una, es decir, no son excluyentes.

La escritura no es más que la representación gráfica del sistema de signos conocidos como lengua, es un código de comunicación de segundo grado, ésta se ha desarrollado desde la antigüedad y ha sufrido infinidad de cambios. Cada lengua ha definido sus características propias con el paso del tiempo, muchas veces por influencia de otra lengua, pero donde casi siempre intervienen factores culturales, sociales o comerciales.

> "En cambio, la expresión escrita presenta serías y graves desventajas, pues no cuenta con el recurso del contacto directo, carece del gesto oratorio que afirma, refuerza, prolonga y facilita la visualización de las imágenes; no está en ella la escultura viviente y vibrante que sensibiliza y matiza la idea, el pensamiento y el mensaje; además, siempre está sujeta a la crítica severa y fría del lector, la cual está ausente casi absolutamente en el frío en el público que escucha."<sup>46</sup>

Dentro de la lengua la siguiente tabla  $11<sup>47</sup>$ , vemos las diferencias que según David Cristal existen entre ellas, pues esta última es la que nos interesa por el momento.

| La oralidad                                 | La escritura                              |
|---------------------------------------------|-------------------------------------------|
| 1. El habla está limitada por el tiempo, es | 1. La escritura está limitada por el      |
| dinámica, momentánea. Forma parte de        | espacio, es estática y permanente. Es el  |
| una interacción en la que                   | resultado de una situación en la que el   |
| ambos                                       | escritor esta normalmente distante del    |
| participantes están normalmente             | lector y casi nunca sabe quien será       |
| presentes y el hablante tiene en mente un   | (excepto en un sentido muy vago, como     |
| destinatario concreto (o varios).           | en poesía).                               |
| 2. No hay lapso de tiempo entre la          | 2. Siempre hay un desfase de tiempo       |
| producción y la recepción del mensaje, a    | entre la producción y la recepción del    |
| menos que el receptor lo introduzca         | mensaje. Los escritores deben anticipar   |
| deliberadamente (y, por tanto, de lugar a   | estos efectos, así como los problemas que |

<sup>46</sup> Antonio Miguel Saad. *Redacción: desde redacciones gramaticales hasta el informe formal extenso*. Editorial continental. México. 2005. p 24

<sup>47</sup> David Crystal *El lenguaje e Internet*. Cambridge University Press. Madrid. 2002. p 39-41.

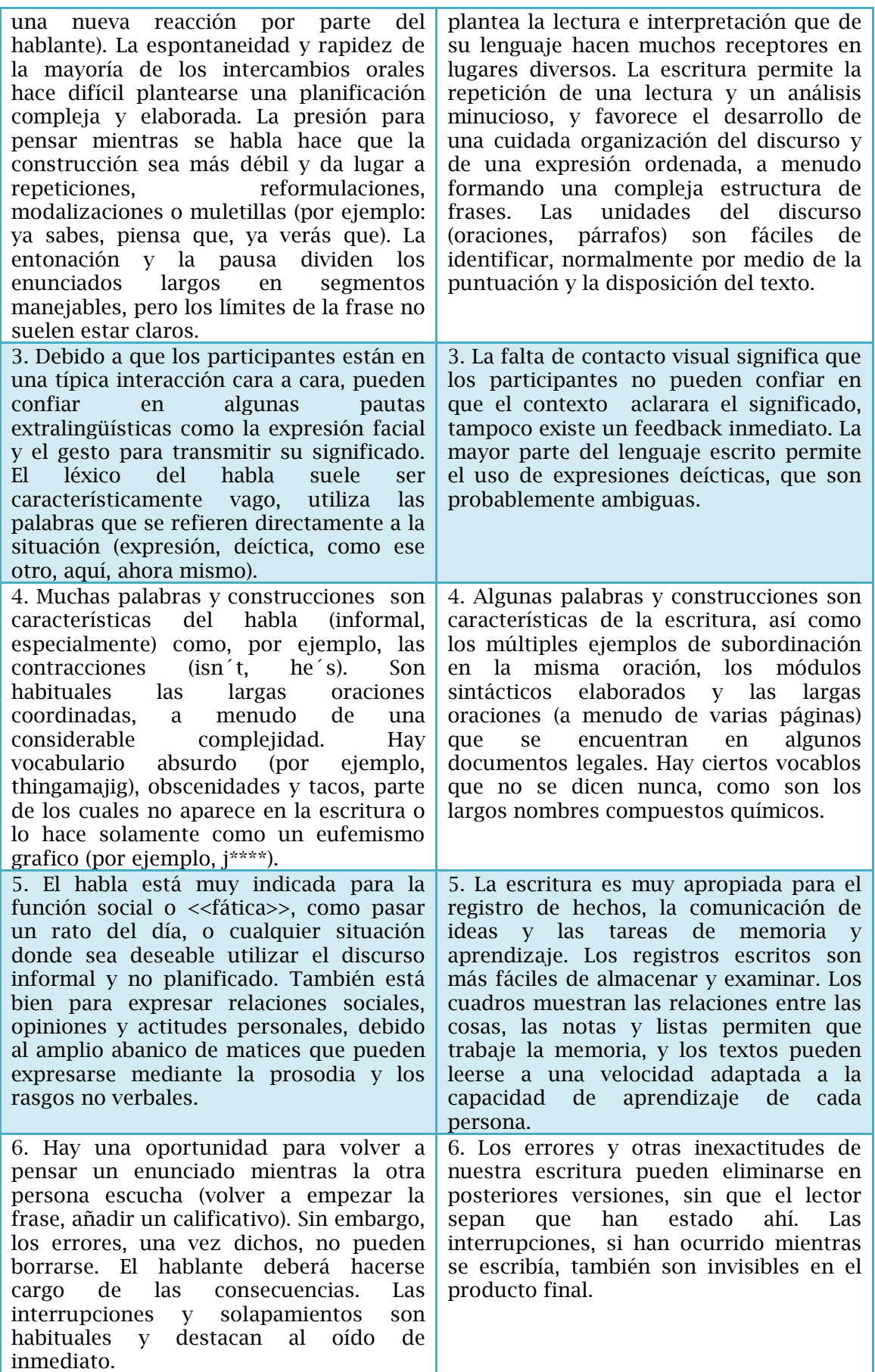

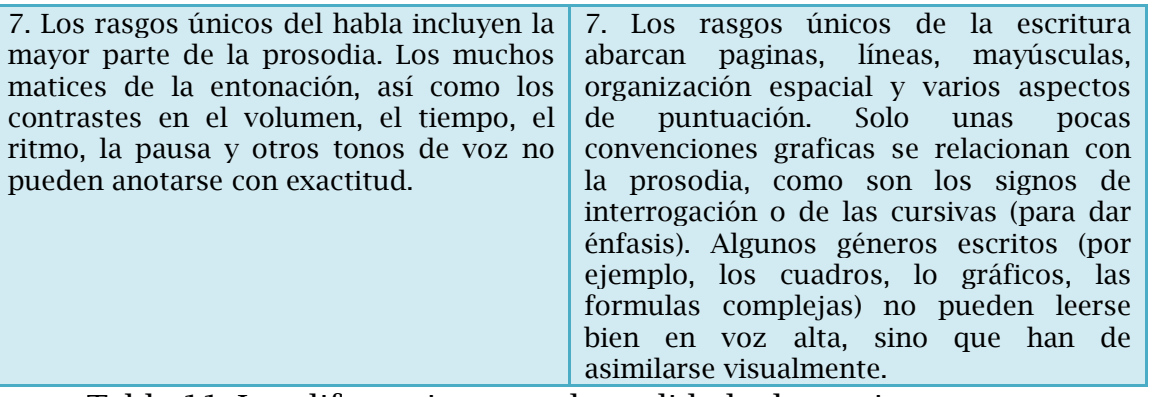

Tabla 11. Las diferencias entre la oralidad y la escritura

La lengua escrita es entonces el objeto de estudio (trabajo) del corrector de estilo, pero ¿con qué visión se realiza esta tarea?, ¿cuál es el objeto de estudio?, ¿cuáles las herramientas utilizadas?, ¿podemos incluir en una disciplina este trabajo? o ¿sólo se acerca o parece a otra? Existen dos disciplinas que utilizan la lengua como objeto de estudio: lingüística y la filología. Para reconocer su cercanía es necesario saber cuál es el objeto de estudio de ambas, cuales sus herramientas de estudio y por último sus objetivo. De esta manera podremos; si no ubicar de manera certera la corrección, sí contextualizarla de manera general.

La siguiente tabla12 muestra de manera comparativa las definiciones de estás dos disciplinas, en ellas se leen los objetos de estudio, los objetivos que persiguen, así como las herramientas que utilizan cada una de ellas. Veamos y analicemos cada una de ellas.

| Lingüística                                                          | Filología                                                |
|----------------------------------------------------------------------|----------------------------------------------------------|
| Martinet <sup>48</sup> :                                             | A la lingüística le interesa el funcionamiento           |
|                                                                      | del lenguaje como medio de expresión, y                  |
| La lingüística es el estudio científico del                          | también el análisis de sus formas y funciones,           |
| lenguaje humano.                                                     | mientras que la filología tiene unos objetivos           |
| Un estudio se llama científico cuando se funda                       | más amplios[] La filología <sup>49</sup> ha desarrollado |
| sobre la observación de los hechos y se abstiene                     | sus técnicas propias de análisis, entre las que          |
| de proponer una selección entre estos hechos                         | destacan la crítica de textos o la crítica               |
| en nombre de ciertos principios estéticos o                          | genética: comparando los múltiples                       |
| morales. << Científico >> se opone, pues, a                          | ejemplares diferentes de un texto hayan                  |
| < <prescriptivo>&gt;. En el caso de la lingüística es</prescriptivo> | sobrevivido es posible establecer la red de              |
| particularmente importante insistir sobre el                         | relaciones que los liga al original y decidir            |
| carácter científico y no prescriptivo de su                          | cuál es el más autentico. En tanto que la labor          |
| estudio. Al ser el objeto de esta ciencia una                        | del filólogo está íntimamente ligada a la del            |

<sup>48</sup>Andre Martinet. *Elementos de lingüística general*. Gredos. Madrid. 2da ed. 1974. p 11.

<sup>49</sup> Enrique Alcaraz, et all. *Diccionario de lingüística moderna*. Ariel. Barcelona. 2004. p 266

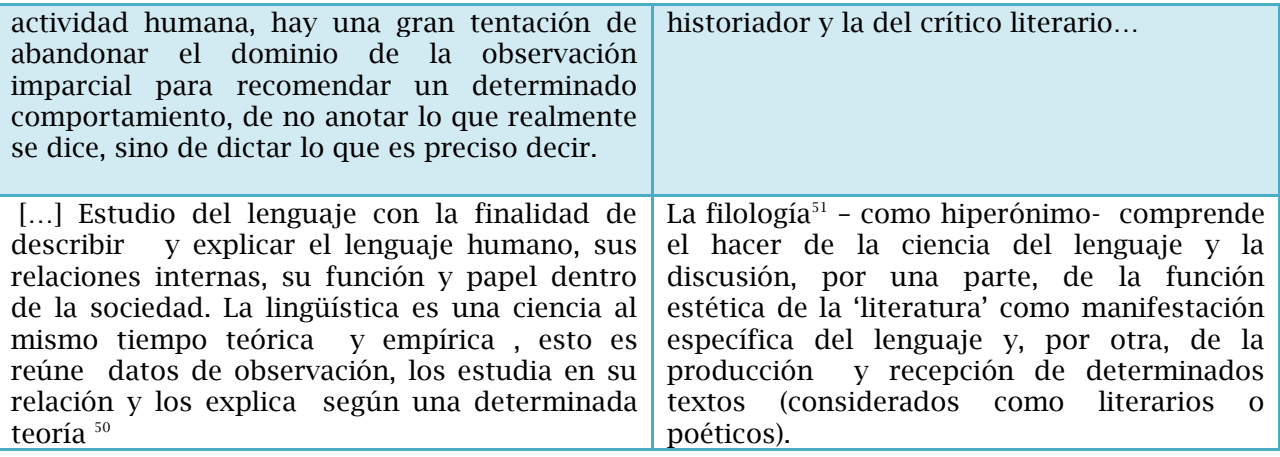

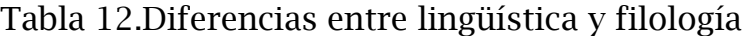

Podemos decir entonces que, la lingüística como ciencia, estudia a la lengua, tiene entre sus métodos la observación del fenómeno lingüístico, para después explicarlo, no intervenir en el "deterioro" de la lengua, ni en la "mejoría" de ésta, debe ser por tanto, descriptiva y no prescriptiva. Su finalidad es describir para después explicar la lengua como sistema autónomo, para ello hace un estudio de los niveles que la componen: fonético-fonológico, morfosintáctico, léxico y semántico.

Mientras que la Filología es la disciplina que tiene como objeto de estudio los textos orales y escritos, cuya finalidad es la fijación o reconstrucción de los escritos, lo más fiel que se pueda, en su sentido original, para ello el filólogo echará mano de la cultura que subyace en el mismo texto, así como en la lingüística y la literatura (historia y crítica de textos).

La corrección de estilo se acerca a esta última, pues muchas veces su finalidad es (re)construir el sentido de un texto, para ello se toman como herramientas otras disciplinas como ortografía, la sintaxis, la gramática, la morfología, la semántica, etc. El objetivo final es fijar el texto, no se centra esta labor en describir el texto, sino en prescribir lo correcto de lo incorrecto, utiliza y aplica las normas para hacerlo eficaz.

El especialista en corrección centra su atención en el mensaje, pero sin dejar de lado al emisor y al receptor, pues ayuda a uno a hacer llegar el mensaje

<sup>50</sup> Theodor Lewandowski. *Op. Citl.* p. 211.

<sup>51</sup> Werner Welte. *Lingüística moderna. Terminología y bibliografía* Gredos. Madrid. 1985. p. 353.

al otro (ya que no es el autor, ni receptor del mensaje). Es una especie de intermediario entre estas dos figuras, que tienen como punto de unión el mensaje, el canal y el código (en medida de lo posible, pues no redacta el emisor en el sitio Web, sino en el procesador de textos, y no siempre se ocupan las mismas palabras o expresiones que el autor escribió en un principio).

En la figura 16 se representa gráficamente la interacción que existe entre los elementos en el proceso de la comunicación. Donde, a primera vista, el corrector de estilo tiene su única y más fuerte relación con el mensaje.

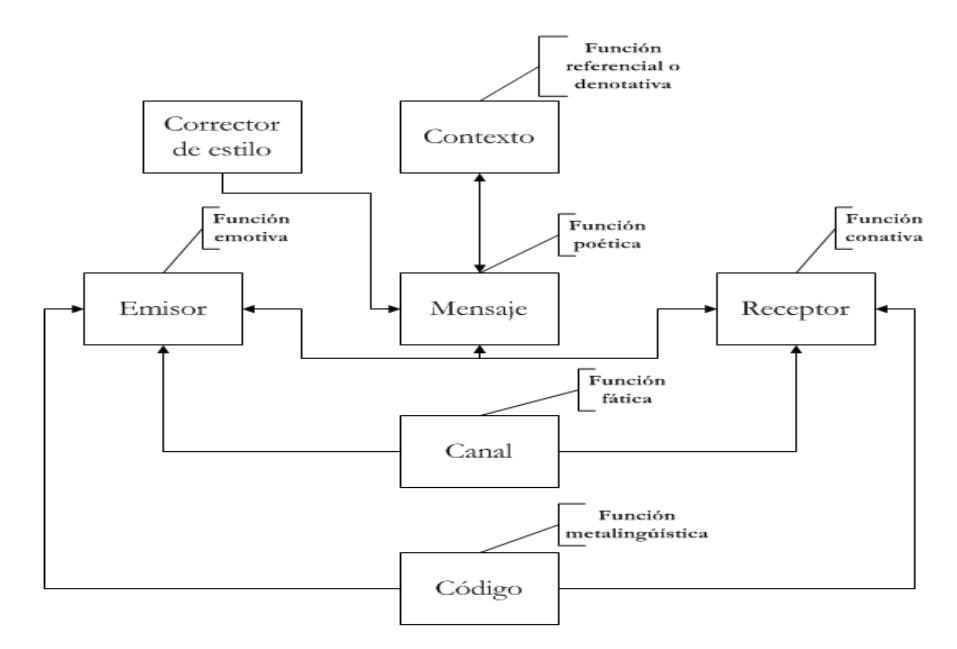

Figura 16. Esquema de comunicación

La relación entre la lengua y la corrección es tan estrecha que desde la aparición de la escritura en la sociedad como medio de expresión ha existido la figura del corrector. Si bien, al principio era muy limitada, pues pocos individuos tenían la capacidad de leer y escribir; a medida que se fue masificando el conocimiento, también se fortaleció la relación entre éstos.

Al principio el autor era el mismo que hacia las correcciones, después algunos autores clásicos, los monjes copistas, los que manejaban la imprenta, filólogos, cajistas, redactores, editores, etc. Ellos revisaban los textos que producían o con los que trabajaban, para tener un texto confiable, eficaz y claro, con los menos errores posibles, para cumplir su finalidad de comunicación.

Incluso, se puede mencionar la figura del corrector en la lengua oral, cuando un padre o adulto corrige al niño cuando está aprendiendo a hablar.

Actualmente, las tecnologías de la información, principalmente el software especializado han masificado la corrección de estilo. El mercado demanda más profesionistas con conocimientos lingüísticos para hacer eficaz sus procesos comunicativos.

## **3.2 El corrector de estilo**

## Perfil del corrector

La persona responsable de esta ocupación ¿qué características debe poseer? Los reclutadores en las páginas Web como: Computrabajo, OCC y bolsa de trabajo de la UNAM al publicar una vacante relacionada con el área, coinciden en las siguientes cualidades:

- Licenciatura en: lengua y literatura, enseñanza de idiomas, comunicación.
- Excelente redacción
- Habilidades lectoras
- Conocimientos de cultura general
- Conocimientos en paquetería de Microsoft Office
- Manejo de programas de diseño como: *Indesign, Corel*, etc.

## Las herramientas del corrector

El quehacer del corrector involucra diferentes herramientas de las cuales puede echar mano para fijar el texto. Los instrumentos que usa son similares a los del filólogo, pues ya hemos mencionado la cercanía que existe entre los objetivos que persiguen la filología y la corrección. Dispone, pues, de:

- La lingüística
- La semiótica
- La ortografía
- La gramática
- La lexicografía
- Disciplinas auxiliares (según la materia o curso a desarrollar).
- Conocer cual es el destinatario ideal de la obra.
- Cultura general (entiéndase conocimiento específico de un grupo de personas, puede ser político, geográfico, social, etc.)

#### Los alcances y funciones del corrector

Las metas u objetivos que persigue están definidos y delimitados o, por lo menos, esbozados por la ética profesional, en ella vemos algunas consideraciones:

- Responsabilidad
- Autoría (derechos de autor)

El corrector tiene como principal función coadyuvar al autor en la comunicación del mensaje. Miguel Saad, al hablar de los objetivos y características de la redacción, invita al lector de su libro a conocer los alcances de la buena escritura. Si el autor tiene claro esto, el corrector podrá con más facilidad pulir el mensaje que produzca éste. Leamos en sus palabras:

> [...] si queremos ser persuasivos y convincentes en nuestra palabra estática, inerte para muchos, tenemos que inyectar en cada uno de nuestros documentos, cualquiera que sea su naturaleza, una fuera e intención especial, que sólo puede emanar de la propia imaginación de quien posee el secreto de la **redacción aplicada;** es decir, de quién conoce el rigorismo sintáctico y domina, la flexibilidad del ordenamiento lógico-psicológico, de modo que pueda subordinar siempre el orden de las palabras al de las ideas en forma coherente y concatenada; que sólo puede emanar de quien posee un amplio y rico vocabulario para entregar en cada palabra el concepto y la imagen que se quiera grabar en el corazón, en la mente y en el entendimiento del  $lector.<sup>52</sup>$

Este profesional, según la figura 16, tiene su relación más cercana y directa con el mensaje (texto o guión instruccional); de manera indirecta y en menor medida con el emisor (autor u experto en contenido), pero también con el receptor, pues comparte con ellos el código, el canal, sobre todo, el mensaje, que es el eje del esquema de la comunicación. En el nuestro hemos colocado en cada elemento la función principal que manifiesta (según Roman Jakobson).

En una primera instancia el corrector se convierte en un lector (receptor) real<sup>53</sup> del texto, aunque no es el ideal<sup>54</sup>. En ese primer momento el objetivo que

<sup>52</sup> Antonio Miguel Saad. *Op. Cit.* p. 24

<sup>53</sup> Se entiende como lector (emisor) real; aquel individuo decodificador del mensaje que no estaba destinado para él, las circunstancias por las que se encuentra en ese rol son diversas y afectan en mayor o menor medida la comprensión del texto.

<sup>54</sup> El lector (receptor) ideal es el individuo al que se dirige el mensaje. Se escribe de acuerdo a ciertas características particulares que debe poseer el sujeto. Un libro de juicios orales está dirigido a personas conocedoras del tema, principalmente abogados (lector ideal), pero eso no es impedimento para que un arquitecto lo lea (lector real).

persigue es conocer el mensaje e identificar, de manera general, el estilo del autor, con base en ello formular un plan de trabajo, casi nunca se hace de manera metódica y formal (casi exclusivamente en instituciones especializadas como las editoriales o periódicos, puesto que tienen un número definido de correcciones, y personal específico para realizarlas). Como se representa en la figura 17.

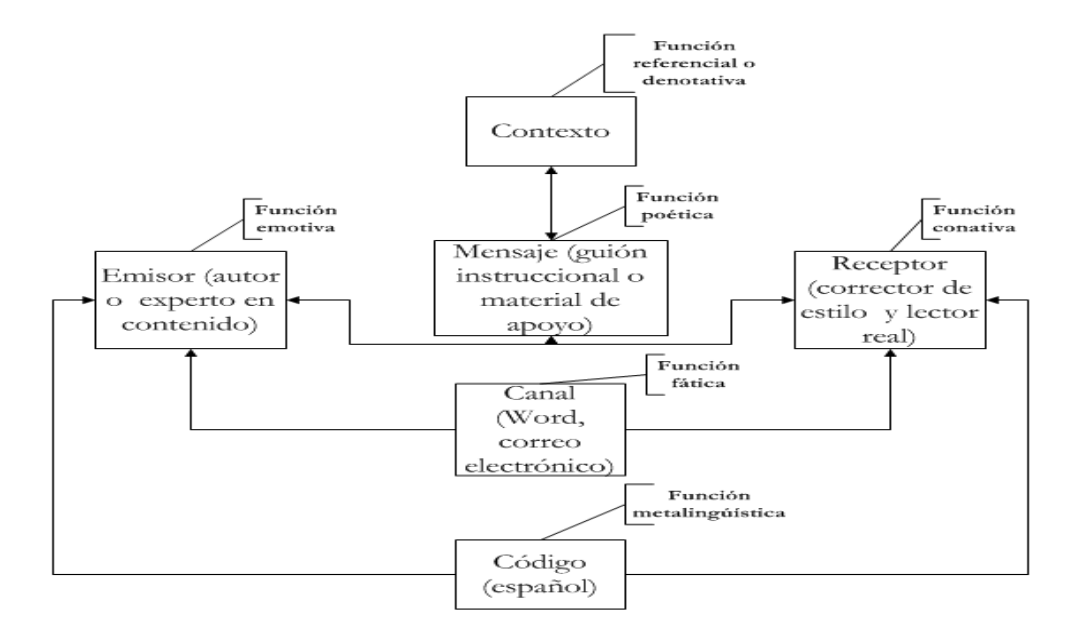

Figura 17. Esquema de la comunicación (corrector como lector real)

El plan de trabajo contiene el número de revisiones que hará el corrector (dependiendo de los resultados de la primera lectura). Así como las revisiones que tendrá con el autor (mínimo es una –en CUAED casi siempre es a distancia y por medios digitales- depende mucho del texto y el autor). El cronograma general, que se defina por las autoridades responsables, para la elaboración de la asignatura tiene una importancia vital, pues el corrector ajusta su trabajo a él.

Posteriormente, el corrector toma el papel de "emisor" pues aunque no es él, su objetivo; al momento de corregir, es el de hacer eficaz la comunicación de algo, no el qué, sino el cómo (forma y no fondo).

Si bien, el corrector tiene como principio ético no intervenir, ni modificar el estilo propio del autor, también "crea" (por lo menos en la forma y no en contenido) al modificar la estructura del la oración, el renglón, párrafo, cuartilla o texto. Durante este momento, el corrector mantiene como parte de su objetivo de trabajo al receptor o lector ideal (alumno); pues al conocer el código y sus normas; sabe que puede crearse una ambigüedad, una deficiencia en el texto, la cual puede afectar la decodificación del mensaje. Como se ilustra en la figura

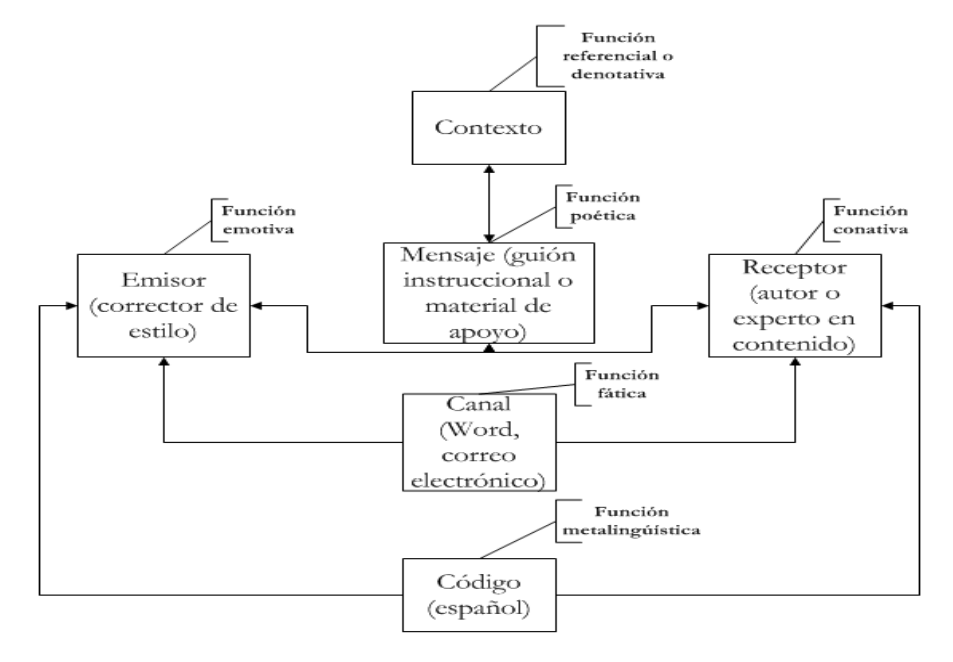

18.

Figura 18. Esquema de la comunicación (corrector como autor)

Una vez que se emiten las sugerencias al autor, el corrector pasa a ser nuevamente un elemento ajeno a la comunicación entre emisor (autor) o receptor (alumno). Aunque de manera previa (virtual y no real) el corrector mantuvo una relación con el emisor y el receptor por medio del mensaje (texto) compartiendo el código y el canal –en medida de lo posible-.

Cuando el autor acepta o rechaza los cambios, el texto se habrá fijado (de manera aparente), pues existen otras personas, como el diseñador gráfico, que trabajan en el vaciado de información, que contiene el guión, en la página Web, plataforma *Moodle,* recursos interactivos, etc. Durante ese proceso se puede cometer un error "de copiado y pegado" por los que el texto puede sufrir modificaciones de forma, que afectan el contenido –en mayor o menor medida-. Es muy recomendable que el corrector haga una lectura –y corrección de la asignatura- una vez que se haya montado en el sitio Web.

En ocasiones se establece una relación entre el texto y el autor, pues el primero está impregnado de un estilo característico del segundo. Dicha relación está sustentada por la forma del texto, se conoce la forma de trabajar del autor o por el conocimiento de otros textos de él; quizá esto pueda ayudar a la confección del nuevo. El corrector no debe perder nunca de vista las circunstancias ajenas (institución, manual, etc.); pero debe tomar en cuenta las que agreguen valor a su trabajo.

La labor, anónima, la mayoría de las veces, del corrector está delimitada a corrección de comas y acentos; peor aún, está limitada por otros actores. El autor del texto puede ser un factor limitante, pero también la institución y el manual. Cuando así ocurra, el corrector debe argumentar la propuesta… por qué le está dando más peso a un criterio que a otro, cuando se contraponen dos. Debe tomar parte en la solución del dilema cuando están involucradas dos o más partes (autor, diseñador instruccional, diseñador gráfico, etc.).

#### **3.3 La importancia del destinatario**

El receptor (destinatario, lector) existe como figura importante en el esquema de la comunicación, él no puede ser caracterizado o definido como lo hicimos con el corrector, pues éste varía según la disciplina (matemáticas, psicología, enfermería, trabajo social, derecho, etc.); según el grado del curso (bachillerato, licenciatura, especialidad o postgrado, etc.) Sin embargo, se puede conocer a medida que se lea el guión. Pues en él, ha perfilado el autor un destinatario ideal.

> "Todo escrito, cualquiera que sea el objetivo que pretenda alcanzar, debe integrarse con expresiones diáfanas, de una pureza tal que permita al lector o destinatario una comprensión fácil que lo anime a proseguir hasta el final del documento. Para ello, el redactor debe preocuparse por organizar sus ideas para que cumplan con esta condición básica, pues de lo contrario, la entrega del conocimiento, información petición, etc., quedará envuelta en la nebulosa de lo confuso y quizá desordenado, con lo que se pierde la intención o propósito del que escribe, así como el de la palabra organizada, que es agradar, persuadir o convencer<sup>"55</sup>

<sup>55</sup> Antonio Miguel Saad. *Op. Cit.* pp 191-192

Antonio Miguel Saad aconseja al autor (emisor) tomar en cuenta once puntos<sup>56</sup> para que lector (receptor) tenga más clara y sencilla tarea, éstos son:

- 1) Enriquezca su vocabulario.
- 2) Conozca perfectamente el asunto a tratar.
- 3) Organice sus ideas para ordenarlas en forma lógica.
- 4) Evite el uso de palabras redundantes.
- 5) Evite cacofonía y huya de los barbarismos.

6) Trate siempre de sustituir lo vulgar por lo elegante, sin caer en rebuscamientos.

7) Cuide mucho en no caer en monotonía y en la pesantez enfadosa derivada de repetir mucho los relativos.

8) Evite frases ambiguas.

9) Nunca mezcle varias ideas, variantes de ideas o temas en un mismo párrafo.

10) Cuide su estructura sintáctica, o la lógico-psicológica de sus oraciones y déles sentido completo.

11) Cumpla con los requisitos básicos de:

- Ubicar correctamente los modificadores.
- Supeditar siempre el orden de las palabras al de las ideas.
- Cuidar la cohesión entre párrafo y evitar las frases desordenadas.
- Procurar la unidad de propósito mediante la coherencia entre la idea principal y las secundarias.
- Usar debidamente las partículas de enlace.
- Cuidar la coherencia entre y la claridad de los párrafos.
- No abusar de las oraciones de relativo.
- No abusar de la voz pasiva.
- Dar unidad al párrafo, conexionando entre sí las oraciones que lo integran.
- No caer en repeticiones viciosas o pleonásticas.

Marta Marin respecto al proceso de la escritura y de los tres momentos de ésta: la invención (elegir el tema), disposición (poner en orden las ideas), elocución (poner en papel las ideas que se han estructurado mentalmente), dice que el escritor se crea una imagen del posible destinatario haciendo con ello, la adecuación de su texto a éste, mejor leámoslo en sus palabras<sup>57</sup>:

> El emisor concibe un destinatario, es decir que se hace una imagen mental de aquellas personas que serán los lectores de que lo está escribiendo. Aquí juega el imaginario de la comunicación, es decir ese conjunto de imágenes mentales que tienen emisor y receptor acerca de si mismos y del otro. Por ejemplo: ¿Quién soy yo para decir esto? ¿Quién es el otro a quien me estoy dirigiendo? ¿Cuánto sabe de este tema? ¿Cuántas

<sup>56</sup> *Idídem.* 192-193

<sup>57</sup> Marta Marin. *Lingüística y enseñanza de la lengua.* AIQUE Educación. Buenos Aires. 2008. pp 274-275.

explicaciones y que nivel de ellas tengo que incluir? La teoría de la enunciación analiza las huellas que deja el enunciador en su texto. Del mismo modo, también el receptor concebido o imaginado por el autor está presente en el texto, y esto se puede comprobar fácilmente comparando artículos periodísticos de distintos diarios. Por ejemplo, hay periódicos cuyo estilo parece propiciar las oraciones cortas, con pocas proposiciones subordinadas; estas últimas están con mas frecuencia al final de una oración y no al comienzo; también abundan los recuadros con información adicional; hay alto nivel de informatividad en los títulos y copetes (por encima de la originalidad); los hechos anteriores a esa noticia no se suponen ya conocidos por el lector, sino que se explicitan los antecedentes del tema. Estas características diseñan un lector medianamente instruido, pero no una persona de gran cultura, más bien un lector de diarios y revistas (incluso un lector esporádico) que de muchos libros; un lector apresurado que no lee el diario en un sillón, sino en un medio de transporte o en una cafetería, en síntesis, alguien que requiere información rápida, precisa, de fácil procesamiento y sin mucho trabajo inferencial. Por eso se dice que:

La imagen mental de ese destinatario guía al escritor en:

- La selección del tipo de texto,
- La organización textual,
- La cantidad de información que el texto provee,
- El registro y
- La utilización de los recursos lingüísticos.

Una vez enlistadas algunas consideraciones al lector, veamos qué papel o tareas manifiesta. A primera vista, parece que es un ente pasivo, pues "sólo recibe" el mensaje del autor, en realidad no es así. El receptor al decodificar el texto, se convierte en emisor (de un mensaje, dirigido para sí mismo). Es de alguna manera comparable al proceso de la comunicación que se hace de forma oral, los roles van cambiando entre los interlocutores (se es emisor y receptor) a medida que avanza la comunicación en tiempo y en profundidad –información intercambiada-.

El destinatario (receptor) se convierte en un lector-autor, pues crea un significado propio al decodificar el mensaje del emisor. Si bien es cierto que influyen otros factores –que no son materia de nuestra propuesta-. El lectorautor tiene o previsto un significado por el autor, el cual está reforzado por el corrector, cuando estructura el pensamiento del emisor (autor) en oraciones, líneas, párrafos, cuartillas, etc. Francisco García lo dice en estas palabras:

> "El discurso hipernarrativo digital es el resultado de dos tipos de discurso: el discurso del autor y el discurso del lector en cuanto que es lector-autor […] Si bien es cierto que cualquier discurso narrativo actualiza y manifiesta una historia al ser leído, es también cierto que la

forma en que se lee ese discurso, al menos estructuralmente está prevista" <sup>58</sup>

He ahí la gran importancia de estructurar muy bien el mensaje. Los once puntos que propone Saad para la correcta escritura están dirigidos –a manera de consejo para que los realice- al autor (emisor), pero son vitales para el destinatario, pues con ello, se acortan o delimitan las posibles lecturas y se evita la ambigüedad del contenido. No hay que perder de vista que los guiones deben ser didácticos y no literarios, pues estos últimos, si recuren a la anfibología para su fin estético.

Algunos teóricos de la crítica literaria dicen que el texto es "huérfano", es decir, no hay que relacionar al texto con su autor, en ese sentido es verdad pues, una vez que el texto se emite o publica, se fija su contenido, éste se convierte en una entidad autónoma. No hay manera de tener una relación directa con el autor –no podemos preguntarle al autor qué quiso decir en su texto-, pues éste no puede modificar ya su contenido –como lo hace una persona en la oralidad, cuando puntualiza o corrige algún aspecto del discurso-

El receptor de la información escrita, en el contexto de la educación abierta y a distancia, si puede establecer dicha relación, es decir, preguntar, sino al autor, sí a un asesor ¿qué dice en una parte o punto el texto? al emisor, lo hace por medios sincrónicos: chat, videoconferencia o en sesión presencial (tutorías); o asincrónicos: mail, wiki o foro.

La teoría de la recepción utilizada como método de análisis en la literatura, tiene como foco de atención no el texto, sino el receptor, el lector real, de la obra y cómo éste recibe la información y la interpreta. Las competencias lingüísticas sin duda son las más importantes, pues si una persona tiene poco conocimiento de su lengua: ortografía, sintaxis, gramática, poco vocabulario, etc., tiene menos posibilidades de hacer una correcta decodificación (lectura) de los signos lingüísticos (en su modalidad escrita), y por tanto, una buena interpretación de los signos que convergen en el discurso multimedia que se crea en el sitio Web de la asignatura.

<sup>58</sup> Francisco, García García. *Estructuras narrativas y nuevas tecnologías de la información*. En López, Xosé et al. *A comunicación audiovisual na era dixital*. Santiago de Compostela: Imprenta universitaria. 1999, p 81.

Daniel Cassany habla de las competencias que deben tener el destinatario o receptor del texto, con las siguientes palabras<sup>59</sup>:

> Más moderna y científica es la visión de que leer es comprender. Para comprender es necesario desarrollar varias destrezas mentales o procesos cognitivos: anticipar lo que diría un escrito, aportar nuestros conocimientos previos, hacer hipótesis y verificarlas, elaborar inferencias para comprender lo que solo se sugiere, construir un significado, etc. Llamamos alfabetización funcional a este conjunto de destrezas, a la capacidad de comprender el significado de un texto. Y denominamos analfabeto funcional a quien no puede comprender la prosa, aunque pueda oralizarla en voz alta.

Dentro de estas destrezas que, -propuestas por Cassany-, debe poseer el destinatario intervienen tres concepciones: lingüística, psicolingüística y sociocultural<sup>60</sup>, nosotros mencionamos las tres, pues aunque nos enfocamos en la lingüística, no podemos dejar de lado la sociocultural, pues como lo hemos mencionado arriba el texto forma parte de un discurso más grande – multimedia-

## Concepción lingüística

En ella el significado se aloja en el escrito., ya que leer es recuperar el valor semántico de cada palabra, para después relacionarlo con el de las palabras que lo rodean. El contenido del texto se revela ante la suma de significados de los elementos del discurso. Ese significado es único, estable, objetivo e independiente de los lectores y de las condiciones de lectura. Los diferentes receptores deberían llegar al mismo significado, puesto que depende de las aceptaciones que se encuentran en el diccionario, pues éstas no sufren modificaciones fácilmente.

## Concepción psicolingüística

En ella el significado no sólo proviene del valor semántico de las palabras. Según los casos, el lector aporta datos al texto procedentes de su conocimiento del mundo. Se realizan con la intención de encontrar coherencia y sentido a lo dicho. También se deducen datos del contexto inmediato, estos se relacionan con el enunciado lingüístico:, es decir se toma conciencia de las condiciones del momento y del contexto del discurso.

<sup>59</sup> Daniel Cassany. *Tras las líneas*. p 21.

<sup>60</sup> *CFR. Ibídem.* pp 25-27.

El resultado de ello es que varios lectores entienden de modo diferente un escrito, sin que exista forma de considerar que una interpretación es más correcta, coherente o plausible que otra.

## Concepción sociocultural

Sin discutir las dos anteriores, en esta se pone énfasis en que tanto los significados de las palabras y el conocimiento previo del lector tienen un origen social. Es decir tal vez las palabras estén cargadas de un significado, quizá el lector utilice sus capacidades inferenciales para decodificar el ordenamiento de los elementos lingüísticos, pero todo procede de la comunidad en la cual se lleve acabo este hecho.

El discurso, autor y lector no son elementos aislados. Los actos de literacidad, las prácticas de lectura y escritura, se encuentran inmersos en ámbitos e instituciones sociales. De ahí la importancia que los discursos cumplan una función particular los elementos son parte de algo más que el esquema de la comunicación, algo más complejo, con normas y tradiciones fijadas.

Como decíamos anteriormente, el texto (o hipertexto) es parte de un discurso multimedia. El receptor y decodificador toma los elementos (signos) que lo componen, los de interpreta y nuevamente los reúne en un nuevo significado totalizador. Es de gran importancia que los elementos (empleados en el discurso multimedia) cumplan su objetivo particular, estén integrados y en su conjunto comuniquen eficazmente el conocimiento, parte del proceso enseñanza-aprendizaje.

Propuesta para la corrección de estilo de los guiones instruccionales y material de apoyo utilizado en la Coordinación de Universidad Abierta y Educación a Distancia (CUAED)

Elaboró: Christian González Mejía

Revisó: Nidia del Carmen Ojeda Rosado
# ÍNDICE

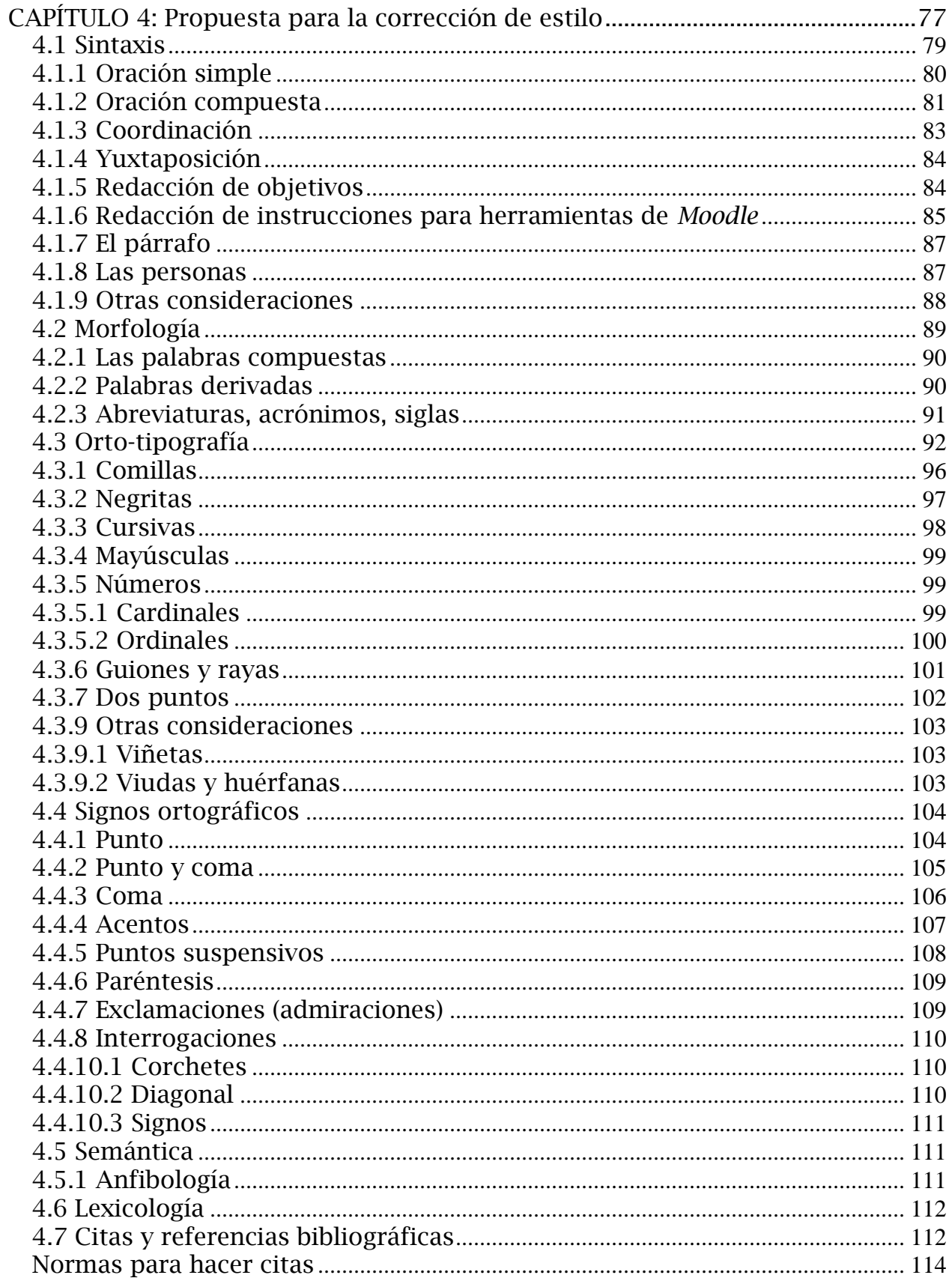

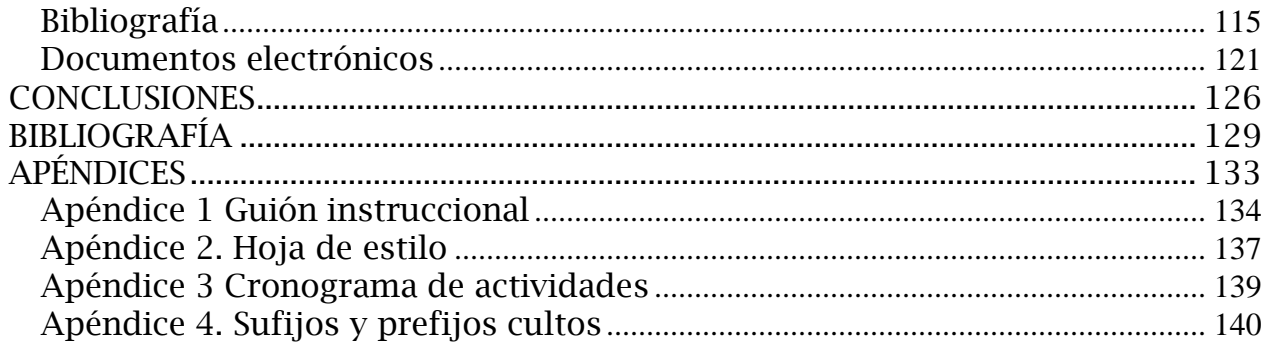

#### **CAPÍTULO 4: Propuesta para la corrección de estilo**

<span id="page-74-0"></span>La siguiente propuesta, como ya hemos mencionado, está realizada con base en la experiencia adquirida en el programa de becarios, así como en la reflexión lingüística y –por qué no- semiótica, de los aspectos más sobresalientes de los guiones revisados, se ejemplifican y toman ejemplos de las partes deficientes, errores recurrentes o áreas con oportunidad a mejorar por parte de los autores.

En este sentido, la propuesta está dirigida no sólo al corrector de estilo, sino también al autor, quien tiene la responsabilidad de plasmar en signos gráficos su conocimiento. Cada uno de los apartados tiene una pequeña explicación del concepto a tratar así como un ejemplo, buscando facilitar el uso al usuario no experto (autor), pues quizá su formación no es en lingüística.

El trabajo está dividido en: sintaxis, morfología, orto-tipografía, signos de ortografía, semántica y lexicología, la finalidad es ver las recomendaciones por medio de los niveles de la lengua, tratando de dar un poco de orden, pues bien es sabido que los niveles de la lengua y los objetos de estudios de éstas no siempre están delimitados, cada escuela, corriente e investigador perfila su postura, no siempre coincidiendo.

Algunas cuestiones como la coordinación y la yuxtaposición de oraciones son buenas, los autores (de estos guiones, al menos) tienen claro los conceptos, pues los aplican muy bien. Se decidió incluirlos, pues creemos que con ello se enriquecen y complementan otros conceptos que presentaron errores frecuentes. Además la recurrencia y mención en otros manuales de estilo dan cuenta de la importancia que tienen estos aspectos en la corrección de estilo.

Los ejemplos fueron tomados de los guiones de Derecho hereditario de la especialidad en Derecho civil que se imparte en la facultad de Derecho y del Seminario de titulación II de la Licenciatura en Enseñanza de (alemán) (español) (francés) (inglés) (italiano) como Lengua extranjera (LICEL) impartida en la Facultad de Estudios Superiores (FES) Acatlán. Algunas disciplinas como las del área experimental pueden tener algunas particularidades, por ello se han incluido algunas cuestiones que les puedan servir.

Es importante recordar que las fichas de Comunicación visual e integración no se revisan; son indicaciones para el equipo de diseño gráfico. De la misma manera se deben respetar las líneas resaltadas en amarillo, verde y azul, pues son códigos para los diseñadores gráficos que significan vínculos, imágenes e interactivos, respectivamente.

Cuando exista alguna duda; con el cambio de alguna parte del texto, ya sea en el guión o en los archivos adjuntos que funcionan como material de apoyo, es recomendable resaltar la parte en color rosa o rojo, para consultarlo con el autor. En el cuerpo del correo electrónico explica la duda. Ejemplo:

Unidad 2, tema 5, p. 16- La idea está incompleta.

Existe también el uso de control de cambios y comentarios que proporciona el procesador de datos Word, es recomendable su uso bajo ciertos criterios, se pueden verificar en el capítulo de la corrección de estilo. No se debe olvidar que la palabra puede sufrir modificaciones y adecuaciones, pero los guiones y material de apoyo tienen la finalidad de ser académicos, no literario, cualquier duda que surja en él durante el proceso debe consultarse con el autor y el diseñador instruccional.

De ninguna manera es un trabajo acabado y final, por el contrario, se puede y debe corregir, actualizar y ampliar pues las experiencias, las nuevas tecnologías y las diferentes disciplinas siempre presentan necesidades específicas en la educación abierta y a distancia que deben atenderse.

#### **4.1 Sintaxis**

<span id="page-76-0"></span>La palabra sintaxis proviene de la palabra latina. syntaxis, y ésta del gr. σύνταξις, de συντάσσειν, coordinar. Es en primera instancia el estudio del orden de los signos entre sí. Existen una gran cantidad de definiciones, cada una de ellas, propuesta por diferentes lingüistas, veamos sólo algunas para comprender cuál es el campo de estudio de esta disciplina, pues nos servirá para delimitar los lineamientos de la propuesta que entran en ella.

Para Elizabeth Luna Traill es "la parte de la gramática que estudia las combinaciones de las palabras y de las funciones que desempeñan en la oración y del modo de cómo se relacionan las oraciones entre ellas"<sup>61</sup>

Según Lewandowski es la:

"Parte de la gramática que regula la ordenación conjunta de los elementos (Engel); doctrina de las regularidades de las frases, especialmente el descubrimiento y la descripción de sus relaciones constitutivas, las relaciones sintáctico-semánticas; doctrina de los sintagmas, frases y textos como agrupaciones de monemas (Vermeer,  $1971$   $\left[ \ldots \right]$ "<sup>62</sup>

Mientras que para "Chomsky (1957), sintaxis es <<el estudio de los principios y procesos por lo que se construyen oraciones en lenguas concretas>>"63. Estos autores concuerdan en que ésta debe estudiar la ordenación o combinación de las palabras, frases o sintagmas, especialmente las funciones o principios que desempeñan en la oración, así como la relación entre ellas.

Nosotros en la siguiente propuesta hemos tomado los siguientes aspectos a considerar: oraciones simples, oraciones compuestas, redacción de objetivos, redacción de instrucciones para herramientas de *Moodle,* el párrafo y las personas. La selección de los temas está conformada por el uso que se da en los

 $\overline{a}$ 

<sup>61</sup> Elizabeth Luna Trail. *Diccionario básico de lingüística*. Instituto de Investigaciones Filológicas, UNAM. México. 2005. p. 307.

<sup>62</sup> Theodor Lewandowski. *Op. Cit*. p. 323.

<sup>63</sup> *Ibídem.* p. 323.

guiones instruccionales64, así como en los lineamientos que se encuentran en la hoja de estilo y de instrucciones de *Moodle.*

## **4.1.1 Oración simple**

<span id="page-77-0"></span>Es necesario definir el concepto oración, la Real Academia de la Lengua (RAE) junto con la Asociación de Academias de la Lengua Española en la edición 2010 de la gramática la define como:

> "[…] son unidades mínimas de predicación, es decir, segmentos que ponen en relación un sujeto con un predicado. El primero suele estar presentado por un grupo nominal (*los pájaros*…) y el segundo por un grupo verbal (…*volaban bajo*), aunque no son estas las únicas opciones."<sup>65</sup>

Podemos hacer una clasificación tomando en cuenta un criterio de independencia y dependencia, de esta manera decir que, existen las oraciones simples y compuestas. Las primeras son definidas por la RAE como: "Las oraciones simples establecen una relación predicativa, es decir, ponen en conexión un sujeto y un predicado, siempre que no contengan otras oraciones que ocupen algunos de sus argumentos o modifiquen algunos de sus componentes"<sup>66</sup>

 Habrán de privilegiarse las oraciones con estas construcciones: sujeto + verbo + complementos, porque ayudan a la lectura ágil y fluida del texto.

Ejemplo:

La propiedad de la tierra es sustentada por el grupo familiar […]

 Aunque existen otras construcciones como: complementos + verbo + sujeto, se recomienda tener muy claras las partes que la conforman, para ello es necesario hacer uso de las signos ortográficos. Esto ayudará al lector (alumno) a la comprensión.

Ejemplo:

 $\overline{a}$ 

[...] no existe la propiedad individual, al morir un miembro del grupo, no transmite la propiedad a otro […]

La unión de oraciones simples dará un resultado como éste:

La propiedad de la tierra es sustentada por el grupo familiar, no existe la propiedad individual, al morir un miembro del grupo, no transmite la propiedad a otro, […]

<sup>&</sup>lt;sup>64</sup> Se tomaron de la revisión y corrección de los guiones instruccionales de Seminario de titulación II de la LICEL y Derecho hereditario de la especialidad en Derecho civil.

<sup>65</sup> Real Academia de la Lengua, *Nueva gramática de la lengua española.* Espasa. Madrid. 2009. p. 71.

#### **4.1.2 Oración compuesta**

<span id="page-78-0"></span>"Se llaman oraciones subordinadas las que dependen de alguna otra categoría a la que complementan o modifican. Estas oraciones desempeñan alguna función dentro del grupo sintáctico que constituyen junto con la categoría sobre la que inciden. El concepto de oración subordinada se oponía tradicionalmente al de oración principal. Esta oposición es correcta si se entiende que las subordinadas se hallan insertadas o incrustadas en las principales  $[...]$ <sup>"67</sup>

Las oraciones subordinadas tienen nexos, y están divididas según la función que desempeñan en la oración principal, los nexos son siempre pronombres relativos: que, cuando, como, donde, cuyo, (con sus respectivas formas femeninas, y sus plurales). Ana María Cardero las clasifica así:

#### Proposiciones sustantivas<sup>68</sup>

Son aquellas proposiciones u oraciones subordinadas que desempeñan la función de un sustantivo o de un sintagma sustantivo. Estos pueden tener en la oración las siguientes funciones (tabla 13):

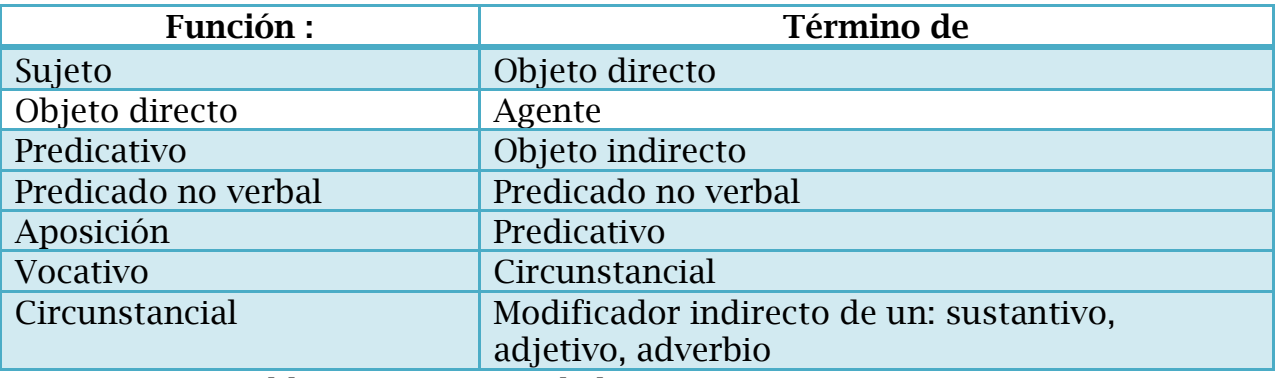

Tabla 13. Funciones de las proposiciones sustantivas

Proposiciones adjetivas $69$ 

Son proposiciones que funcionan como adjetivo, es decir modifican a un sustantivo, las cuales van encabezadas por relacionantes (es decir, pronombres relativos): que, cual, quien, cuyo, donde, cuando, como, cuanto. Las proposiciones adjetivas desde el punto de vista semántico se clasifican en: Incidentales (explicativas) y específicas.

 $\overline{a}$ 

<sup>67</sup> *Ibid.*

<sup>68</sup> *CFR*. Ana María Cardero. Ángeles Rull Rodrigo. *Lingüística I*. Santillana. Madrid. 1975. p. 76

<sup>69</sup> *CFR*. *Ibídem*. p. 89

### Las proposiciones adverbiales:

Aquellas que desempeñan la función de un adverbio o sintagma adverbial, pueden tener las siguientes funciones (tabla 14):

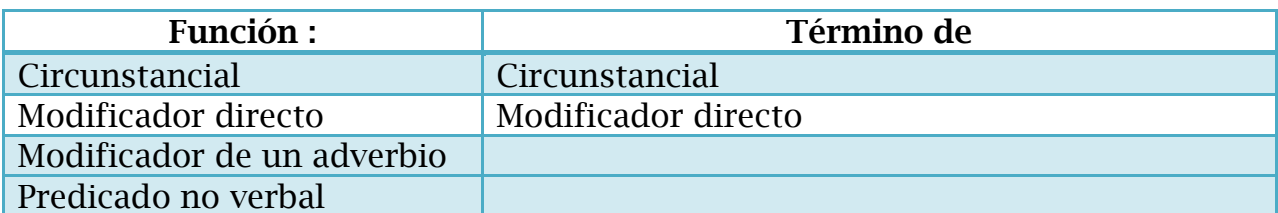

Tabla 14. Funciones de proposiciones adverbiales

Se clasifican en:

Primer grupo: lugar, tiempo, modo, cantidad,

Segundo grupo: condicionales, concesivas, consecutivas, causales (modifican

generalmente al sintagma base).

 Se evitarán las oraciones subordinadas, o el uso excesivo de éstas, porque al lector (alumno) le puede costar trabajo localizar las partes de la oración principal, y con ello, comprender el mensaje.

Ejemplo:

El derecho sucesorio es el conjunto de normas jurídicas que regula la transmisión de la propiedad de los bienes y derechos de las personas que fallecen y el cumplimiento de las obligaciones contraídas para después de su muerte, esto se conoce como sucesión *mortis causa*.

 Se evitarán dichas oraciones porque se puede caer en fenómenos como el queísmo y la cacofonía.

Ejemplo:

A partir de este momento, por mucho que se corra, que hagan filas, que se busque, que se espere, que se sufra, por mucho que los trámites sean una tortura china, podemos estar tranquilos: hemos escrito nuestro trabajo terminal.

Podemos quitar los pronombres relativos y dejarlo de esta manera, eliminando con ello, la cacofonía:

A partir de este momento, por mucho que se corra, se hagan filas, se busque, espere, sufra y que los trámites sean una tortura china, podemos estar tranquilos: hemos escrito nuestro trabajo terminal.

 Debe evitarse el dequeísmo consiste en colocar incorrectamente la preposición **de** delante de una proposición sustantiva encabezada por que y con la función de sujeto o de objeto directo.

Ejemplo:

Por otro lado, es indispensable aclarar de que tales revisiones estarán relacionadas con el avance metodológico y sistemático de una investigación académica y no tienen relación directa con el contenido teórico específico […]

Debe quedar así:

Por otro lado, es indispensable aclarar que tales revisiones estarán relacionadas con el avance metodológico y sistemático de una investigación académica y no tienen relación directa con el contenido teórico específico […]

 Debe evitarse el queísmo. Este solecismo consiste en suprimir indebidamente de en construcciones que actúan como complementos de un sustantivo, de un adjetivo, verbo o pronombre.

Ejemplo:

 $\overline{a}$ 

Tratar que el análisis incluido de la información en general y de las citas, sea claro, conciso y específico […]

Debe quedar así:

Tratar de que el análisis incluido de la información en general y de las citas, sea claro, conciso y específico […]

 Tampoco debe omitirse la preposición de en las construcciones verbales que rigen un complemento de + termino.

### **4.1.3 Coordinación**

<span id="page-80-0"></span>La coordinación<sup>70</sup> es el fenómeno por el cual las oraciones se suceden una detrás de otra, por medio de una conjunción (y, ni, u, o, principalmente). La coordinación indica que las oraciones están en el mismo nivel sintáctico, por tanto, ninguna de las dos es dependiente de otra, ni está una dentro de otra (es decir, no existe subordinación) los guiones revisados muestran que los autores tienen buen uso de este recurso.

Existe coordinación por medio de los signos coma (,) y punto y coma (;). Clasificación semántica de los enlaces coordinante según Ana María Cardero:<sup>71</sup> (véase tabla 15)

| Conjunciones copulativas | $\perp$ Y, e, ni, más, tanto, como                                        |
|--------------------------|---------------------------------------------------------------------------|
| Conjunciones disyuntivas | $\parallel$ O, u, ya ora ora-bien bien                                    |
|                          | Conjunciones adversativas   Pero, mas, aunque, sino, menos, antes, salvo, |

<sup>70</sup> Gladys Cepeda, Carmen Jeldres, Marcela Cárdenas. "La coordinación: las unidades de análisis discursivo y su relación con el nivel sintáctico y fonológico" *En Estudios filológicos* versión impresa ISSN 0071-1713 en [http://www.scielo.cl/scielo.php?pid=S0071-](http://www.scielo.cl/scielo.php?pid=S0071-17131997003200001&script=sci_arttext) [17131997003200001&script=sci\\_arttext.](http://www.scielo.cl/scielo.php?pid=S0071-17131997003200001&script=sci_arttext) Revisado el 18 de noviembre de 2011.

[http://www.scielo.cl/scielo.php?pid=S0071-17131997003200001&script=sci\\_arttext.](http://www.scielo.cl/scielo.php?pid=S0071-17131997003200001&script=sci_arttext) Revisada el 23 Enero de 2012

<sup>71</sup> . Ana María Cardero. *Op. Cit*. p. 65

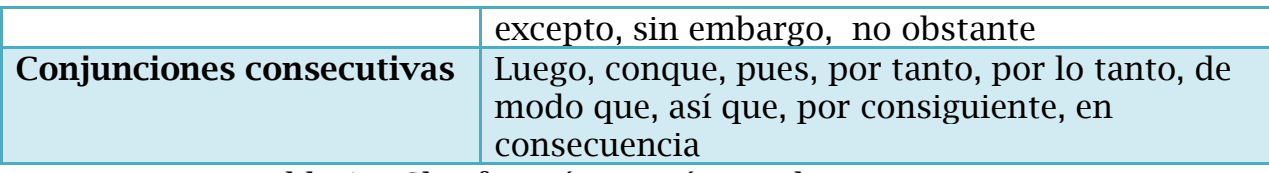

Tabla 15. Clasificación semántica de conjunciones

Coordinación copulativa: Lola estudia y el perrito duerme a su lado Coordinación disyuntiva: Cuéntanos leyendas antiguas o nos iremos al parque Coordinación adversativa: Juan José quiere ir a la excursión, pero su padre no lo deja

Coordinación consecutiva: la puerta está cerrada, por tanto no entrará nadie

 Se preferirá el uso de oraciones coordinadas frente a las subordinadas, pues es más sencilla su construcción y por ende ayudan al lector en su tarea.

Ejemplo:

Identificar la importancia y la utilidad de la revisión de la redacción, en cuanto a sintaxis, coherencia y ortografía, para que puedas empezar a revisar y mantener lo más clara y limpia la escritura de tu trabajo.

# **4.1.4 Yuxtaposición**

<span id="page-81-0"></span>Fenómeno que tiene como principal característica la unión de proposiciones u oraciones sin ninguna conjunción –como lo es en el caso de la coordinación-, los guiones revisados muestran que los autores tienen buen uso de éste recurso.

 Se preferirá el uso de oraciones yuxtapuestas porque su construcción ayuda al lector a no perderse por la distribución de los elementos que la conforman

Ejemplo:

El investigador debe buscar a un tutor para el trabajo, debes estar seguro del trabajo y del tutor.

### **4.1.5 Redacción de objetivos**

<span id="page-81-1"></span>Los objetivos están divididos en: generales, de unidad y de tema. Los primeros no se pueden modificar, incluso cuando tengan un error sintáctico, o semántico; sólo puede hacerse la corrección de ortografía, debido a que se extraen de los programas oficiales.

EL objetivo general debe tener esta estructura:

Al finalizar el estudio de los contenidos previstos en el programa de la asignatura (…), los estudiantes estarán en condiciones de: (infinitivo).

#### Ejemplo:

Al finalizar el estudio de los contenidos previstos en el programa de la asignatura debes estar en condiciones de:

Identificar y aplicar los métodos y estrategias para la investigación y conclusión de tu proyecto de trabajo terminal, mediante la elección del tutor o director del trabajo, la lectura y análisis del material teórico, la elaboración de fichas bibliográficas y de trabajo, el uso del aparato crítico en la redacción, la organización capitular, la escritura y la revisión de los avances, a fin de que puedas tener un progreso eficaz en la redacción del trabajo de titulación.

Los segundos y terceros pueden ser corregidos bajo los siguientes lineamientos.

El objetivos de unidad y tema deben tener esta estructura:

El estudio de esta unidad te permitirá:

(Infinitivo).

Ejemplo:

El estudio de esta unidad te permitirá:

Identificar y emplear algunos métodos de revisión de formato, ortografía, gramática para dar orden, uniformidad y pulido a la redacción de tu proyecto de investigación, a fin de que puedas terminar la segunda versión de la escritura y la entregues a las observaciones del tutor del trabajo.

El estudio de este tema te permitirá: (Infinitivo).

Ejemplo:

El estudio de este tema te permitirá:

Identificar la importancia y la utilidad de la revisión de la redacción, en cuanto a sintaxis, coherencia y ortografía, para que puedas empezar a revisar y mantener lo más clara y limpia la escritura de tu trabajo.

### **4.1.6 Redacción de instrucciones para herramientas de** *Moodle*

<span id="page-82-0"></span>*Moodle* es un paquete de *software* que se distribuye gratuitamente, aunque tiene licencia, es útil para la creación de cursos y sitios Web. Su objetivo es coadyuvar a la educación social constructivista.

> La palabra Moodle era al principio un acrónimo de Modular Object-Oriented Dynamic Learning Environment (Entorno de Aprendizaje Dinámico Orientado a Objetos y Modular), lo que resulta fundamentalmente útil para programadores y teóricos de la educación. También es un verbo que describe el proceso de deambular perezosamente a través de algo, y hacer las cosas cuando se te ocurre hacerlas, una placentera chapuza que a menudo te lleva a la visión y la creatividad. Las dos acepciones se aplican a la manera en que se desarrolló Moodle y a la manera en que un estudiante o profesor

podría aproximarse al estudio o enseñanza de un curso en línea. Todo el que usa Moodle es un Moodler.<sup>72</sup>

Esta plataforma tiene diferentes herramientas para ayudar al proceso enseñanza-aprendizaje. CUAED ha definido en la siguiente tabla 16 <sup>73</sup> algunos lineamientos para redactar las instrucciones para hacer uso de las herramientas en un curso o materia en línea.

| <b>Herramientas</b>            | Instrucción                                                                                                    |
|--------------------------------|----------------------------------------------------------------------------------------------------|
| <b>Diario</b>                  | Pulse el botón Iniciar o editar mi entrada de diario y escriba lo que<br>será el inicio de su protocolo de investigación. Si desea borrar algo de<br>lo que hasta el momento lleva escrito, pulse el botón Revertir; cuando<br>decida concluir su trabajo del día, haga clic en Guardar cambios.<br>Pulse el botón <b>Comenzar</b> y una vez que concluya pulse el botón<br>Enviar todo y terminar.                                                                                |
| Tarea subir<br>archivo         | Realice su actividad en un procesador de textos, guárdela en su<br>computadora y una vez concluida presione el botón Examinar,<br>localice el archivo, selecciónelo y haga clic en Subir este archivo para<br>guardarlo en la plataforma.<br>Realice su actividad en un editor de textos, guárdela en su<br>computadora y una vez concluida presione el botón Examinar,<br>localice el archivo, selecciónelo y haga clic en Subir este archivo para<br>guardarlo en la plataforma. |
| <b>Cuestionario</b>            | Pulse el botón Comenzar para contestar las preguntas y una vez que<br>concluya pulse el botón Enviar todo y terminar.<br>Pulse el botón Comenzar para contestar las preguntas; si no desea<br>enviar sus respuestas pulse el botón Guardar sin enviar y cuando lo<br>considere pertinente pulse el botón Enviar todo y terminar.                                                                                                    |
| <b>Tarea texto</b><br>en línea | Para enviar su actividad pulse el botón Editar mi envío; se mostrará<br>un editor de texto en el cual puede redactar su información. Una vez<br>que haya concluido, guarde su actividad pulsando el botón Guardar<br>cambios.                                                                                                    |
| Wiki                           | Pulse el botón Editar para redactar su aportación; si lo desea, puede<br>Previsualizar o Cancelar lo que haya escrito, consultar el Historial de<br>aportaciones y los Vínculos que se han agregado al wiki o Ver la<br>última versión. Cuando termine haga clic en Guardar.                                                                                                    |
| <b>Glosario</b>                | Para redactar su definición presione el botón Agregar entrada. A<br>continuación, en el campo Concepto deberá anotar la palabra a definir<br>y redactar su Definición en el espacio destinado para ello.                                                                                                    |
| Foro                           | Pulse el botón Colocar un nuevo tema de discusión aquí; escriba en<br>el apartado Asunto el título de su aportación, redacte su comentario<br>en el área de texto y haga clic en el botón Enviar al foro.                                                                                                    |
| Chat                           | Pulse el botón Entrar a la sala y posteriormente comparta sus<br>opiniones o comentarios.                                                                                                    |
| V/F                            | Responda si son verdaderas (V) o falsas<br>(F)<br>las<br>siguientes<br>aseveraciones.                                                                                                    |

<sup>72</sup> *Moodle* en http://docs.moodle.org/19/es/Acerca\_de\_Moodle. Revisada el 16 de noviembre de 2011.

 $\overline{a}$ 

<sup>73</sup> Dicha tabla está actualmente en uso en la coordinación, se me entregó para seguir las reglas que contiene.

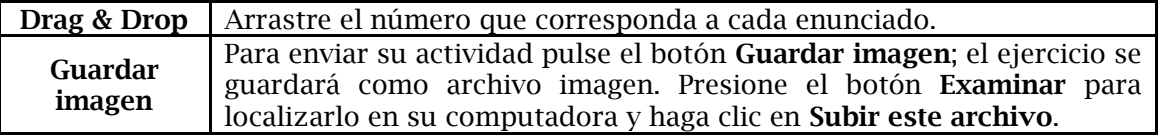

Tabla 16. Instrucciones para herramientas *Moodle*.

### **4.1.7 El párrafo**

<span id="page-84-0"></span>El párrafo está integrado por la relación interna de las oraciones, debe estar conformado por una idea principal, apoyada por las oraciones secundarias que sean necesarias para sustentar la primera.

- El párrafo ideal debe tener entre seis y ocho líneas.
- Tener una idea principal, apoyada por secundarias necesarias.
- Si hay oraciones subordinadas; debe cuidarse que esté cercana su relación espacial con su función sintáctica, pues esto ayudará al lector a comprender mejor.
- Debe existir una cohesión en él.

Ejemplo:

Esta asignatura te proveerá de herramientas metodológicas para llevar a cabo una investigación crítica, ordenada y científica que te ayude; no sólo a preparar un trabajo de titulación, sino también a implementar un método de análisis y redacción necesario para tu ejercicio profesional. Por lo cual, está estructurada a modo de seminario, tiene un objetivo muy concreto: que avances en la elaboración de la investigación y la redacción de tu trabajo terminal para la titulación.

### **4.1.8 Las personas**

<span id="page-84-1"></span>En español existen tres personas en singular y tres en plural, como se muestra en la siguiente tabla 17. En México se distingue entre el pronombre tú y usted en el trato familiar o cercano que se da con el primero, mientras que con el último se marca una distancia "reverencial", que está marcada por la edad de los interlocutores, algunas veces los estudios, o el cargo que desempeña uno de ellos en alguna institución. Cada una de ellas debe tener concordancia en género y número con el verbo, su función principal en la oración es la de sujeto.

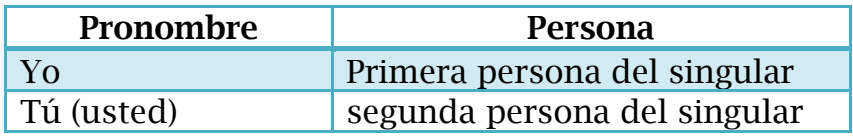

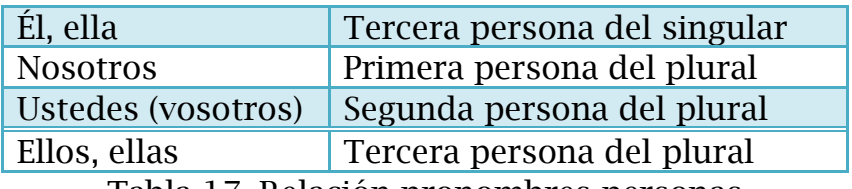

Tabla 17. Relación pronombres-personas

 Las licenciaturas prefieren el uso de la segunda persona, pues con ella se busca tener cercanía entre el alumno y el docente. También es muy común el uso de la primera del plural para dar ese sentido de igualdad.

Ejemplo:

Como hemos visto, el proceso de redacción no implica solamente la escritura creativa, sino también una revisión esmerada y continua, de tal forma que, la segunda redacción surge a partir de la revisión y es una versión mejorada, pulida y cuidada de lo escrito en un principio y funciona para asegurar la calidad del trabajo desde sus orígenes.

 El caso específico de la facultad de derecho privilegia la forma Usted de la segunda persona (formal).

Ejemplo:

Lea las aportaciones de sus compañeros en el foro y, por lo menos a dos de ellos, escriba sus comentarios al respecto. Su asesor moderará la discusión. Recuerde que su participación dentro de este espacio debe enriquecer la discusión.

 Debe siempre existir una congruencia y uniformidad en el interior del texto, si se empezó a utilizar la segunda persona (tú), no debe mezclarse con (usted), ni con la primera del plural (nosotros), ni mucho menos con el impersonal.

Ejemplo:

Contacta al profesor que habías contemplado para que sea el tutor de tu tesis, de acuerdo a lo planteado en la unidad 1. En caso de que acepte ser tu tutor, solicítale que firme una carta de visto bueno de tu proyecto y en la que acepte expresamente tu proyecto de titulación.

# **4.1.9 Otras consideraciones**

<span id="page-85-0"></span> Solecismo: se produce al cambiar el orden sintáctico de las partes de una oración. Ha de preferirse la forma de la oración simple.

Ejemplo:

Se me salió/ me se salió.

 Leísmo: fenómeno de la lengua que consiste en usar de manera incorrecta el pronombre le:

### Ejemplo:

Le vi en el cine/ lo vi en el cine.

 Laísmo: uso incorrecto del pronombre la. Ejemplo:

La di un beso/ le di un beso

 Loísmo: uso incorrecto del pronombre lo. Ejemplo:

Lo mando un regalo/ le mande un regalo.

 Siempre se revisa la columna de retroalimentación, pues ahí están las respuestas a las actividades. Algunas veces está incorrecta o incompleta la información.

Ejemplo: figura 19

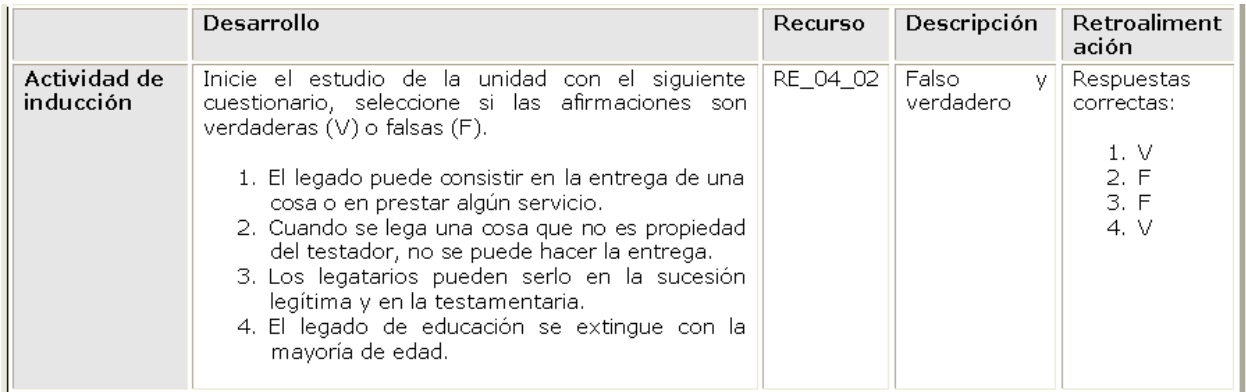

Figura 19. Columna de retroalimentación

# **4.2 Morfología**

<span id="page-86-0"></span>La palabra morfología proviene de *morfo*- que significa forma y de *logía* que significa estudio o tratado. En primera instancia podemos decir que es el estudio o tratado de los componente de la palabra.

> "Es la parte de gramática que estudia la estructura interna de las palabras, las variantes que estás presentan, los segmentos que las componen y las que se combinan. Estudia también el papel gramatical que desempeña cada segmento en relación con los demás elementos de la palabra en la que se insertan."<sup>74</sup>

Es el estudio de las formas (derivación y composición) de las palabras, y de las clases de palabras, que se encuentra estrechamente unido a la sintaxis. En otras palabras es el estudio de la estructura, función y distribución de los morfemas, así como sus relaciones sintagmáticas y paradigmáticas.

 $\overline{a}$ 

<sup>74</sup> RAE. p.21

### **4.2.1 Las palabras compuestas**

<span id="page-87-0"></span>La composición es un fenómeno que consiste en la unión de dos o más raíces para crear un nuevo significado. Las construcciones más usuales son las que se muestran en la tabla 17:

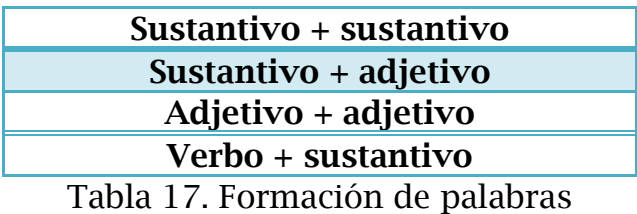

 Si la palabra nueva quiere conservar cierta independencia en los significados de las raíces se colocará un guión entre ellas.

Ejemplo:

Puede ser que se realice un experimento en una clase o que la experiencia laboral haya permitido observar alguna peculiaridad del proceso de **enseñanza-aprendizaje**, pero tales hallazgos realizados por el investigador, sin la debida justificación teórica, sólo se quedarían como una simple anécdota.

 Si no se desea tener independencia en los significados de las partes, y se fusiona el significado de ambas debe omitirse el guión.

Ejemplo:

Otros sujetos, no tipificados como incapaces, como los analfabetas, los invidentes y los **sordomudos**, o los que desconozcan el idioma castellano, no están privados de la capacidad para testar, aunque deberán sujetarse a las formas que para tal efecto señala la ley.

# **4.2.2 Palabras derivadas**

<span id="page-87-1"></span>La derivación es el fenómeno por medio del cual se coloca un prefijo, interfijo o sufijo a una raíz o base, para cambiar su significado y su categoría gramatical. Cada una de estas partículas tiene una carga semántica que agrega o modifica a la de la raíz, casi todas ellas tienen su origen en el griego y en el latín<sup>75</sup>

 Si la palabra derivada es nueva o poco conocida se recomienda ponerla en un glosario o su significado en una nota al pie de página.

 $\overline{a}$  $75$  Consulta el apéndice 4, que contiene el uso de los principales prefijos y sufijos con sus significados [http://www.ieslaasuncion.org/castellano/prefijos.htm.](http://www.ieslaasuncion.org/castellano/prefijos.htm) revisado el 28 de Octubre de 2011

- Sí existe una palabra con el significado que el autor quiere dar en una nueva, debe colocarse ésta y omitir la que se propone.
- Si la palabra es nueva y el prefijo, interfijo, sufijo, que se le colocó no es el idóneo, debe incestársele el que mejor le convenga y explicarle al autor el por qué la sugerencia.
- El uso de guiones o espacios entre desinencia y raíz está definido por el uso extendido de la voz. Se preferirán sin guiones y ni espacios.

Ejemplo:

Amparo directo 540/2002. Guillermo Sánchez Neria, albacea de la sucesión **intestamentaria** a bienes de Guillermo Sánchez Quezada. 22 de octubre de 2002. Unanimidad de votos. Ponente: Raúl Solís Solís. Secretaria: Elizabeth Serrato Guiza.

### **4.2.3 Abreviaturas, acrónimos, siglas**

<span id="page-88-0"></span>Abreviaturas, la ortografía de la Real Academia habla poco de ellas, aunque son

variables, hay que atender las siguientes recomendaciones.

 Usar siempre la misma abreviatura en el texto (evitar usar más de una forma: pág, p. pg, págs. pgs, pp.

Ejemplo:

**1.** m. Declaración que de su última voluntad hace alguien, disponiendo de bienes y de asuntos que le atañen para después de su muerte.

**2.** m. Documento donde consta en forma legal la voluntad del testador.

**3.** m. Obra en que un autor, en el último período de su actividad, deja expresados los puntos de vista fundamentales de su pensamiento o las principales características de su arte, en forma que él o la posteridad consideran definitiva.

**4.** m. coloq. Serie de resoluciones que por interés personal dicta una autoridad cuando va a cesar en sus funciones.

 Las abreviaturas de grados y dignatarios deberán ir con la primera mayúscula, sobre todo en memorando, documentos oficiales, papel membretado.

Ejemplo:

EC: Mtra. Ma. Elena Orta García

 En la carga horaria no se abreviará la palabra horas. Ejemplo:

6 horas

#### Acrónimos

Las reglas para estas palabras son:

Sólo la primera letra va en mayúsculas, las demás letras en minúsculas.

- No llevan acento, salvo que una palabra que esté incluida en el acrónimo la lleve.
- La primera vez que se usen deben escribirse en su forma desarrollada, seguidas de su acrónimo entre paréntesis.
- Cuando el acrónimo ha pasado a ser un sustantivo común se escriben con minúsculas.

Siglas

Sus usos serán bajo las siguientes reglas:

 La primera vez que se utilicen en el texto deben llevar la forma completa, seguidas de la sigla entre paréntesis.

Ejemplo:

Todas las causas por las cuales nuestro derecho priva a determinadas personas de la facultad de heredar son llamadas incapacidades por el Código Civil del D.F (CCDF) […]

 Se escriben en mayúsculas, sin puntos intermedios, sin espacios. Ejemplo:

> Este testamento es una novedad en el CCDF vigente, ya que en los códigos de 1870 y 1884 no estaba previsto.

- No llevan acento.
- El género y el número están dados por el artículo.
- De preferencia deben escribirse en su lengua, salvo que por el uso se hayan fijado de diferente manera: ONU, no UN; EU, no USA.
- No deben insertarse letras minúsculas en ella.
- No pueden dividirse.

Ejemplo:

A falta de los anteriores, el sistema para el Desarrollo Integral de la Familia (DIF) del Distrito Federal […]

### **4.3 Orto-tipografía**

<span id="page-89-0"></span>*Orto-* proviene del griego que significa bueno o correcto, mientras que –*tipo*hace referencia al uso de un determinado modelo y no de otro, por su parte *grafía* es representación escrita. Entenderemos entonces por orto-tipografía el uso correcto o bueno de algún modelo, tipo de letra o fuente o signo ortográfico. La selección de éstos tiene que ver con el soporte que se tendrá (papel o digital), y con la semiótica del texto (entiéndase; la relación de diferentes signos: imágenes, videos, hipervínculos, signo lingüístico (en su modalidad escrita), etc.

El tipo de letra (fuente) está definida de antemano por la escuela o facultad, sin embargo se harán unas sugerencias partiendo de que el texto es parte de una entidad multimedia (fotos, sonidos, imágenes, etc.), donde no sólo es importante el contenido, sino la forma también. Armando Petrucci hablando de los sistemas gráficos (letras) y sus modificaciones a lo largo de la historia expresa lo siguiente:

> En conclusión, se puede afirmar que las más importantes modificaciones que se dan dentro de cada uno de los sistemas gráficos ocurren siempre por influencia de aquellos que de todas formas saben y pueden escribir (y leer) y que en la mayoría de los casos son auténticos profesionales de la escritura y de lo escrito: escribas, maestros de la escritura, gráficos, artistas, intelectuales: que éstas se realizan mediante tendencias y movimientos graduales y progresivos en las sociedades […] Cada una de estas modificaciones de los modelos gráficos es inducida y determinada por fenómenos históricos-culturales más profundos que cada vez involucran y modifican la tasa del alfabetismo de la sociedad, las funciones de la lectura y la escritura, los cambios de repertorio textual y de las prácticas de la enseñanza[…]<sup>76</sup>

Es así que no sólo debe existir una armonía entre los diferentes elementos del discurso multimedia, sino también en la forma (grafía o letra) y el contenido, para facilitar la lectura en pantalla, pues muchas veces, el destinatario lee o trabaja en pantalla y no en papel –determinado por los fenómenos históricosculturales-. La tipografía es "el arte de diseñar letras y componer texto de tal modo que puedan leerse de un modo fácil, eficaz y agradable." <sup>77</sup>. Ésta comprende un conjunto limitado de elementos básicos: letras, números y signos de puntuación; las formas básicas de estos se han mantenido durante los últimos dos mil años. Las tipografías o letras tienen las siguientes partes (figura 19) 78:

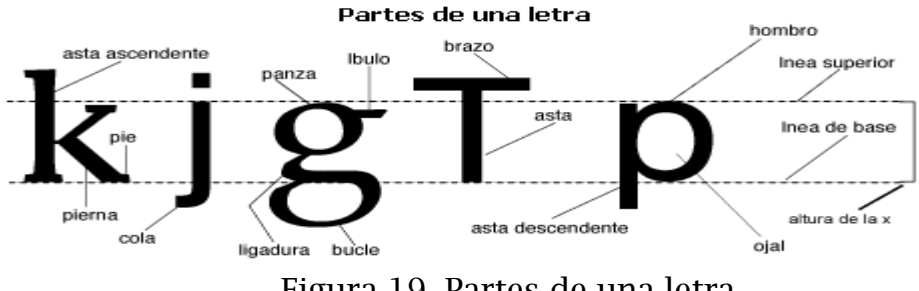

Figura 19. Partes de una letra

 $\overline{a}$ 

<sup>76</sup> Armando Petrucci. *La ciencia de la escritura. Primera lección de paleografía*. FCE. Argentina 2002. pp 71-72.

<sup>77</sup> Willi Kunz. *Tipografía: macro y microestética.* Gustavo Gilli. Barcelona. 2003. p 5.

<sup>78</sup> http://www.desarrolloweb.com/articulos/1615.php. Revisada el 10 de febrero de 2012.

## **Tipografía**

La selección y uso de tipografía es un elemento difícil dentro del proceso de diseño, pues asume una doble función, tanto comunicación visual como verbal. Ella nos ayuda a distinguir visualmente grupos de texto, de esta manera ayuda al usuario a predecir que tipo de información encontrará en ciertas áreas de la página. Lo que se hace al diseñar páginas Web es básicamente "pintar" el texto, no sólo aplicando color al texto, sino combinar bloques de texto entre sí y con el fondo de la página. El ojo viajará de bloque en bloque a lo largo de la página y es gracias a estos bloques tipográficos que podemos alcanzar una buena jerarquía de información.

Pedro César Cerrillo al hablar sobre las competencias lectoras de los jóvenes, cree que las tecnologías y la falta de conocer y ocupar otros soportes (como el libro impreso) generan confusión y crea poco conocimiento:

> Un reciente informe de la University College de Londres señala que la destreza digital no equivale a destreza informativa, es decir, a saber cómo buscar información y transformarla en conocimiento. Y precisa, además, que los usuarios jóvenes de la "red", aunque son más competentes tecnológicamente que la generación anterior:

- No suelen comprender bien sus necesidades informativas y les resulta difícil desarrollar estrategias efectivas de búsqueda.
- No terminan de entender que Internet es una colección de recursos en red que proceden de diversas fuentes.
- Prefieren información visual a la textual. Son, además, la generación del "corta y pega", abundando en los casos de plagio y de ausencia de citas de las fuentes.
- Usan información fragmentada y no textos completos.
- No son expertos buscadores  $79$

 $\overline{a}$ 

Las habilidades lectoras y digitales, sin duda, están presentes en la educación a distancia. Por ello, es importante que la relación entre los elementos del discurso multimedia sea armónica, agregando valor –sea legibilidad-, para la comprensión del signo lingüístico en su modalidad escrita. Con esta finalidad se agregan algunas consideraciones<sup>80</sup> al respecto:

 Utilizar tipografías diseñadas para pantalla como lo son: Verdana, Georgia, Trebuchet u otra que han sido adaptadas para pantalla – aquellas con pie facilitan la lectura en pantalla- como Times New Roman.

<sup>79</sup> Pedro César Cerrillo*. Sobre lectura, literatura y educación.* Porrúa. México.2010. p 215.

<sup>80</sup> *CFR*. *Internet, el instrumento esencial de la diplomacia del siglo XXI. [http://www.temoa.info/es/node/23073.](http://www.temoa.info/es/node/23073) Revisada el 25 de enero de 2012*

- No escoger demasiados estilos en una misma página –pantalla-.
- Evitar tipografía clara o muy brillante en textos largos que se colocarán sobre fondos de colores oscuros.
- Utilizar texto convertido a gráficas únicamente para encabezados o botones de navegación, no utilizar gráficas para representar párrafos completos de texto.
- Cuando utilice texto como gráfica y sobre todo en tamaños grandes, no olvide activar la opción de "antialias" ya sea en Photoshop o en Fireworks. De esta manera se mantiene los bordes de las letras sutiles y bien integradas con el fondo.
- Evitar alinear el texto al centro o a la derecha cuando sea un texto o un párrafo muy amplio, lo más recomendable es a la izquierda.

# Color

El balance de color puede ayudar a los lectores a navegar, con mayor facilidad en el sitio Web, al delimitar áreas y agrupar diferente tipo de información por colores de fondo o tipo de letra. Debe existir un contraste, no necesariamente entre un color claro y uno oscuro, éste debe de ser muy sutil, muchas veces se logra entre variaciones de color, eso agiliza y ayuda a la búsqueda de información, presentamos algunas consideraciones<sup>81</sup>:

- Evitar colores muy vibrantes como fondo de página.
- No usar colores fluorescentes en texto ni en el fondo.
- Utilizar color para distinguir secciones en nuestra página.
- Seleccionar una paleta de color –combinación de colores- y mantenerla, utilizar variantes de los colores de esa misma paleta (porcentajes por ejemplo) en vez de introducir nuevos colores.
- Utilizar el espacio VACIO -en blanco- cuando sea mucho.
- No es necesario tener llena la pantalla de colores, recuerde que menos es más.

 $\overline{a}$ <sup>81</sup> *CFR*. *Ibíd.*

### **4.3.1 Comillas**

<span id="page-93-0"></span>Este signo tiene diferentes variantes, comillas latinas o españolas (<< >>), comillas inglesas (""). Por el uso más extendido se preferirán las inglesas, aunque en pantalla sea más fácil encontrar las españolas (si el autor no las ha colocado puede preferirse las latinas o españolas. Debe colocarse siempre las mismas para unificar el texto. Este signo tiene las siguientes reglas:

 Para enmarcar un texto o frase reproducida de manera textual (cita textual). Si son menores a cuatro renglones irán sólo entre comillas y en el cuerpo del texto, si son mayores a cuatro renglones, abajo y con sangría.

Ejemplo:

El artículo 1282 del Código Civil para el Distrito Federal consigna ampliamente para el heredero esa facultad de opción, al destacar que "Todo asignatario puede aceptar o repudiar libremente" […]

- Cuando de un texto ya entrecomillado se quiere entrecomillar algo se usan comillas simples o españolas.
- Para indicar que una palabra o frase tiene un segundo sentido, generalmente irónico.

Ejemplo:

[...] asistir otra vez a la biblioteca "más lejana del oeste" para consultar el año de edición de un libro que ya nunca volvimos a ver luego de cambiarnos de trabajo; localizar aquel "librito de lomo azul con letras doradas" que estaba en el estante de enfrente de los baños, pues resultó, sí ser necesario para unas citas...

 Las palabras unidad, módulo y bloque siempre irán en minúsculas, y el nombre de la asignatura o de la unidad o del tema sólo irán con altas y bajas, sin comillas y sin negritas.

Ejemplo:

Después del estudio de la unidad, Efectos de la sucesión testamentaria, explique con sus propios términos y dé un ejemplo de cada unos de los conceptos fundamentales de la temática expuesta.

 En las actividades de chat, foro y diario, estas palabras irán en negritas, con mayúscula inicial, y el nombre sólo entre comillas.

Ejemplo:

Para empezar el estudio de la unidad participe en el **Foro** "El testamento" y realice una reflexión personal sobre el siguiente cuestionamiento:

 Todos los demás casos donde el autor haya puesto comillas pasarán a cursivas.

Ejemplo:

Por ejemplo, para marcar todas las fichas que hablen de "estrategias de enseñanza", tendrán al principio "ñññ". De tal forma que cuando se esté redactando el apartado de técnicas de aprendizaje sabremos qué caracteres buscar.

Sugerimos esta forma:

Por ejemplo, para marcar todas las fichas que hablen de "estrategias de enseñanza", se escribirá en una esquina la letra *Ñ*. De tal forma que cuando se esté redactando el apartado de técnicas de aprendizaje sabremos qué caracteres buscar.

#### **4.3.2 Negritas**

<span id="page-94-0"></span>Negritas se usan para:

Subtítulos, inciso y apartados.

Ejemplo:

**1. Ser exhaustivos.** Como con las fichas bibliográficas, debemos procurar poner todos los datos relevantes de la fuente de información y, además transcribir **toda** la información necesaria.

**2. Ser fidedignos.** Intentar transcribir la información lo más cuidadosamente posible. […]

**3. Ser claros y concisos**. Tratar de que el análisis incluido de la información en general y de las citas, sea claro, conciso y específico […]

 En cualquier instrucción, el nombre de los botones irá en negritas y con mayúscula inicial.

Ejemplo:

### Presione el botón **Comenzar** y luego **Subir este archivo.**

 En las actividades de chat, foro y diario, estas palabras irán en negritas, con mayúscula inicial, y el nombre sólo entre comillas.

Ejemplo:

Para empezar el estudio de la unidad participe en el **Foro** "El testamento" y realice una reflexión personal sobre el siguiente cuestionamiento: […]

 Se respetarán dentro de lo posible las palabras o fragmentos que el profesor marque en negritas, y en el caso de subrayados, éstos pasarán a negritas.

Ejemplo:

Ahora que usted ha finalizado con el estudio de la unidad realice un **cuadro comparativo de las características de la**  **aceptación** de la herencia en los distintos periodos, trabaje en el archivo siguiente, de clic en: […]

### **4.3.3 Cursivas**

<span id="page-95-0"></span>Cursivas (itálicas o bastardillas) su forma manual de indicarlas es por medio de

una línea recta continua, sus usos principales son:

 Títulos de obras y nombre de libros, enciclopedias, diccionarios, diarios, etc.

Ejemplo:

La sucesión legítima prevaleció entre los pueblos antiguos, la regularon las *Leyes de Manú* y la *Biblia*. La libertad de testar apareció como una excepción cuando no había hijos varones o estos habían sido desheredados.

Vocablos, frases en lengua extranjera.

Ejemplo:

En el primer supuesto nos encontramos de cara con la sucesión a título universal *(per universitatem successio in universum ius*); en el segundo a título singular o particular (*in singulas res*). Las sucesiones universales *mortis causa*, reconocidas por el derecho romano fueron la herencia (*hereditas*), que tuvo su origen en el antiguo derecho civil o quiritario, y la posesión de los bienes (*bonorum possessio*), que tuvo regulación mediante los edictos propios de derecho pretor u honorario.

Neologismos que no se encuentran en el diccionario.

Ejemplo:

Este contexto consagró el derecho de la libre *testamentificación,* de manera que todo ciudadano tenía facultad de disponer de sus bienes para después de su muerte

• Lemas.

 Siempre que haya un término, éste se escribirá preferentemente en cursivas, pues es más limpio en pantalla que el uso de comillas.

Ejemplo:

El *derecho sucesorio* es el conjunto de normas jurídicas que regula la transmisión de la propiedad de los bienes y derechos de las personas que fallecen y el cumplimiento de las obligaciones contraídas para después de su muerte, esto se conoce como *sucesión mortis causa*.

# **4.3.4 Mayúsculas**

<span id="page-96-0"></span>Las letras mayúsculas se usan en los siguientes casos:

- Al inicio de un párrafo u oración.
- Después de un punto.

# Ejemplo:

Por otro lado, es indispensable aclarar que tales revisiones estarán relacionadas con el avance metodológico y sistemático de una investigación académica y no tienen relación directa con el contenido teórico específico, que será revisado, orientado y aceptado por el tutor de cada trabajo. Por lo tanto, la evaluación de estas actividades será independiente del trabajo realizado con cada tutor.

En siglas, nombres propios y títulos nobiliarios.

Ejemplo:

Amparo directo 540/2002. Guillermo Sánchez Neria, albacea de la sucesión **intestamentaria** a bienes de Guillermo Sánchez Quezada. 22 de octubre de 2002. Unanimidad de votos. Ponente: Raúl Solís Solís. Secretaria: Elizabeth Serrato Guiza.

## **4.3.5 Números**

<span id="page-96-1"></span>Son la expresión de la cantidad en relación con una unidad. Existen dos tipos los ordinales y los cardinales. Veamos algunas reglas que debemos considerar.

# **4.3.5.1 Cardinales**

- <span id="page-96-2"></span>Al empezar párrafo y después de punto, no deben escribirse cifras.
- En cuadros y gráficas se empleará el apóstrofo para los millones, la coma para los miles y el punto para los decimales; después de estos signos no debe dejarse espacio. Si prefiere, pueden suprimirse el apóstrofo y la coma y sustituirse con espacio entre las cantidades, pero no el punto decimal.

Ejemplo:

Mármoles de Morelos, S.A. de C.V. donde tenía el 45%, una casa ubicada en Pico del Aguila 234, col Ajusco, un pagaré a su favor por \$300,000 y la casa ubicada en Flor de Martha 32 int A.

 Los años de las fechas no deben llevar coma ni espacio para indicar mil. Ejemplo:

El Código Civil de 1870, estableció el sistema de sucesión legítima forzosa con los mismos principios, pero en el Código de 1884, después de arduas discusiones legislativas, se adoptó el sistema de libre testamentificación.

Reglas para el sistema mixto de escritura:

 Deben escribirse con letras los números del uno al nueve; con cifras, las cantidades mayores de nueve.

Ejemplo:

La concubina o el concubinario, si se satisfacen en este caso los requisitos señalados por el artículo 1635.

 Ante sustantivos comunes, se escribirán con letras los números del uno al nueve.

Ejemplo:

La señora Petronila tiene cinco hijos de nombres: Rebeca, Nely, Ana, Alfredo, Alfonso. En su testamento dejó como albacea a su hija Nely.

 Además, se escribirán con números: kilometrajes, grados de temperatura, de longitud, latitud y sísmicos, porcentajes, fechas, fracciones, direcciones, calibres, horas, minutos, segundos, unidades militares.

Ejemplo:

Mármoles de Morelos, S.A. de C.V. donde tenia el 45%, una casa ubicada en Pico del Aguila 234, col Ajusco, un pagaré a su favor por \$300,000 y la casa ubicada en Flor de Martha 32 int A.

### **4.3.5.2 Ordinales**

- <span id="page-97-0"></span>Es incorrecto emplear adjetivos partitivos en lugar de ordinales.
- Después del noveno, los números ordinales podrán escribirse también como cardinales.
- A veces, podrán usarse delante o detrás del nombre.
- Antes de sustantivo masculino, primero y tercero se convierten en primer y tercer.
- Cuando se escriben en cifras se utiliza la letra o para el masculino y la a para femenino. Ambas van voladitas.
- A veces, se sustituye la numeración ordinal por la romana y se lee como ordinal o como cardinal.

Ejemplo:

EL Fuero Juzgo, libro IV, Tít. V, ley I, faculta al testador a disponer de la quinta parte de lo que tuviera para otorgarlo a la iglesia […]

#### **4.3.6 Guiones y rayas**

#### Guión

<span id="page-98-0"></span>Este signo es solamente gráfico, no marca correspondencia prosódica (entonación). Se utiliza en los siguientes casos:

 Para separar palabras en sílabas o cuando la palabra no cabe en el renglón. Actualmente los procesadores de texto ajustan los espacios, ello permite que entre en desuso esta regla. En Word se puede activar esta herramienta que dividirá la palabra con un guión para pasar a la siguiente línea, se recomienda cuando la línea quede muy separa por la separación automática. Para ello, ve a al menú Formato> Párrafo> Líneas y saltos de página. Ahí verifica que no esté marcada la opción no dividir con guiones.

Ejemplo (figura 20):

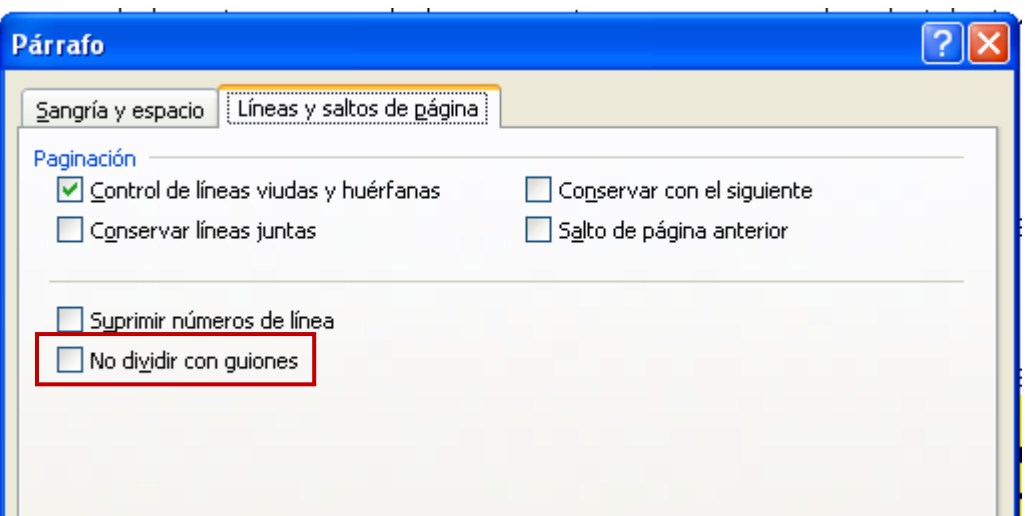

Figura 20. No dividir con guiones

Para indicar unión de palabras compuestas.

Ejemplo:

El término *legado* tiene dos acepciones, la primera significa el acto por el cual se transmite un bien a título particular por causa de muerte, y el segundo se refiere a la **cosa-objeto** o **hechoobjeto**, materia propiamente del legado.

Para separar cifras.

Ejemplo:

**Número de la revista:** por lo general, éste aparece junto al año y puede estar dividido en varios volúmenes. Por ejemplo: 23-2, quiere decir que es el segundo volumen del número 23.

Este signo no tiene tampoco una correspondencia con la entonación, es similar al guión pero más largo, sirve para:

 Aislar una observación o una parte incidental en la oración, en este sentido su uso es similar al de los paréntesis, se usan indistintamente. Para fines de estilo, nosotros respetaremos el signo que use el autor del texto.

Ejemplo:

En ocasiones, hay citas útiles y necesarias porque establecen lo contrario a nuestra hipótesis o propuesta, para detectarlas y saber utilizarlas, hay que saber juzgar la pertinencia de la información y así generar una reflexión más profunda –y por lo tanto, siempre productiva– sobre nuestro tema y los aspectos que conlleva la información sobre él.

 Introduce el diálogo de un personaje, también se usa al transcribir un diálogo.

# **4.3.7 Dos puntos**

<span id="page-99-0"></span>Señala una pausa mayor a la del punto y coma, su entonación es descendiente,

indica que la oración aún no ha terminado. Se utiliza para enfatizar lo que se

expresará después de él. Sus usos principales son:

 Delante de una cita textual. Ejemplo:

> [...] pues según explica Aurelio González: "Se trata de un punto de referencia para reproducirlo y es, al mismo tiempo, un esquema teórico de una realidad muy compleja. Por lo tanto, este modelo tendrá distintas realizaciones textuales".<sup>x</sup>

 Antes de una enumeración explicativa. Ejemplo:

> [...] de un ejemplo o de cualquier detalle de interés que ofrezca una determinada fuente:

1) ¿Qué dice?

2) ¿Para qué me sirve?

3) ¿Por qué me sirve?

 Antes de una oración que concluya o explique la causa de la anterior. Ejemplo:

El estudio de este tema te permitirá:

Reconocer las características que debe tener una ficha de trabajo, así como la importancia de ésta en la conformación del marco teórico de tu trabajo, mediante la enumeración de la información que debe contener y el formato que debe adquirir, para que puedas realizar tus fichas de una manera ordenada y práctica.

#### **4.3.9 Otras consideraciones**

#### **4.3.9.1 Viñetas**

- <span id="page-100-1"></span><span id="page-100-0"></span>Cuando existan más de dos objetivos, se usarán viñetas.
- En las actividades de opción múltiple se usarán incisos, con letras minúsculas.

Ejemplo:

#### **4. Cuando el legado es a favor de un heredero…**

- a) Se le autoriza renunciar a la herencia.
- b) Puede aceptar lo que más le convenga.
- c) No puede aceptar el legado.

#### **4.3.9.2 Viudas y huérfanas**

<span id="page-100-2"></span>En la corrección tradicional se cuidan las viudas y las huérfanas, las primeras son aquellas que, siendo la última línea de un párrafo, aparece al principio de la siguiente página, es decir está aislada de su contexto, ésta es seguida de una línea en blanco que la separa del siguiente párrafo. El caso contrario, se denomina huérfana, ésta es la primera línea de un párrafo que aparece al final de una página, el resto del párrafo se encuentra en la siguiente cuartilla. En Word se puede pueden controlar dichas cuestiones. Ingresa al menú Inicio Párrafo> da clic en la parte inferior derecha como se muestra en la figura 21.

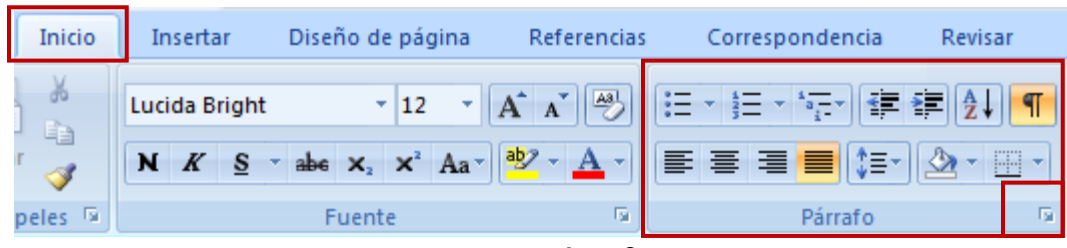

Figura 21. Párrafo

Se despliega una pantalla, selecciona la pestaña líneas y saltos de página, en seguida marca la casilla control de viudas y huérfanas como se muestra en la figura 22.

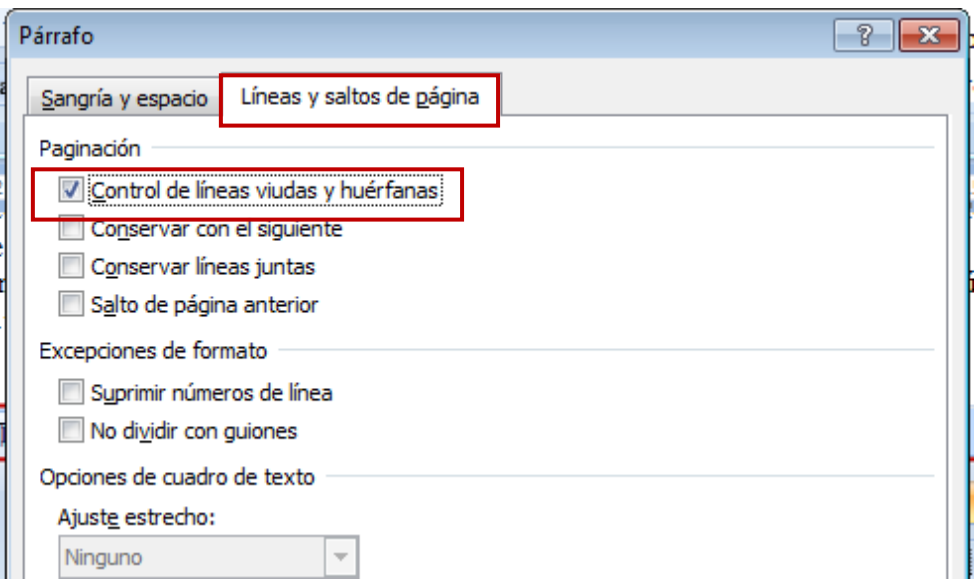

Figura 22. Viudas y huérfanas

# **4.4 Signos ortográficos**

<span id="page-101-0"></span>Los signos ortográficos permiten la correcta expresión, algunos de ellos indican una entonación propia, así como una pausa (tiempo para respirar) en la lectura. Sirven para delimitar partes de la oración o la relación entre éstas (coordinación, yuxtaposición, subordinación).

### **4.4.1 Punto**

<span id="page-101-1"></span>Marca una pausa completa y entonación descendiente. Además indica que lo que precede contiene un sentido completo, es decir, sirve para delimitar las oraciones del discurso. Sus usos principales son:

• Se utiliza para separar ideas u oraciones. Ejemplo:

Todos los elementos de tu trabajo, deben estar revisados para comprobar su unificación, su pertenencia y su cohesión. Esta unidad, pues, te ha mostrado la importancia de esta labor y la mejor manera para conseguir un buen resultado.

 Se utiliza para indicar una abreviatura. Ejemplo:

EC: Mtra. Ma. Elena Orta García

 Si el signo coincide con otro se usa de la siguiente manera. Se pondrá detrás de paréntesis o comillas cuando el signo se abrió a mitad de una oración empezada.

Ejemplo:

Además, se pueden imprimir constantemente, de preferencia cada vez que se ponga una nueva fuente (se puede hacer en hojas recicladas). Esto puede resultar un poco engorroso cuando no se tiene el hábito de hacerlo, pero hay que acostumbrarse para no perder información importante.

 En numeraciones escritas en distintos renglones se usará un punto por cada renglón.

Ejemplo:

**1) Nombre del autor***:* Nombre completo, empezando por los apellidos. Si son dos o más autores, se ponen los nombres *completos. Es muy desagradable encontrar sólo las iniciales.*

*2)* **Título del libro:** Nombre completo, incluyendo subtítulos. Siempre en cursivas y jamás en negritas.

**3) Lugar de publicación***:* Normalmente es una ciudad y no es necesario poner el país. Además, se escriben en español. Si dice London, se debe traducir: Londres, porque el trabajo se escribirá en español.

 En el temario jamás llevarán punto final los temas o unidades. Ejemplo:

Unidad I. Inicio de la investigación: búsqueda de tutor Unidad II. Elaboración del marco teórico: la redacción de fichas Unidad III. Inicio de la redacción: primera versión Unidad IV. Proceso de redacción: revisión

# <span id="page-102-0"></span>**4.4.2 Punto y coma**

Marca una pausa intermedia entre el punto y la coma, su entonación deberá ser descendiente, nunca indica término de una oración. Las reglas más comunes son:

Para distinguir los miembros de una oración que tiene coma.

Para separar oraciones adversativas.

Ejemplo:

Es muy posible que a estas alturas de tu proyecto ya estés completamente seguro de lo que quieres demostrar o trabajar en tu proyecto de investigación escrito; también, si tienes casi todas las fuentes que crees necesarias para sustentar tu propuesta teóricamente; pero, aún falta sumar algo más, debes tener en orden y bajo control todas las fuentes bibliográficas […]

 Al final de una oración separada con comas cuando la consecuencia final abarca y comprende todos los términos anteriores, como consecuencia. Ejemplo:

La cantidad de los carros estacionados, el ingreso de tantos aficionados, el ruido y la gritería en las calles; todo indica que se juega la final de la copa libertadores.

Para separar de nombres a los que siguen la ocupación o cargo.

#### **4.4.3 Coma**

<span id="page-103-0"></span>Este signo indica una pausa breve, su entonación es variable. Matiza la división de la oración, puede tener una función coordinante o subordinante. Sus usos más comunes son:

 Separa elementos de una serie o enumeración, cuando no hay unión por medio de conjunciones.

Ejemplo:

Establecerá la naturaleza jurídica, formas de transmisión, clases, modalidades e ineficacia de los legados.

 Antes y después de una oración subordinada explicativa dentro de una oración principal.

Ejemplo:

Personalmente, por experiencia y por observación, creo que se debe empezar a redactar cuando ya se tienen las fichas de trabajo –y por lo tanto, las lecturas– suficientes para conocer el tema de manera básica, pero profunda.

Para marcar vocativos.

Ejemplo:

[...] la petición de herencia se deducirá por el heredero testamentario, *ab intestato*, o por el que haga sus veces en la disposición testamentaria […]

 Cuando el orden regular de la oración es cambiado, siempre que no sea muy corta.

Ejemplo:

Aunque pueda parecer complicado, por su nombre llamativo, el marco teórico no es más que la base documental del trabajo terminal.

Cuando hay una elipsis (supresión de verbo).

Ejemplo:

[...] la petición de herencia se deducirá por el heredero testamentario, *ab intestato*, o por el que haga sus veces en la disposición testamentaria, razón por la que el albacea de la sucesión que acude a ejercitar la acción relativa en representación del heredero por estirpe está legitimado para reclamarla […]

 Después de adverbios y locuciones adverbiales que expresen opinión, resumen o aclaración.

Ejemplo:

Sabemos ya, por ejemplo, qué es una técnica de aprendizaje y nos interesa hablar de la contextualización en una clase de vocabulario, por lo tanto empezaremos a hablar de ello […]

 Para separar decimales de números enteros (aunque es común encontrar el uso de punto, imitando el uso inglés del punto).

# **4.4.4 Acentos**

<span id="page-104-0"></span>Las reglas de acentuación básicas son las siguientes:

 Llevan acentos las palabras agudas, es decir que tienen su sílaba tónica en la última, y terminen consonante: n, s o vocal.

Ejemplo:

Corazón, panzón, estrés, quizá, etc.

 Llevan acentos las palabras graves, es decir que tienen su sílaba tónica en la penúltima, y terminen en cualquier consonante excepto: n, s o vocal.

### Ejemplo:

Cárcel, ángel, carácter, etc.

 Llevan acentos las palabras esdrújulas, es decir que tienen su sílaba tónica en la antepenúltima, todas, no importa su terminación.

#### Ejemplo:

Esdrújula, cómelo, sinónimo, etc.

 Llevan acentos las palabras sobreesdrújulas, es decir que tienen su sílaba tónica en la ante-antepenúltima, todas no importa su terminación.

Ejemplo:

Rápidamente, cómicamente, etc.

Los casos especiales son:

 Acentos diacríticos se usan para distinguir aquellas palabras que cambian de significado o categoría gramatical:

Ejemplo:

Sólo tendrás que organizarte… (Solamente) Estoy solo con mis problemas… (Soledad) El alumno estará en condiciones de… (Artículo) Él no tendrá que pedir la herencia… (Pronombre)

 La acentuación de los diptongos, triptongo y hiato siguen las reglas generales. Por lo tanto, si el acento de la palabra recae sobre una sílaba con diptongo, y a esta le corresponde una tilde según las reglas generales, esta tilde se coloca sobre la vocal abierta (a, e u o).

Ejemplo:

Corréis, huésped...

 Palabra compuesta procede de la unión de dos palabras simples, sólo lleva tilde la última componente si a la palabra compuesta le corresponde llevarla.

Ejemplo: balompié, ciempiés

 La conjunción o lleva únicamente tilde cuando enlaza números (siempre que se escriban con cifra, no con letra).

Ejemplo:

3 ó 4

 Las palabras latinas que se han incorporado al castellano colocan su tilde según las reglas generales*.*

Ejemplo:

*vademécum, currículum, accésit*

 Las palabras y nombres propios de otros idiomas conservan su grafía original, si en estos idiomas se escriban en alfabeto latino. Podrán acentuarse siguiendo las normas españoles si así lo permiten su pronunciación y grafía originales:

Ejemplo:

Wagner o Wágner.

 Si se trata de nombres geográficos, se sigue la norma anterior salvo que se haya españolizado el término, en cuyo caso se acentúan según las reglas generales.

Ejemplo:

París, Aquisgrán, Milán, Lérida

### **4.4.5 Puntos suspensivos**

<span id="page-105-0"></span>Este signo indica una pausa o interrupción, o la conclusión imperfecta de una

frase, su entonación debe ser sostenida, los usos más frecuentes son:

 Cuando se cree que el destinatario conoce el resto de la frase. Ejemplo:

Cuando estamos a punto de concluir el trabajo, recordamos que falta un elemento que suele ir al final: la bibliografía. Y entonces empieza la desesperación, la histeria, el horror... buscar los libros

 Interrupción en el discurso por duda o temor. Ejemplo:

> De tal forma que cuando el tema del proyecto es "el mejor método de enseñanza de la producción escrita es...", el marco teórico debe plantear las definiciones y explicaciones de conceptos tales como *estrategias de enseñanza, habilidades de la lengua* […]

Para indicar que hemos suprimido alguna parte en la cita textual.

# **4.4.6 Paréntesis**

<span id="page-106-0"></span>Ejemplo:

En el caso de haber sacado treinta y cinco fuentes de una bibliografía tentativa, que aún no hemos ni siquiera hojeado, los datos son importantes para conseguirlos en la biblioteca o en la librería (y entonces se debe añadir la localización) pero no se podrán incluir en la bibliografía del trabajo, por lo que no se hacen fichas de ellas.

Esto también aplica en el caso de las fuentes que desconocemos y que sólo sabremos de su existencia al leer aquellas que sí manejamos. Se debe tener otra precaución (sí, la búsqueda bibliográfica es como un campo minado, se tiene que pasar con mucho cuidado): no caer en el ya tratado efecto "bola de nieve", es decir, sucumbir a la tentación, otra vez, de querer conseguir todas las fuentes citadas en nuestra bibliografía.

### **4.4.7 Exclamaciones (admiraciones)**

<span id="page-106-1"></span>La frase u oración contenida dentro de los signos está enmarcada por la subjetividad del hablante, en cuanto a la tonalidad estará marcada por el significado de cada frase. Su uso es similar al de la interrogación.

 El signo de cierre nunca lleva punto final. Ejemplo:

[...] suplicar a nuestro ex mejor amiga/o que nos vuelva a prestar aquel libro maravilloso del que sacamos itodas las citas del primer capítulo!, pues las fotocopias están incompletas.

 Se usará mayúscula cuando la oración exclamativa sea completa, sino es completa iniciará con minúscula.

Ejemplo:

Aquí, en la nueva y más específica estructura ya se incluyen las preguntas concretas en la estructura y al contestarlas ¡ya se está empezando a redactar un primer tratamiento del tema!

 Cuando una frase tenga que ser exclamativa e interrogativa (o viceversa) al mismo tiempo se podrán duplicar los signos, o abrir con uno y cerrar con el otro.

Ejemplo:

¿Es que no puedes pensar en otra cosa!, ¡Necesitas que ellos te expliquen por qué ocurrió esto?

<span id="page-107-0"></span>Este signo, como otros, tiene dos representaciones, uno para apertura y otro para indicar el cierre. En cuanto a la entonación o prosodia indica que es de carácter ascendiente. La frase contenida dentro de los signos indica que la frase está en forma de pregunta. El uso de los signos está sujeto a:

 El signo al finalizar nunca lleva punto final. Ejemplo:

¿Cómo sabré quién puede ser el tutor o director de mi investigación?

 Se usa mayúscula cuando la oración interrogativa sea completa, sino es completa iniciará con minúscula.

Ejemplo:

¿Cómo sabré qué trabajo final entregar?

 Cuando una frase tenga que ser exclamativa e interrogativa (o viceversa) al mismo tiempo se podrán duplicar los signos, o abrir con uno y cerrar con el otro.

Ejemplo:

¿Es que no puedes pensar en otra cosa!, ¡Necesitas que ellos te expliquen por qué ocurrió esto?

### **4.4.10.1 Corchetes**

<span id="page-107-1"></span>Este signo tiene una función similar al de los paréntesis. Su uso es el siguiente:

- En las transcripciones de un texto, para introducir una observación personal, o un dato que no se encontraba en el original.
- Cuando se quiere agregar una aclaración en un texto que ya está entre paréntesis.
- En fórmulas matemáticas.

### **4.4.10.2 Diagonal**

<span id="page-107-2"></span>Sus usos son:

- Cuando se transcriben versos en forma de prosa, se deja un espacio después de la diagonal, no antes.
- Transcripciones textuales, indica que en el original hay cambio de línea.
- Como preposición, sin espacios. 100km/h
- Para separar partes sin espacios.

Ejemplo:

Amparo directo 540/2002. Guillermo Sánchez Neria, albacea de la sucesión intestamentaria a bienes de Guillermo Sánchez Quezada.
22 de octubre de 2002. Unanimidad de votos. Ponente: Raúl Solís Solís. Secretaria: Elizabeth Serrato Guiza.

# **4.4.10.3 Signos**

Son señales o figuras que sustituyen palabras e indican operaciones, sus reglas son:

- Se escriben en su idioma original.
- Nunca se escriben en plural, ni llevan punto final.
- No se utilizan en texto, sólo en tablas, bibliografías, cuadros, números, matemáticas y metalenguaje.

# **4.5 Semántica**

La palabra proviene del gr. σημαντικός, significativo. Se encarga de estudiar el significado; ya sea de las palabras, la frase, el párrafo o el texto, para ello, echará mano de otras disciplinas como la morfología o la sintaxis.

> [...] trata de explicarnos los diversos fenómenos de significado que pueden ocurrir en cualquier idioma y en cualquier momento de su historia. Conforme a este criterio, se pueden dar a conocer las alteraciones objetivas y conceptuales de las palabras, la evolución semántica y los procesos psicológicos que tienen lugar en el individuo, hasta llegar a formar nuevas voces o a cambiar el sentido de las ya existentes.<sup>82</sup>

# **4.5.1 Anfibología**

Es el doble sentido, vicio de la palabra, se produce cuando en la lengua hablada o escrita se acomoda las palabras con un orden específico que, a la hora de decodificar, puede darse más de una interpretación, pues crea ambigüedad. Debe tomarse en cuenta que no es un texto poético o literario lo que se revisa, sino un material educativo, debe evitarse el uso excesivo de figuras literarias que hagan confuso o difícil la decodificación del texto .

 Habrá de evitarse expresiones u oraciones que por el orden sintáctico crean más de una interpretación en el lector.

Ejemplo:

 $\overline{a}$ 

Se bajó del caballo sin que se diera cuenta ¿Quién no se dio cuenta? Se bajó del caballo sin que (el caballo) se diera cuenta. o Se bajó del caballo sin darse (el mismo) cuenta.

<sup>82</sup> Martín Alonso. *Ciencia del lenguaje y arte del estilo. Teoría y sinopsis.* Aguilar. México. 1990. p.197

o Se bajó del caballo sin que (otro/a) se diera cuenta.

## **4.6 Lexicología**

La lexicología del gr. λεξικόν, léxico, y *-logos*, estudio o tratado; es una de las disciplinas de la lingüística, se encarga del estudio de voces o palabras de una lengua; su cambio y la incorporación de nuevas palabras al vocabulario, entre los fenómenos que estudia están los arcaísmos, neologismos, regionalismos, etc. Una de las muchas definiciones que podemos encontrar es:

> Doctrina del estudio del vocabulario o del lexicón de una lengua, la descripción de su estructura; la doctrina de la palabra y el vocabulario, del subsistema léxico (abierto) de la lengua, su articulación y su cambio. El objeto principal de la lexicología es la palabra como elemento del vocabulario.

> Ullmann (1967) divide la lexicología en morfología léxica (la palabra en su propiedad como símbolo para un designatum – raíz y sufijos, formas de formación de palabras, composición, derivación, contaminación, etimología popular) y semántica léxica (significado de las palabras, aspecto semántico de la formación de las palabras).<sup>83</sup>

- Habrá de preferirse las voces cultas frente a las populares. Pues ayuda a que los documentos sean lo más académicos y formales posibles.
- Si existen muchos términos especializados; deben colocarse dentro de un glosario o proporcionarse una referencia lexicográfica especializada para que puedan consultarse los significados de éstos.
- Todas las palabras o voces que sean un término deben ir en cursivas. (Véase el apartado de orto-tipografía).
- Deben colocarse las voces o palabras extrajeras en cursivas. Cuando exista una palabra que se ha adaptado ya a la grafía española se preferirá ésta a la extranjera.

# **4.7 Citas y referencias bibliográficas**

El estilo Harvard-APA<sup>84</sup> muestra las citas dentro del texto, coloca entre paréntesis al apellido del autor, el año de publicación y la página, por tanto, no requiriere la utilización de notas al pie de página. El procesador de textos Word en su versión 2010 tiene la opción para hacer las citas en esta modalidad. Para

 $\overline{a}$ 

<sup>83</sup>Theodor Lewandowski. *Op. Cit*. p 378.

<sup>84</sup> Los ejemplos que se presentan para el uso del sistema fueron tomados de: Eä – Revista de Humanidades Médicas & Estudios Sociales de la Ciencia y la Tecnología. *Normas para citación y bibliografía*. Revisada el 17 de noviembre de 2011.

ello es necesario ingresar al menú Referencias> Citas y bibliografía> enseguida se selecciona la opción APA en la casilla Estilo, como se muestra en la figura 23.

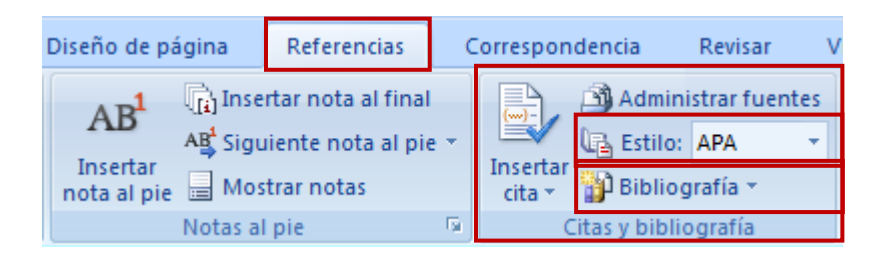

Figura 23. Selecciona el estilo APA

Cuando se quiera poner la referencia se debe hacer clic en Insertar cita, esto despliega una lista, se hace clic en Agregar nueva fuente, como se muestra en la figura 24.

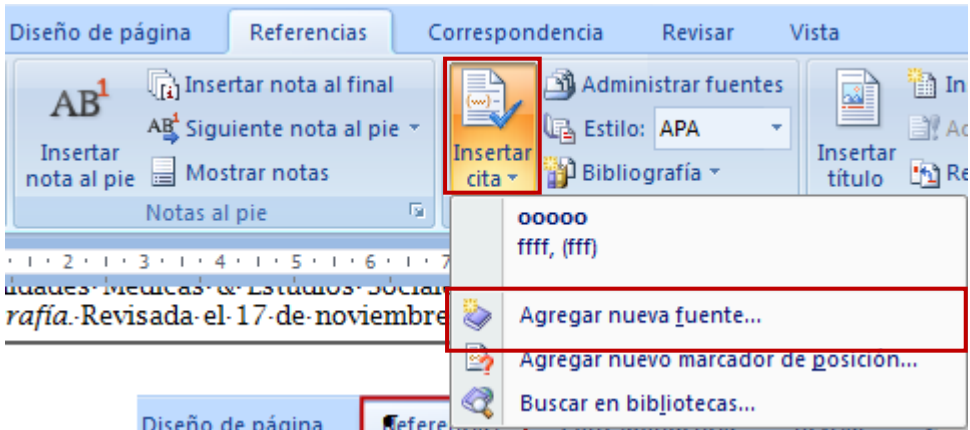

Figura 24. Agregar una nueva fuente

Se puedes ver que se abre una ventana llamada Crear fuente (como se muestra en la figura 25), en ella se debe ingresar los datos que se solicitan, dependiendo de la opción de fuente que se quiera agregar, al finalizar se debe presiona el botón Aceptar. Cada vez que se desee insertar una referencia diferente en este sistema APA haz lo mismo, si ya se ha ingresado sólo selecciónala de la lista que se despliega en la figura anterior.

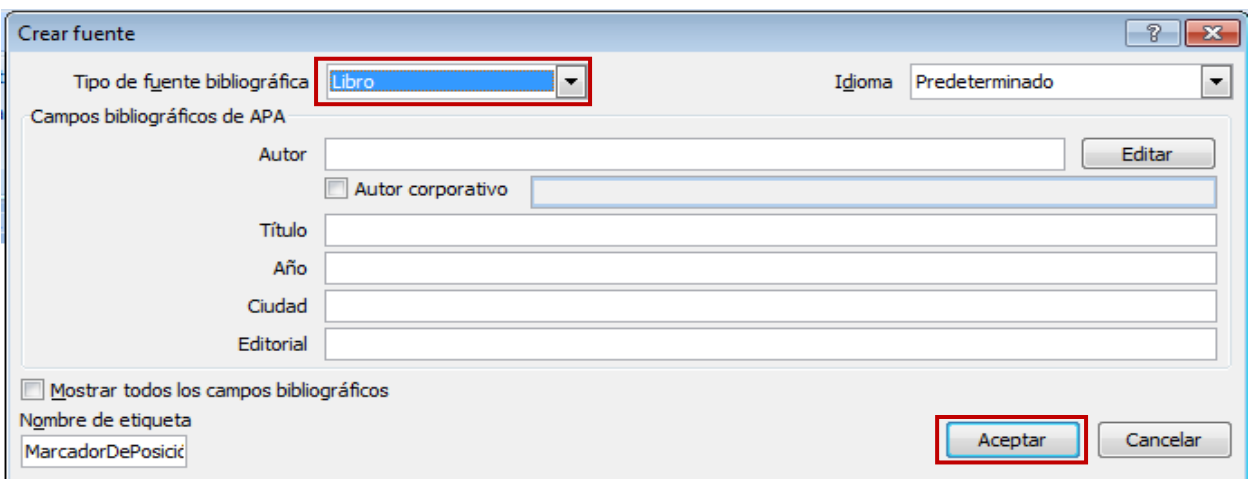

Figura 25. Crear fuente

# **Normas para hacer citas**

Citas textuales deben ir entre comillas.

Ejemplos:

"Termidor y el Directorio tomaron la clínica como tema decisivo de la reorganización institucional de la medicina" (Foucault, 2006, p.105)

 Si la cita es indirecta, es decir se hace una paráfrasis de ella, no es necesario colocar la página de la referencia.

Ejemplos:

Para Foucault (2006) la anatomía patológica representó, en este contexto, el fundamento objetivo, real e indudable de la descripción de las enfermedades.

Publicación con varios autores:

 Dos autores: ambos nombres deben ser citados cada vez. Ejemplo:

(Duncan & Goddard, 2003, p.99).

 Tres a cinco autores: la primera vez deben citarse todos los autores. Las veces siguientes, utilizar el primer nombre y "et al." Seis o más autores: coloca el nombre del primer autor seguido de "et al."

Ejemplo:

Primera vez: (Moore, Estrich, McGillis & Spelman, 1984, p.33) Luego: (Moore et al., 1984 p. 48)

 En el caso de que el autor aparezca como "Anónimo", debe citarse así: Ejemplo:

(Anónimo, 1993, p. 52)

 Para entrevistas y correos electrónicos: Ejemplo:

…y este punto fue concedido (J. Bloggs, entrevista personal, 22 de agosto de 2001)...

# **Bibliografía**

El procesador de palabras Word en su edición 2010 permite elaborar una bibliografía con base en el sistema Harvard-APA. Para ello, ir al menú Referencias> Citas y bibliografía> enseguida seleccionar la opción APA en la casilla Estilo, después dar clic la opción Bibliografía, como se muestra en la figura 26.

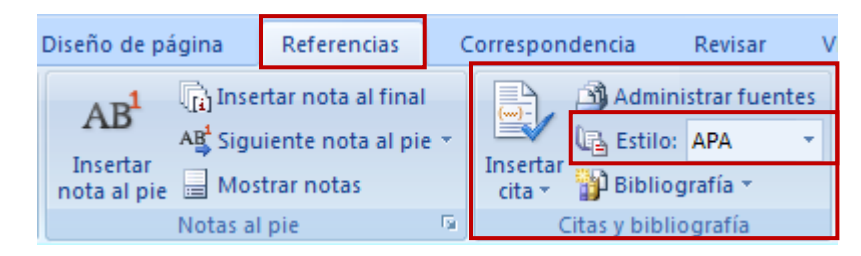

Figura 26. Selecciona el estilo APA

En cuestiones generales la bibliografía debe:

- Ordenarse alfabéticamente por el apellido del autor. Colocar todas las referencias en una lista.
- Cuando la fuente está firmada como anónimo, la referencia comienza con "Anónimo", seguido del año entre paréntesis, etc. Si no figura ningún autor, hay que colocar el título en el lugar del autor, seguido del año entre paréntesis.

Ejemplos:

Anónimo (2007), *Popol Vuh,* Buenos Aires: Editorial Losada S.A.

 Cuando dos o más publicaciones de un autor o grupo de autores tienen el mismo año de edición, deben ser enumerados con letras minúsculas luego del año.

Ejemplos:

Harding, S. (1986a). *The instability of the analytical categories of feminist theory. Signs,* 11(4), 645-64. Harding, S. (1986b). *The science question in feminism. Ithaca: Cornell University Press.*

Libros

 Autor, iniciales. (año). Título del libro (número de edición, si ésta no es la primera edición). Lugar de publicación: Editorial.

Ejemplos:

American Psychological Association (1994). *Manual de publicación de la American Psychological Association* (5ª Ed.). Washington, D.C.: Autor. *Enciclopedia de Psicología* (1976). Londres: Routledge. Foucault, M. (2006). *El nacimiento de la clínica. Una arqueología de la mirada médica*, Buenos Aires: Siglo XXI Editores.

Libros cuyo autor es un editor

 Editor, iniciales. (Ed.). (año). Título del libro (número de edición, si ésta no es la primera edición, cantidad de volúmenes si hay más de uno). Lugar de publicación: Editorial.

Ejemplos:

Boron, A. (Ed.). (2003*), La filosofía política moderna*. De Hobbes a Marx (3ª Ed.), Ciudad Autónoma de Buenos Aires: CLACSO.

Enciclopedias

 Autor, iniciales. (año). Artículo. En Enciclopedia (número de volumen, pp. páginas en las que comienza y termina el artículo). Lugar de publicación: Editorial.

Ejemplo:

Lijphart, A. (1995). Electoral systems. *En The encyclopedia of democracy* (Vol. 2, pp. 412-422). Londres: Routledge.

Artículos en revistas científicas (journals)

 Autor, iniciales. (año). Título del artículo. Título de la revista, volumen (número, si hay), páginas en las que comienza y termina el artículo. Coloca directamente el número de página (no está precedido por la abreviatura p. o pp.).

Ejemplo:

Foglia, V. (1971). Bernardo A. Houssay (1887-1971*). Acta Physiologica Latino Americana*; vol. XXI, 267-285.

Artículos en revistas de circulación masiva o periódicos

 Autor, iniciales. (año, fecha). Título del artículo. Título de la revista o periódico, páginas en las que comienza y termina el artículo. Si no figura el autor, comenzar con el título del artículo, seguido del año y la fecha. Ejemplo:

> Young, H. (1996, 25 de julio). Battle of snakes and ladders. *The Guardian*, p.15.

Publicaciones e informes de instituciones

 Las instituciones no deben abreviarse ni usar siglas. Si es un Ministerio u otra dependencia oficial, colocar: País, Nombre del ministerio.

Ejemplo:

Chile, Comisión Nacional para la Modernización de la Educación (1994). Informe para su Excelencia el Presidente de la República, don Eduardo Frei Ruiz-Tagle. Santiago: Autor.

Ejemplo:

Bringiotti, M.I. & Barbich, A. (1992). Adaptación y validación del Chile Abuse Potencial Inventory – CAP. Versión preliminar para la Argentina. Manuscrito no publicado. Buenos Aires, Argentina.

Fuentes electrónicas

- Autor, iniciales. (año). Título. Obtenida el día, mes, año de dirección Web.
- Si no se muestra la fecha del documento, usar n.d. (no date, sin fecha)
- Si no figura el autor, comenzar la referencia con el título del documento.
- Si el documento es parte de un sitio grande, tal como el de una universidad o institución oficial, colocar el nombre de la organización o departamento en cuestión antes de dar la dirección electrónica.

# Ejemplo:

Banks, I. (n.d.). *The NHS Direct healthcare guide.* Obtenida el 29 de agosto de 2001 de [www.healthcareguide.nhsdirect.nhs.uk.](http://www.healthcareguide.nhsdirect.nhs.uk/)

# Revistas electrónicas

 Usar la misma referencia que los artículos en revistas científicas impresas, sólo que agregando [Versión electrónica] después del título del artículo.

Ejemplo:

Moral de Calatrava, P. (2006). El aborto en la literatura médica castellana del siglo XVI [Versión electrónica]. Dynamis, *Acta Hispanica ad Medicinae Scientiarumque Historiam Illustrandam*, 26, 39-68.

Existen, además, otros modelos para hacer citas y referencias; el Manual de Chicago, el sistema ISO, el del Colegio de México, etc. Sin embargo, ejemplificaremos el uso del modelo hispánico. Si quiere tomarse otra, debe conocerse bien, así como respetarla y seguirla en todo el guión. Te presentamos otras formas de realizar bibliografías y citas bibliográficas<sup>85</sup> (las partes con \* son datos opcionales).

# Monografías

...según la tradición hispánica

 APELLIDO(S), nombre, Título del libro en cursiva, ed./trad./pról. mención de responsabilidad secundaria, número de eds., ciudad, editorial, año,

 $\overline{a}$  $85$  [http://www.hipertexto.info/documentos/modelo\\_citas.htm.](https://mail.fandeli.com.mx/exchweb/bin/redir.asp?URL=http://www.hipertexto.info/documentos/modelo_citas.htm) Revisada el 4 de febrero de 2012.

altura x anchura mm número de volúmenes vols, número de páginas pp. + número de lám./map., mención de ilustraciones/tablas/otros; material anejo (colección, número). Notas.-- ISBN

#### Ejemplo:

BROWN, Alex, Autoedición: Texto y tipografía, Madrid, ACK Publish, 1991.

... según ISO

 APELLIDO(S), nombre. Título del libro en cursiva. Responsabilidad subordinada\*. Edición. Lugar de publicación: editorial, año. Extensión\*. Serie\*. Notas\*. Número normalizado.

Ejemplo:

LOMINADZE, D.G. Cyclotron waves in plasma. Translated by A.N. Dellis; edited by SM. Hamberger. 1st ed. Oxford: Pergamon Press, 1981. 206 p. International series in natural philosophy. Traducción de: Cicklotronnye volny v plazme. ISBN 0-08-021680-3.

Parte de una monografía

...según la tradición hispánica

 APELLIDO(S), nombre, "Título del artículo en redonda", en nombre apellido(s) (ed.), título del libro en cursiva, número de eds., ciudad, editorial, año (colección, número).- ISBN, v. número, pp. página inicialpágina final.

Ejemplo:

MUÑIZ, J., "Tratamiento quirúrgico del ulcus gastroduodenal", en E. Moreno González (dir.), Actualización en cirugía del aparato digestivo, Madrid, Jarpyo, 1987, vol.IV, pp. 367-369

... según ISO

 APELLIDOS, nombre. Título del artículo en redonda. En APELLIDO(S), nombre. Título del libro en cursiva. Responsabilidad subordinada\*. Edición. Lugar de publicación: editor, año, situación en la publicación fuente.

Ejemplo:

MUÑIZ, J. Tratamiento quirúrgico del ulcus gastroduodenal. En MORENO GONZÁLEZ, E. (dir.) Actualización en cirugía del aparato digestivo. Madrid: Jarpyo, 1987, vol.IV, p.367-369.

Publicaciones seriadas

**...**según la tradición hispánica

 Título de la publicación en cursiva, dir. nombre apellido(s), edición, ciudad, editorial, fecha inicial-fecha final, número de volúmenes vols., periodicidad, altura x anchura mm, mención de ilustraciones; material anejo. Notas.-- ISSN

Ejemplo:

Communications equipment manufacturers, Manufacturing and Primary Industries División, Statistics Canada, Preliminary edition, Otawa, Statistics Canada, 1971- . Annual census of manufactures. Texto en inglés y francés.-- ISSN 0700-0758

- ... según ISO
	- Título de la publicación en cursiva. Responsabilidad principal. Edición. Identificación del fascículo (fechas y/o números). Lugar de publicación: editorial, fecha del primer volumen-fecha del último volumen. Serie\*. Notas\*. ISSN.

Ejemplo:

Communications equipment manufacturers. Manufacturing and Primary Industries Division, Statistics Canada. Preliminary edition. Ottawa: Statistics Canada, 1971-. Annual census of manufactures. Texto en inglés y en francés. ISSN 0700-0758

Contribución a una publicación seriada

**...**según la tradición hispánica

 APELLIDO(S), nombre, "Título del artículo en redonda", título de la revista en cursiva, edición, vol. número del volumen: núm. número del fascículo (fecha del volumen o del fascículo), pp. pagina inicial-página final.

#### Ejemplo:

WEAVER, W. "The collectors: command performances". Architectural Digest, vol.42 (Diciembre 1985), nº12, pp. 126-133.

#### ... según ISO

 APELLIDO(S), nombre. Título del artículo en redonda. Responsabilidad subordinada\*. Título de la revista en cursiva. Edición. Localización en el documento fuente: año, número, páginas.

Ejemplo:

WEAVER, W. The collectors: command performances. Photography by Robert EmmettBright. Architectural Digest, Diciembre 1985, vol.42, nº 12, p. 126-133.

#### Congresos

 Las actas publicadas de un congreso se citan como una monografía: Ejemplo:

> GORDON, A.M. Y EVELYN, R. (eds.) Actas del Sexto Congreso Internacional de Hispanistas celebrado en Toronto del 22 al 26 de agosto de 1977. Toronto: Dept. of Spanish and Portuguese, Univ. of Toronto, 1980.

Ponencias de congresos

 Las comunicaciones o ponencias publicadas dentro de las actas de un congreso se citan como parte de una monografía:

Ejemplo:

MORPURGO-TAGLIABUE, G. Aristotelismo e Barocco. En AAVV, Retórica e Barocco. Actas del III Congreso Internacional de Estudios Humanísticos, Venecia, 15-18 junio 1954. Al cuidado de Enroco Castelli. Roma: Bocca, 1954. pp: 119-196

Tesis no publicada

 APELLIDO(S), nombre. Título de la tesis en cursiva. Responsabilidad subordinada\*. Clase de tesis inédita. Institución académica en la que se presenta año. Lugar, año.

Ejemplo:

MATEO MIRAS, J.A. Estudio Sistemático y Zoogeográfico de los Lagartos Ocelados Lacerta Lepida Daudin (1802), Lacerta Pater (lataste, 1880), (Sauria Lacertidae). Tesis doctoral inédita, Universidad de Sevilla, 1988

Patentes

 MENCIÓN DE RESPONSABILIDAD PRINCIPAL. Denominación del elemento patentado. Responsabilidad secundaria\*. Notas\*. País u organismo ante el que se registra la patente, tipo de documento. Número. Año-mes-día de publicación.

Ejemplo:

CONSEJO SUPERIOR DE INVESTIGACIONES CIENTÍFICAS, Instalación para el precalentamiento de materias primas con destino a los procedimientos de fabricación de acero mediante conversión al oxígeno. Inventor: M. FERNÁNDEZ LÓPEZ. Int. Cl. <sup>2</sup> C22 B 1/04. Fecha de solicitud: 1986-05-27. España, patente de invención. ES 8703165 A6. 1987-04-16.

Informes inéditos:

 APELLIDO(s), N. Título del informe en cursiva, informe inédito, organismo que lo produce, año.

Ejemplo:

El crecimiento de la pobreza en medio del lujo pródigo y el despilfarro consumista, informe inédito, Asociación Filantrópica de Marbella, mayo de 1992.

Informes publicados:

 APELLIDOS(s), N. Título del informe en cursiva. Lugar de publicación: editorial, año. (Serie, número de la serie) (disponibilidad)

Ejemplo:

GUSTAFSSON, H. Building materials identified as sources for idoor air pollution. Kem. Anal., Statens Provingsanst., Boras, Sweden. 1990. (Report SPRAPP-1990:25) (disponible NTIS, order nº PB91- 135202)

Normas

 Número de referencia de la norma. Título Ejemplo:

ISO  $690-2$ : 1997(E). Information and documentation bibliographic references - Part 2: Electronic documents or parts thereof. UNE 50-133-94. Documentación - Presentación de artículos en publicaciones periódicas y en series.

Documentos electrónicos

Los documentos en soporte electrónico, que no sean en línea, reciben el mismo tratamiento que los documentos en soporte impreso (siempre que especifiquemos el tipo de soporte).

Los elementos señalados con un (\*) son opcionales. Los señalados con (\*\*) son obligatorios en el caso de documentos en línea y no se aplican en la mayoría de los otros casos. Los elementos en letra cursiva pueden ir también subrayados. Nos hemos basado en la Norma ISO 690-2 y 2

Textos electrónicos, bases de datos y programas informáticos

• RESPONSABLE PRINCIPAL. Título *(tipo de soporte)*. Responsable(s) secundario(s)\*. Edición. Lugar de publicación: editor, fecha de publicación, fecha de actualización/revisión. [Fecha de consulta]\*\*. Descripción física\*. (Colección)\*. Notas\*. Disponibilidad y acceso\*\*. Número normalizado\*.

Ejemplo:

WOLLSTONECRAFT, M. A vindication of the rights of women [en línea]: with strictures on political and moral subjects. [New York]: Columbia University, Bartleby Library, 1996. [Consulta: 5 mayo 1997]. xvi, [17]-340 p. Transcripción y conversión al formato HTML de la ed.: Printed at Boston: by Peter Edes for Thomas and Andrews, 2008, 2009, 2009, 2008, 2009, 2009, 2009, 2009, 2009, 2009, 2009, 2009, 2009, 2009, 2009, 2009, 2009, <http://www.cc.columbia.edu/acis/bartleby/wollstonecraft/100.htm> >WorldCat [en línea]. [Dublin, Ohio]: OCLC. [Consulta: 6 mayo 1997]. Base de datos bibliográfica disponible en el distribuidor OCLC FirstSearch por la red IPSS vía IBERPAC. También disponible en: [<http://www.ref.uk.oclc.org:2000>](http://www.ref.uk.oclc.org:2000/).

Publicaciones seriadas electrónicas completas

 Título [tipo de soporte]. Edición. Designación de los números (fecha y/o núm.)\*. Lugar de publicación: editor, fecha de publicación. [Fecha de consulta]\*\*. Descripción física\*. (Colección)\*. Notas\*. Disponibilidad y acceso\*\*. Número normalizado\*.

Ejemplo:

Avui [en línea]. [Barcelona: Premsa Catalana], c1995-[Consulta: 5 mayo 1997]. Publicación seriada diaria. Dirección de acceso al número del día de la consulta: [<http://www.avui.com>](http://www.avui.com/). Archivo de los números de los últimos seis meses en: [<http://www.avui.com/avui/av\\_docs/hemerote.html>](http://www.avui.com/avui/av_docs/hemerote.html).

Artículos y otras contribuciones en publicaciones seriadas electrónicas completas

 RESPONSABLE PRINCIPAL (de la contribución). Título (de la contribución) Título (de la publicación en serie). [tipo de soporte]. Edición. Localización de la parte dentro del documento fuente. Notas\*. Disponibilidad y acceso\*\*. Número normalizado\*.

Ejemplo:

CUERDA, J.L. Para abrir los ojos. El país digital [en línea]. 9 mayo 1997, nº 371. [Consulta: 9 mayo 1997]. [<http://www.elpais.es/p/19970509/cultura/tesis.htm#uno>](http://www.elpais.es/p/19970509/cultura/tesis.htm#uno)

Mensajes electrónicos

 RESPONSABLE PRINCIPAL (del mensaje). Título (del mensaje). Elemento de enlace (En:) Título (del sistema en el que se publica el mensaje). [tipo de soporte]. [Fecha de consulta]\*\*. Numeración y/o localización del mensaje dentro del sistema (fecha, número del mensaje). Disponibilidad y acceso\*\*.

Ejemplo:

SANZ DE LAS HERAS, Jesús [<jesus.heras@rediris.es>](mailto:jesus.heras@rediris.es). Nuevo IWETEL!. En: Iwetel. [en línea]. 14 abr. 1997. [Consulta: 5 mayo 1997]. Lista de discusión [<iwetel@listsev.rediris.es>](mailto:iwetel@listsev.rediris.es) en el servidor [<listserv@listserv.rediris.es>](mailto:listserv@listserv.rediris.es). Mensaje archivado en: [<](http://chico.rediris.es/archives/iwetel.html) [http://chico.rediris.es/archives/iwetel.html>](http://chico.rediris.es/archives/iwetel.html)

Referencias para realizar citas

Monografías

• APELLIDOS, Nombre. Título. Responsabilidades secundarias\* (traductor; prologuista; ilustrador; coordinador; etc.). Nº ed. Lugar: Editorial, año. Núm. V. (Colección; núm.)\*. ISBN núm.

Monografías: un autor personal

Según M.L.A.

Ejemplo:

BROWN, Alex. Autoedición: Texto y tipografía. Madrid: ACK Pubish, 1991. 328 p. ISBN 84

Monografías: varios autores

Según M.L.A.

Ejemplo:

TARRAB, Gilbert; y Robert PELSSER. Le Rorschach en clinique et en sélection. Préf. de Didier Anzieu. Marseille: Hommes et perspectives, 1992. 330 p. ISBN

Parte de una monografía

 APELLIDOS, Nombre. "Título de la parte de la monografía". En: APELLIDOS, Ejemplo:

Nombre. Título. Responsabilidades secundarias\* (traductor; prologuista; ilustrador; coordinador; etc.). Nº ed. Lugar: Editorial, año. p. (Colección; núm.)\*. ISBN núm\*.

Parte de una monografía Según M.L.A

## Ejemplo:

BOUDON, Pierre. "L'architecture des années 30, ou l'inversion des signes". En: Masses et culture de masse dans les années 30. Sous la dir. De Régine Robin. Paris: Éditions ouvrières, 1991. p. 137- 162

Congresos

 APELLIDOS, Nombre. Título. Responsabilidades secundarias\*. Nº ed. Lugar: Editorial, año. Nº páginas o volúmenes\*. ISBN núm.

Actas de congresos

Según M.L.A.

Ejemplo:

GORDON, A.M.y R. EVELIYN (eds.). Actas del Sexto Congreso Internacional de Hispanistas celebrado en Toronto del 22 al 26 de agosto de 1977. Toronto: Dept. of spanish and Portuguese, 1980. 2 vol. ISBN

Ponencias y comunicados en congresos

 APELLIDOS, Nombre. "Título de la parte de la monografía". En: APELLIDOS, Nombre. Título. Responsabilidades secundarias\* (traductor; prologuista; ilustrador; coordinador; etc.). Nº ed. Lugar: Editorial, año. p. (Colección; núm.)\*. ISBN núm\*.

Según M.L.A.

Ejemplo:

VERQUERRE; Régis. "Étude compartive des attitudes et valeurs éducatives des parents". En: Éducation familiale et intervention précoce: Actes du deuxième colloque international en éducation familiale (Montréal, 15-17 mai 1989), sous la dir. De Stéphanie Dansereau, Bernard Terrise et Jean-Marie Bouchard. Montreal: Agence d'Arc, 1990. p. 310-325

Publicaciones periódicas

 Título: subtítulo. Responsabilidad principal. Lugar: Editorial, fecha del primer volumen - fecha del último volumen ISSN núm.

Según M.L.A.

Ejemplo:

Communications equipment manufacturers. Manufacturing and Primary Industries Division, Statistics Canada, Preliminary edition. Otawa: Statistics Canada, 1971- ISSN 0700-07758

Publicaciones periódicas

Según M.L.A.

Ejemplo:

Meta: journal des traducteurs. Montreal, vol. 40, 1995, núm.3 ISSN 0026-0452

Artículos de revistas

#### Según M.L.A.

#### Ejemplo:

REINA HERNÁNDEZ, J. "Diseño y construcción de plantas piloto". Ingeniería química, 1999, núm. 359, p. 215-239.

Artículos de periódicos

## Según M.L.A

#### Ejemplo:

FOIX, L. "Esto es Europa". La Vanguardia [Barcelona] , 22 de enero de 1992, núm. 39.563, p. 15

#### Publicaciones oficiales

Según M.L.A.

Ejemplo:

Diario Oficial de la Generalitat de Catalunya, 4 de desembre de 1996, núm. 2289 "Ley Orgánica 10/1995, de 23 de noviembre, del Código Penal". Boletín Oficial del Estado, 24 de noviembre de 1995, núm. 281, p. 33987-34058

Tesis no publicada

 APELLIDOS, Nombre. "Título del trabajo". [Tipo de documento]. Institución académica en que se presenta, año.

Ejemplo:

ARMADA, Alberto. "La ausencia del mar en el teatro". Tesis doctoral inédita. Universidad Central, Facultad de Letras, Madrid, 1968

#### Informes publicados

APELLIDOS, Nombre. Título del informe. Lugar de publicación: Editorial, año. (Serie, número de la serie) (disponibilidad).

Según M.L.A.

#### Ejemplo:

GÓNZALEZ, M. PRQ. Auditoría de comunicación interna. Sevilla: PRQ, 1992. (CI-01) (disponible en Servicio de documentación de PRQ)

## Informes inéditos

 APELLIDOS, Nombre. "Título del informe". Informe inédito. Organismo que lo produce, año.

Según M.L.A.

Ejemplo:

S.B., R. "El crecimiento de la pobreza en medio del lujo pródigo y el despilfarro consumista". Informe inédito. Asociación Filantrópica de Marbella, mayo de 1992.

Documentos electrónicos (sitios WWW)

Según M.L.A

#### Ejemplo:

Ejemplo de Página institucional: The William Faulkner Society Home Page. Ed. Mortimer, Gail. 16 Sept. 1999. William Faulkner Soc. 1 Oct. 1999 [<http://www.acad.swarthmore.edu/faulkner>](http://www.acad.swarthmore.edu/faulkner). Ejemplo de Libro: Harnack, Andrew, and Eugene Kleppinger. Preface. Online! A Reference Guide to Using Internet Sources. Boston: Bedford/St. Martin's, 2000. 5 Jan. 2000. [<http://www.bedfordstmartins.com/ online>](http://www.bedfordstmartins.com/online). Ejemplo de Artículo en un periódico electrónico: Joyce, Michael. "On the Birthday of the Stranger (in Memory of John Hawkes)." Evergreen Review 5 Mar. 1999. 12 May 1999 [<http://www.evergreenreview.com/102/evexcite/joyce/nojoyce.ht](http://www.evergreenreview.com/102/evexcite/joyce/nojoyce.html)  $ml$  $>$ .

Foro de discusión

Según M.L.A.

Ejemplo:

Ejemplo: Marcy, Bob. "Think They'll Find Any Evidence of Mallory & Irvine?" Online posting. 30 Apr. 1999. Mt. Everest >99 Forum. 28 May 1999 < [http://everest.mountainzone.com/99/forum>](http://everest.mountainzone.com/99/forum).

Correo electrónico

Según M.L.A.

Ejemplo:

Ejemplo: Kleppinger, Eugene. "How to Cite Information from the Web." E-mail to Andrew Harnack. 10 Jan. 1999.

#### **CONCLUSIONES**

El signo lingüístico, en su modalidad escrita, dentro del texto multimedia que conforma, el guión instruccional primeramente y después la asignatura en línea, tiene un lugar preeminente… pues por su función de exponer o explicar el conocimiento de un área determinada. Durante ese proceso sufre modificaciones principalmente por el corrector de estilo y del autor. Las modificaciones que el corrector realiza son principalmente de forma y no de fondo, con la finalidad de optimizar el mensaje que llegará al receptor.

Muchas veces, el corrector de estilo (de cualquier institución) sigue un manual en el cual se plasman los lineamientos que unifican y dan identidad a la institución, y por esta razón se ha elaborado y ampliado las pequeña lista de criterios que se tenía en la CUAED para crear un manual básico de estilo. Se tomó como base una hoja de estilo, una tabla con los lineamientos para redactar instrucciones en la plataforma *Moodle*, pues ellas dan cuenta de la necesidad que ha tenido y tiene CUAED de establecer criterios para realizar la corrección de estilo. De esta manera se fortalece el programa de becarios y el trabajo de corrección de la coordinación.

Para realizar la optimización de los textos, el corrector echa mano de las herramientas con las que cuenta como profesional de la escritura (semiótica, lingüística, gramática, retórica, etc.) Los lineamientos enunciados en la propuesta para la corrección de estilo se elaboraron a partir de la experiencia como becario en el programa 2009 de la institución arriba mencionada.

Además, se agregó una apartado para elaborar la corrección con el procesador de textos Word, esto puede ayudar a la agilización de la corrección o la elaboración del guión, pues guía al autor y al corrector en ese proceso de revisiones del guión, sobre todo cuando el autor es ajeno a la modalidad educativa. Incluso puede ocuparse para la revisión de un guión instruccional de una asignatura que se dio en otra ocasión, es decir, para que la persona que ocupe el rol de asesor actualice el contenido de un guión del cual no es autor.

La parte lingüística debe ser la más importante del texto multimedia, los demás signos deben apoyar, sustentar y/o complementarla. Incluso el tipo de letra debe ser, en medida de lo posible, elegida en función del contenido y concepto que se tiene de la asignatura o curso que se está construyendo por medio del guión instruccional.

De esta manera se demuestra la utilidad y necesidad de los egresados de licenciaturas como lengua y literatura hispánicas, pues con su trabajo en el sistema abierto y a distancia se fortalece la educación, eliminando errores (de diversos tipos, según el nivel de la lengua que se esté trabajando) en los materiales educativos. Se ayuda, además, al autor a expresar y transmitir el conocimiento que posee, el cual muchas veces expresa en su clases tradicionales (oralidad), pero que le cuesta trabajo plasmar en la escritura.

La participación del corrector de estilo debe ser más activa, no sólo estar ligada al autor y diseñador instruccional, sino también con el diseñador gráfico para que se unifique, estandarice y fije el texto (no sólo lingüístico, sino del multimedia, pues como lo decía Saussure la lingüística es una parte de una ciencia más amplia, la semiología). El trabajo del diseñador junto con el del corrector puede crear una asignatura con menos deficiencias en el canal y el mensaje, de esta manera ayudar al receptor (alumno).

El trabajo del corrector incumbe, primeramente, una(s) revisión(es) del contenido del guión instruccional y otra después de que se ha subido la información (contenida en el guión) al portal Web de la asignatura, pues en esta última parte pueden existir cambios que deben corregirse como se realiza en los procesos editoriales cuando (ellos colocan la fe de erratas, nosotros no proponemos hacer este apartado, sino sólo hacer las correcciones los errores de trascripción que pudieran presentarse, dicha corrección debe hacerse cuando en asignatura se prueba la funcionalidad de vínculos, botones, privilegios, etc).

Bajo la premisa de que la corrección de estilo es una labor (realizada desde la antigüedad hasta hoy principalmente en los diarios, casa editoriales, etc.) que busca la optimización de un producto (lingüístico en su mayoría), así como identidad y posicionamiento institucional en el mercado (o en el ramo laboral, entretenimiento, educativo, etc.) La UNAM, a través de su Coordinación de Universidad Abierta y a Distancia (CUAED) debe mantener su posicionamiento como máxima Casa de Estudio de este país, ofreciendo educación con criterios homologados que fortalezcan la identidad, pero que sobre todo ayuden al alumno en su educación.

Para finalizar, planteamos algunas interrogantes que se formularon durante el desarrollo de las prácticas profesionales y la conformación de este trabajo, qué pasa con los textos que contienen gran cantidad de vocabulario y expresiones especializadas: (física, medicina, actuaría, química, etc). Dónde queda la congruencia de enseñar una lengua como el francés, italiano, alemán, etc. cuando por el autor, el corrector o el responsable de administrar o aprobar el contenido la corrección no cuentan o toman en cuenta la cultura en la que subyace la lengua (para los franceses es indispensable el uso de *vous* (usted), pues representa respeto y cordialidad, no es común, por tanto, el uso del *tu* (tú) por tanto debe enseñarse y corregirse tomándose en cuenta la cultura.

Cómo debe especializarse el corrector, por área de conocimiento, por grado de estudio (bachillerato, licenciatura, especialidad, maestría, doctorado) de los guiones que revisa. Cómo se debe integrar el equipo para trabajar en una eficaz multidisciplinariedad.

## **BIBLIOGRAFÍA**

Alcaraz Enrique, et all. *Diccionario de lingüística moderna*. Ariel. Barcelona. 2004.

Bann, David. *Como corregir pruebas en color*. Gustavo Gili. México. 1992

Bolter, Jay David "Ekprhasis, realidad virtual y el futuro de la escritura". (257- 277) en *El futuro del libro ¿Esto matará eso?* Barcelona. Ediciones paidós ibérica. 1998.

Cassany, Daniel. R*eparar la escritura. Didáctica de la corrección de un escrito.* Editorial Graó. Barcelona. 10ª edición 2004.

Cassany, Daniel. *Tras las líneas. Sobre la lectura contemporánea*. Editorial Anagrama. Barcelona. 2006.

Cardero, Ana María. Ángeles Rull Rodrigo. *Lingüística I*. Santillana. Madrid. 1975.

Coseriu, Eugenio. *Introducción a la lingüística.* Instituto de investigaciones filológicas UNAM, 1990.

Cristal, David. *El lenguaje e Internet*. Cambridge University Press, Madrid. 2002.

Diaz Noci, Javier. *La escritura digital: Hipertexto en construcción del discurso informativo en el periodismo electrónico.* Sin lugar de impresión, sin fecha de impresión*.* Universidad del País Vasco.

Dublois Jean, Giacomo Mathée, et al, *Diccionario de Lingüística*, Alianza, 2ª edición, Madrid 1983.

García García, Francisco. "Estructuras narrativas y nuevas tecnologías de la información". En López, Xosé et al. *A comunicación audiovisual na era dixital*. Imprenta universitaria. Santiago de Compostela: 1999.

Kunz, Willi. *Tipografía: macro y microestética.* Gustavo Gilli. Barcelona. 2003.

Lewandowski, Theodor. *Diccionario de Lingüística.* 4ta edición. Cátedra. Madrid. 1983.

López, Carlos. *Redacción en movimiento*. Editorial Praxis. México. 2003

Luna Trail. Elizabeth. *Diccionario básico de lingüística*. Instituto de Investigaciones Filológicas, UNAM. México. 2005.

*Manual de estilo de Notimex*. [Notimex D. F. 1974](javascript:open_window(%22http://132.248.80.60:8991/F/2GICXNUPPKG6S9H9V2PLH6YPH43JVX7KMBAMXV1Q5MQYGG7EUC-01201?func=service&doc_number=001046117&line_number=0008&service_type=TAG%22);)

Marin, Marta. *Lingüística y enseñanza de la lengua.* AIQUE Educación. Buenos Aires. 2008.

Martín Alonso. *Ciencia del lenguaje y arte del estilo. Teoría y sinopsis.* Aguilar. 1990. México.

Montolío, Estrella. *Manual práctico de escritura académica. Vol III.* Arial. Barcelona. 2000

Petrucci, Armando. *La ciencia de la escritura. Primera lección de paleografía*. FCE. Argentina 2002.

Real Academia de la Lengua. *Nueva gramática de la lengua española*. Espasa. Madrid. 2009.

Reyes Coria, Bulmaro, «Un habla dura de Cicerón, o un mal rato para don Marcelino Menéndez y Pelayo», Anuario de Letras, 1994, núm. 32

[Reyes Coria, Bulmaro.](javascript:open_window(%22http://132.248.80.60:8991/F/2GICXNUPPKG6S9H9V2PLH6YPH43JVX7KMBAMXV1Q5MQYGG7EUC-01375?func=service&doc_number=000431586&line_number=0007&service_type=TAG%22);) *Manual de estilo editorial.* Limusa. México. 1986

Saad, Antonio Miguel. *Redacción: desde redacciones gramaticales hasta el informe formal extenso*. Editorial continental. México. 2005.

Souza, José Martín de. *Manual de estilo de la lengua española*. 3ª. Ediciones Trea, S.L. España. 2007

Welte Werner. *Lingüística moderna. Terminología y bibliografía.* Gredos. Madrid. 1985.

Páginas WEB

Aguirre Cabrera, Marcela*. Proceso editorial. I taller para editores y autores científicos. CONICIT* Chile. La paz del 6 al 8 de diciembre de 2006. En PowerPoint. Revisada el 10 de noviembre de 2011.

Arias, Ana Lilia http://cuadrivio.net/2010/08/la-correccion-tan-antigua-como-laescritura-2/ Revisada el 29 de octubre de 2011

Canal 22, en línea http://www.canal22.org.mx/manual\_estilo.pdf, revisado el 19 de octubre de 2011

Cepeda Gladys, Jeldres Carmen, Cárdenas Marcela. "La coordinación: las unidades de análisis discursivo y su relación con el nivel sintáctico y fonológico" *En Estudios filológicos* versión impresa ISSN 0071-1713 en [http://www.scielo.cl/scielo.php?pid=S0071-](http://www.scielo.cl/scielo.php?pid=S0071-17131997003200001&script=sci_arttext)

[17131997003200001&script=sci\\_arttext.](http://www.scielo.cl/scielo.php?pid=S0071-17131997003200001&script=sci_arttext) Revisado el 18 de noviembre de 2011.

CICESE en http://www.cicese.mx/manual/index.htm, revisado el 19 de octubre de 2011

Cobo G, Maria del pilar. *¿Es óptima la corrección digital? La experiencia de tres diarios ecuatorianos.* www.asociaciondecorrectores.org.pe/cobo.pdf. p. 7, revisado el 09 de noviembre de 2011

Corrector de textos. http://www.correctordetextos.com/glosario.html. Revisada el 08 de noviembre de 2011.

CUAED en [http://www.cuaed.unam.mx.](http://www.cuaed.unam.mx/) Revisada el 06 de septiembre de 2011.

DRAE en línea http://buscon.rae.es/draeI/ revisada el 19 de octubre de 2011

Eä – Revista de Humanidades Médicas & Estudios Sociales de la Ciencia y la Tecnología. *Normas para citación y bibliografía*. http://www.eajournal.com/pdf/Ea-Normas-para-citacion-y-bibliografia.pdf. Revisada el 17 de noviembre de 2011.

El país, en línea http://estudiantes.elpais.com/libroestilo/prologo003.htm revisada el 19 de octubre de 2011.

Hidalgo Navarro, Antonio. *La actividad del lingüista como corrector de estilo.* En Jornadas de Lengua Española: las profesiones del filólogo. Valencia, 16-18 de noviembre de 2004. http://www.uv.es/ahidalgo/. Revisada el 09 de noviembre de 2011.

http://www.deciencias.net/disenoweb/elaborardw/paginas/hipervinculos.htm. Revisada el 07 de noviembre de 2011.

http://www.mati.unam.mx/index.php?option=com\_content&task=view&id=290& Itemid=51. Revisado el 17 de octubre de 2011.

*Internet, el instrumento esencial de la diplomacia del siglo XXI. [http://www.temoa.info/es/node/23073.](http://www.temoa.info/es/node/23073) Revisada el 25 de enero de 2012*

Moodle en http://docs.Moodle.org/19/es/Acerca\_de\_Moodle. Revisada el 16 de noviembre de 2011.

Microsoft Corporation, *Revisar las marcas de revisión y comentarios*, http://office.microsoft.com/es-es/word-help/revisar-las-marcas-de-revision-ycomentarios-HA010370562.aspx, revisado el 17 de octubre de 2011.

Pérez Galeana, Marina. *Corrección de estilo en pantalla, con el uso de la utilidad Control de cambios de Word*. 11-Octubre-2006.

Peronard, Marianne "Lectura en papel y lectura en computador*".* Revista *signos*. Chile. 2007. http://www.scielo.cl/scielo.php?pid=S0718- 09342007000100009&script=sci\_arttext, Revisada el 10 de enero de 2012.

Vaquero, Miguel*. ¿Qué es un hipervínculo?* En Web docente departamental. (FALTA SITIO Web)

Vouillamoz, Núria. *Literatura e hipermedia. La irrupción de la literatura interactiva: precedentes y críticas.* Barcelona. Paidós. 2000.

www.puertonortesur.com/TIP-correccion.pdf. Revisada el 10 noviembre de 2011

http://www.desarrolloweb.com/articulos/1615.php. Revisada el 10 de febrero de 2012

http://www.hipertexto.info/documentos/modelo\_citas.htm. Revisada el 4 de febrero de 2012.

[http://www.scielo.cl/scielo.php?pid=S0071-](http://www.scielo.cl/scielo.php?pid=S0071-17131997003200001&script=sci_arttext) [17131997003200001&script=sci\\_arttext.](http://www.scielo.cl/scielo.php?pid=S0071-17131997003200001&script=sci_arttext) Revisada el 23 Enero de 2012.

# **APÉNDICES**

# **Apéndice 1 Guión instruccional**

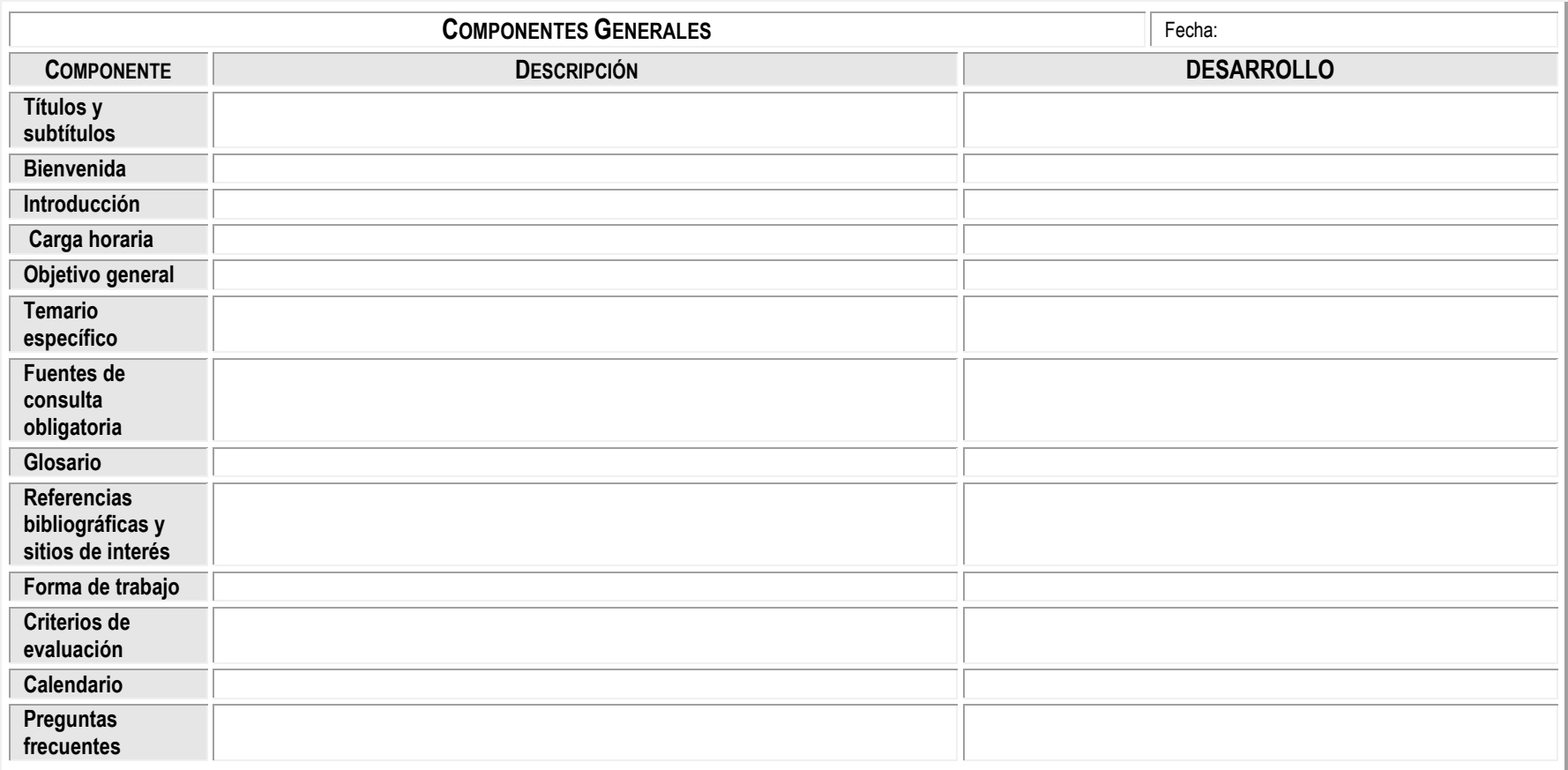

# **GI –Unidad -Tema**

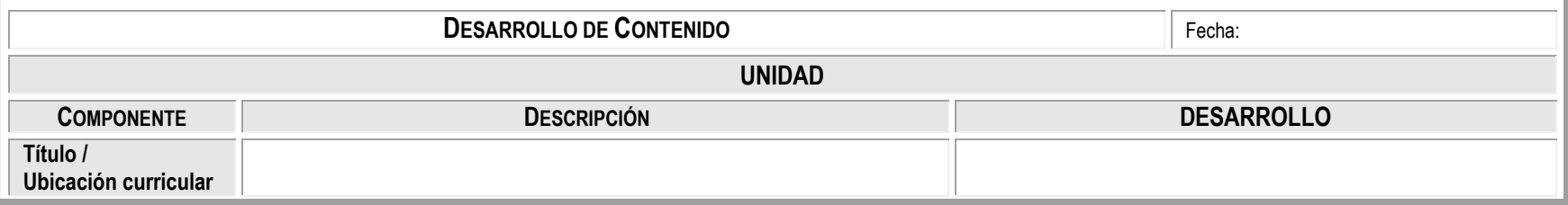

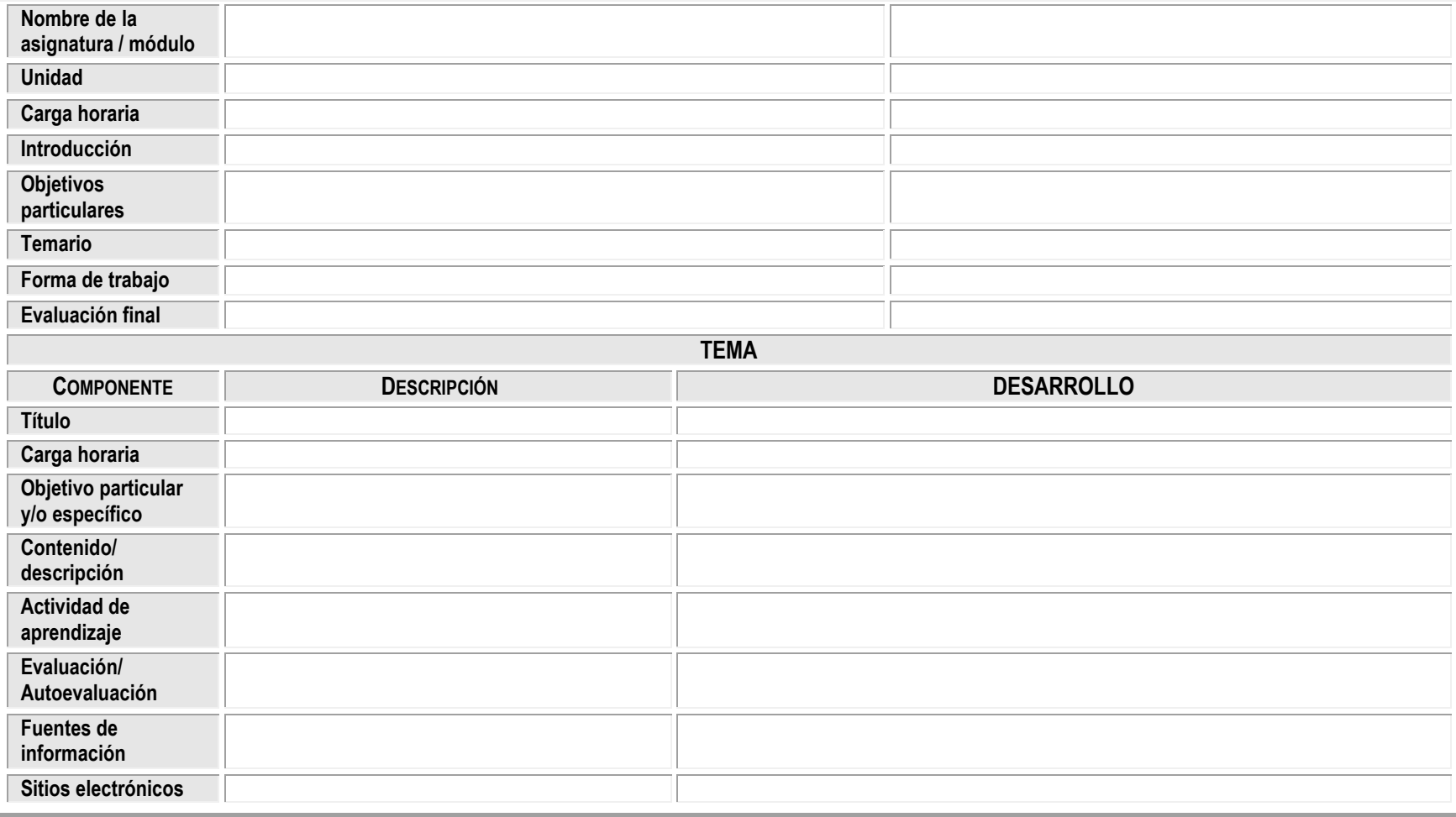

# **Ficha de Comunicación Visual e Integración**

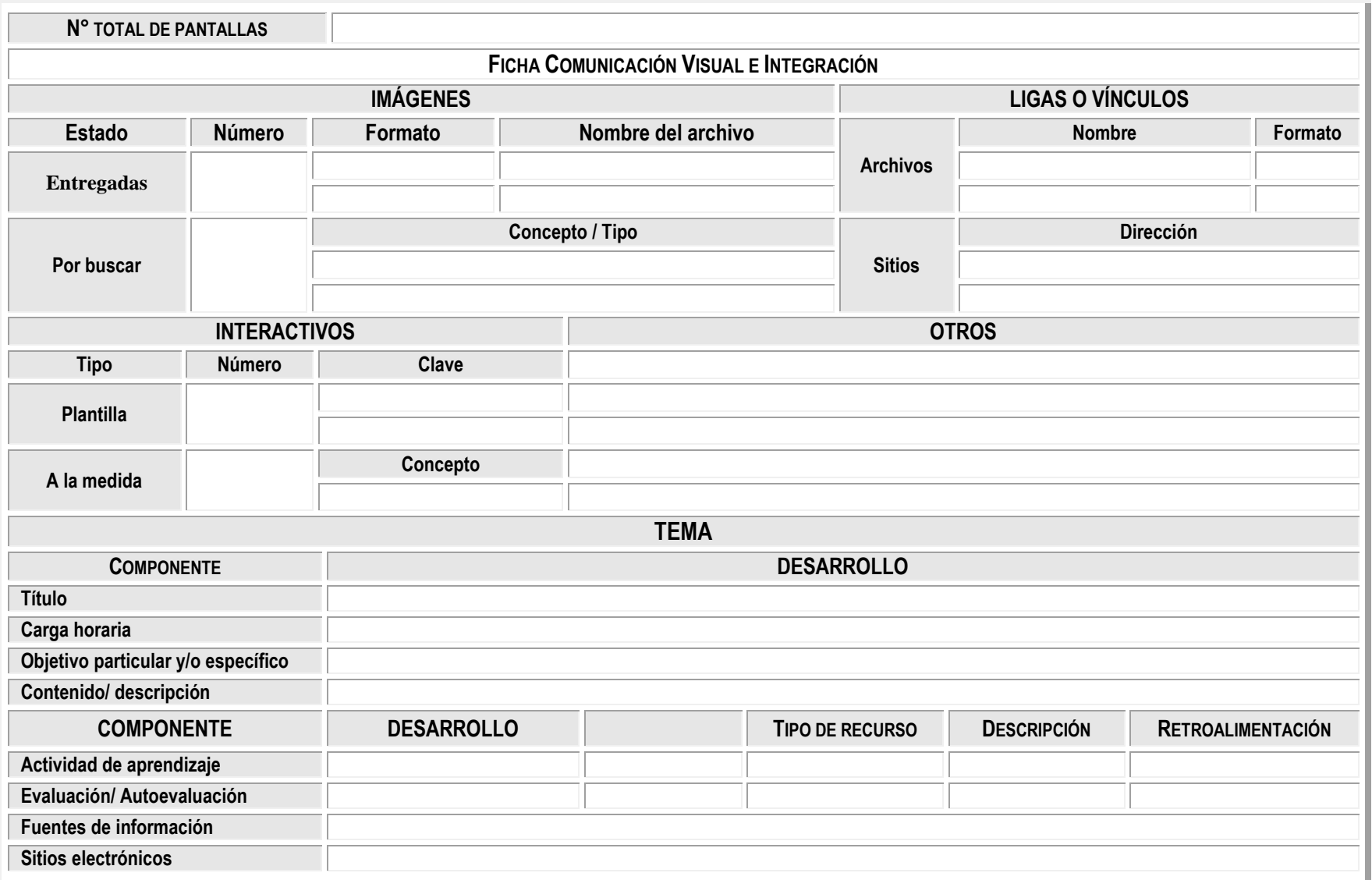

## **Apéndice 2. Hoja de estilo**

## RUBROS EN GUIÓN INSTRUCCIONAL

- Las palabras "unidad", "módulo" y "bloque" siempre irán en minúsculas, y el nombre de la asignatura o de la unidad o del tema sólo irán con altas y bajas, sin comillas y sin negritas. Ejemplo: Bienvenido a la asignatura Usos y Costumbres en México…
- Cuando son más de dos objetivos, se usarán viñetas.
- En la carga horaria no se abreviará la palabra "horas".
- En el temario jamás llevarán punto final los temas o unidades.
- En los criterios de acreditación, en la columna de condiciones, éstas comenzarán con verbo en infinitivo.
- Las fichas de Comunicación Visual e Integración no se revisan; son indicaciones para el equipo de diseño gráfico. De la misma manera se respetan las líneas resaltadas en amarillo, verde y azul, pues son códigos para los diseñadores gráficos que significan vínculos, imágenes e interactivos, respectivamente.
- En la bibliografía, las fichas seguirán este estilo:

Pérez Luño, Antonio, *Derechos humanos, estado de derecho y constitución*, 3ª edición, Editorial Tecnos, Madrid, 1991

Molina, Lorena, "Enseñanza aprendizaje de los derechos humanos en las escuelas de trabajo social", en *Revista Costarricense de Trabajo Social*, Colegio de Trabajadores Sociales de Costa Rica, No. 1, octubre 1991, p. 30-36

"Los derechos humanos", Comisión Nacional de Derechos Humanos. Disponible en: http://www.cndh.org.mx/l

ACTIVIDADES (Las instrucciones en *Moodle* las envío en documento adjunto)

- En cualquier instrucción, el nombre de los botones irá en negritas y con mayúscula inicial. Ejemplo: Presione el botón **Comenzar** y luego **Subir este archivo.**
- En las actividades de chat, foro y diario, estas palabras irán en negritas, con mayúscula inicial, y el nombre sólo entre comillas. Ejemplo: Participa en el **Foro** "Contracultura en México"…
- En las actividades de opción múltiple se usarán incisos, con letras minúsculas. Ejemplo:
	- a)
	- b)
	- c)
- Siempre se revisa la columna de retroalimentación, pues ahí están las respuestas a las

actividades.

ESTILO AL INTERIOR DE LAS UNIDADES Y TEMAS

- Siempre que haya un término, éste se escribirá preferentemente en cursivas, pues es más limpio en pantalla que el uso de comillas. Ejemplo: Llamamos *derechos humanos* a las garantías jurídicas… o La palabra *ombudsman* refiere a…
- En el caso de las citas textuales, si son menores a cuatro renglones irán sólo entre comillas, y si son mayores a cuatro renglones, abajo y con sangría.
- Se respetarán dentro de lo posible las palabras o fragmentos que el profesor marque en negritas, y en el caso de subrayados, éstos pasarán a negritas.
- Finalmente, y no por ello menos esencial, debemos procurar que el lenguaje sea lo más académico y formal posible, pues lo que revisamos son asignaturas de programas a distancia y en muchas ocasiones los profesores trasladan toda su oralidad a esta modalidad.

NOTA: Recuerden que si al momento de estar revisando se traban con algo y/o piensan que si lo corrigen le modificarán el sentido, sólo resáltenlo en rosa o rojo y en el cuerpo del correo (cuando envíen la materia o la unidad revisada) consúltenlo. Ejemplo: Unidad 2, tema 5, p. 16- La idea está incompleta.

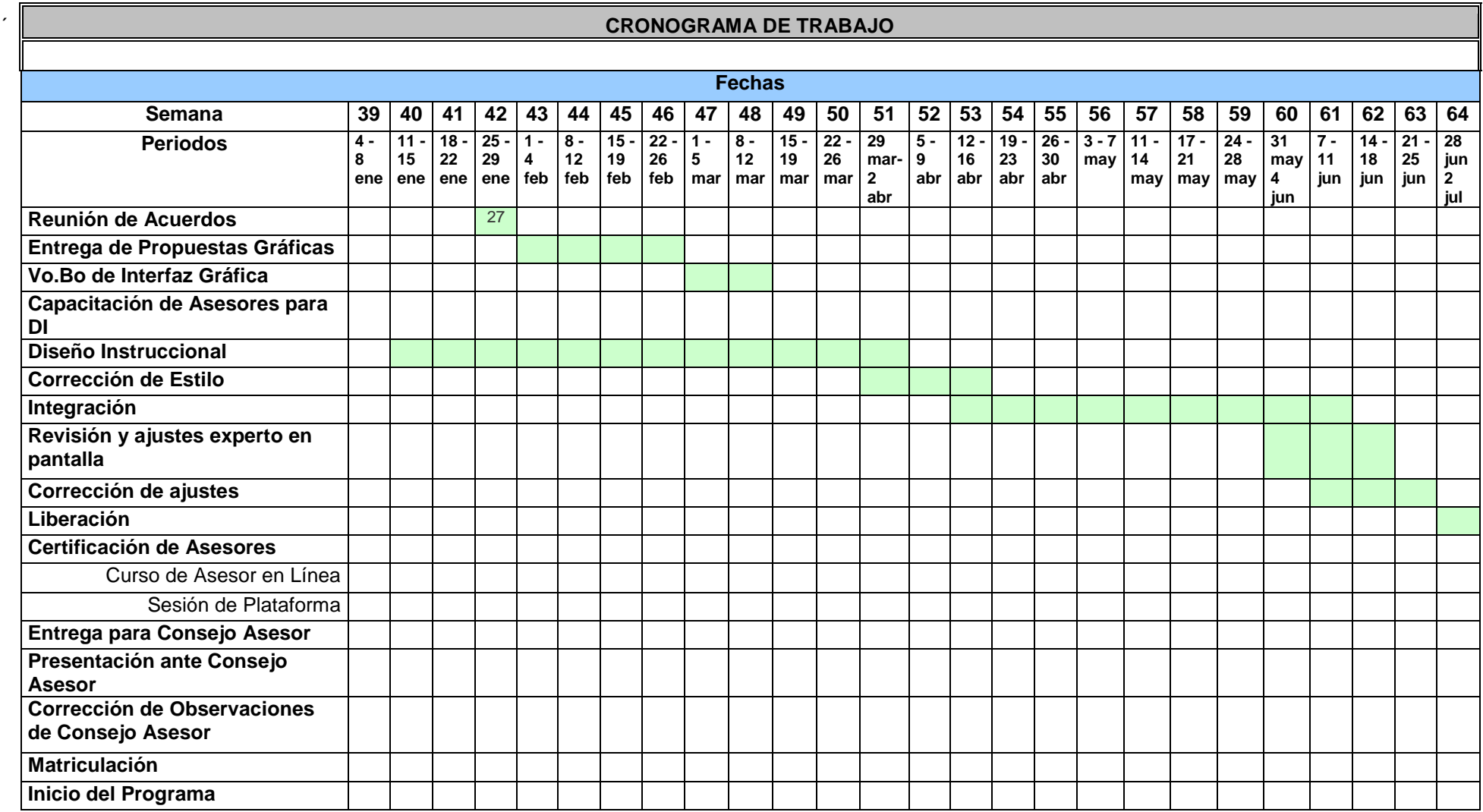

# **Apéndice 3 Cronograma de actividades**

El cronograma que se nos dio en un principio fue éste, pero al paso del tiempo y por los contratiempos se movió la fecha de término hasta el mes de agosto.

#### **Apéndice 4. Sufijos y prefijos cultos<sup>86</sup>** PREFIJOS Y SUFIJOS

# PREFIJOS DE ORIGEN LATINO

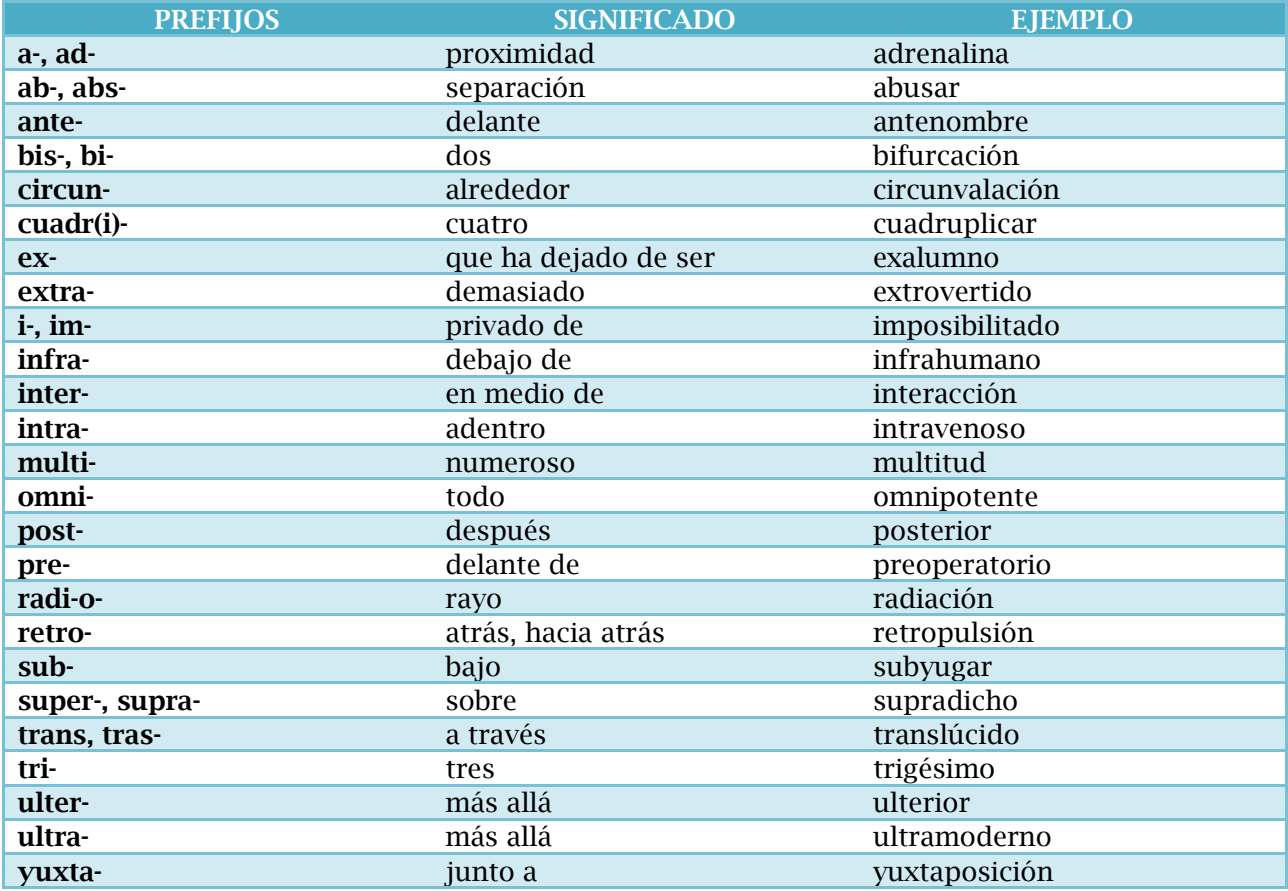

# SUFIJOS CON ORIGEN EN EL LATÍN

| <b>Vocablo</b> | <b>Significado</b>   | Ejemplo                                                                                               |
|----------------|----------------------|----------------------------------------------------------------------------------------------------|
| Aceo           | Pertenencia          | Crustáceos: clase de animales pertenecientes a<br>los artrópodos.                                     |
| Cida           | Que mata             | Homicida: que causa la muerte una persona.                                                            |
| Cola           | Cultivo              | Agrícola: relativo al cultivo de la tierra.                                                           |
| Cultura        | Arte de cultivar     | Agricultura: Cultivo de la tierra.                                                                    |
| Ducción        | Que conduce          | Deducción. Consecuencia sacada de un<br>razonamiento.                                                 |
| Fero           | Que lleva            | Mamífero: animales vertebrados, cuyas hembras<br>alimentan a sus crías con las leche de sus<br>mamas. |
| Forme          | Que tiene forma de   | Deforme: De forma anormal.                                                                            |
| Fuga o<br>fugo | Que huye             | Prófugo: Persona que huye de la justicia.                                                             |
| <b>Or</b>      | Formación de nombres | Doctor: persona que ha obtenido el último<br>grado universitario.                                     |
| Paro           | Que engendra         | Vivíparo: animales que complementan su<br>desarrollo dentro del seno de su madre.                     |

 86 [http://www.ieslaasuncion.org/castellano/prefijos.htm.](http://www.ieslaasuncion.org/castellano/prefijos.htm) Revisado el 28 de Octubre de 2011

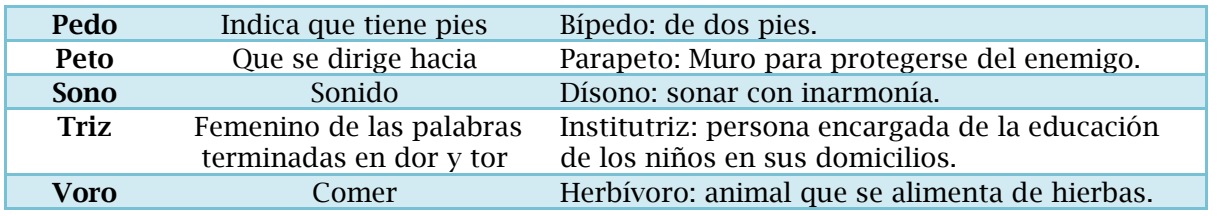

# PREFIJOS GRIEGOS USADOS EN ESPAÑOL

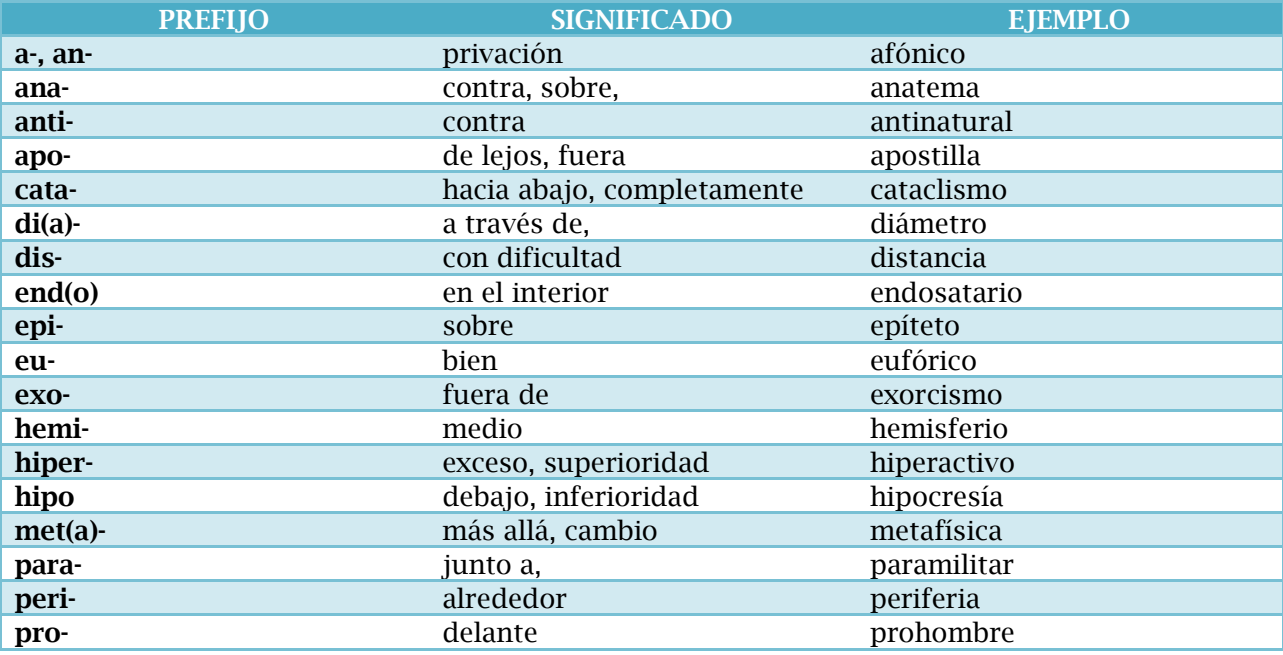

# SUFIJOS DE ORIGEN GRIEGO

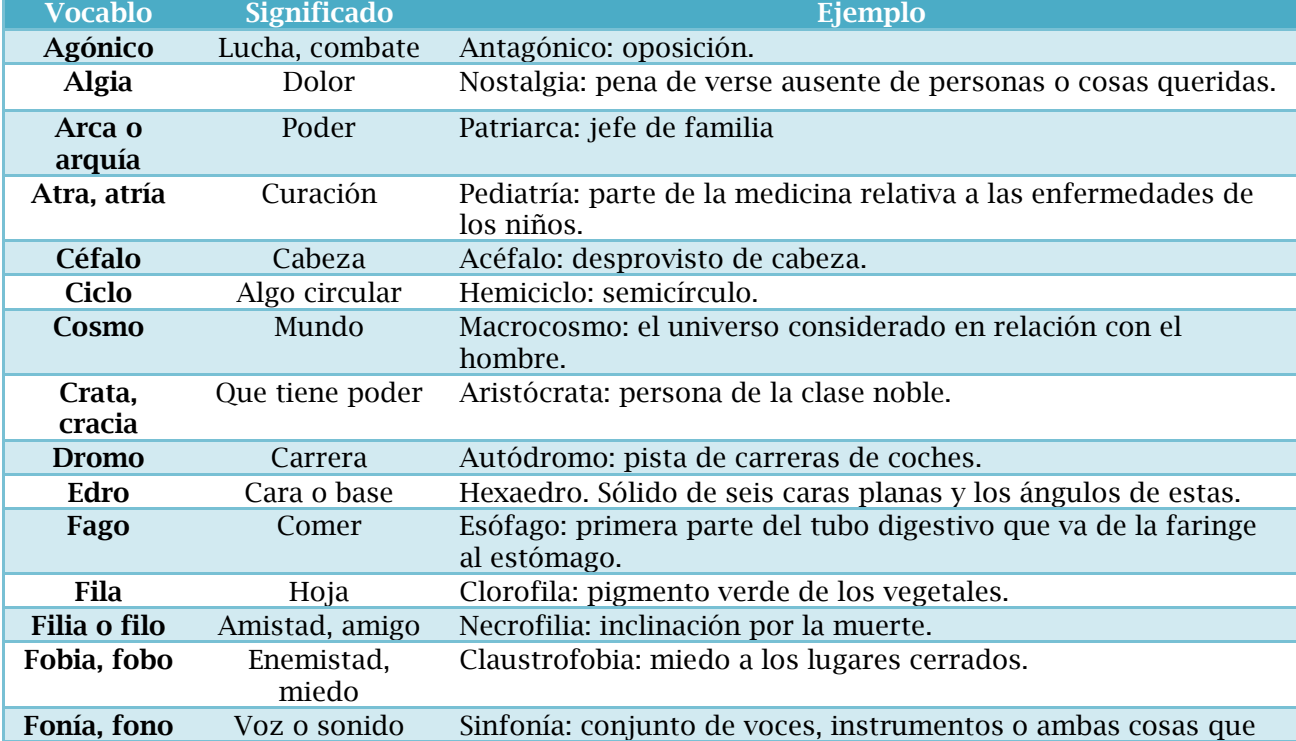

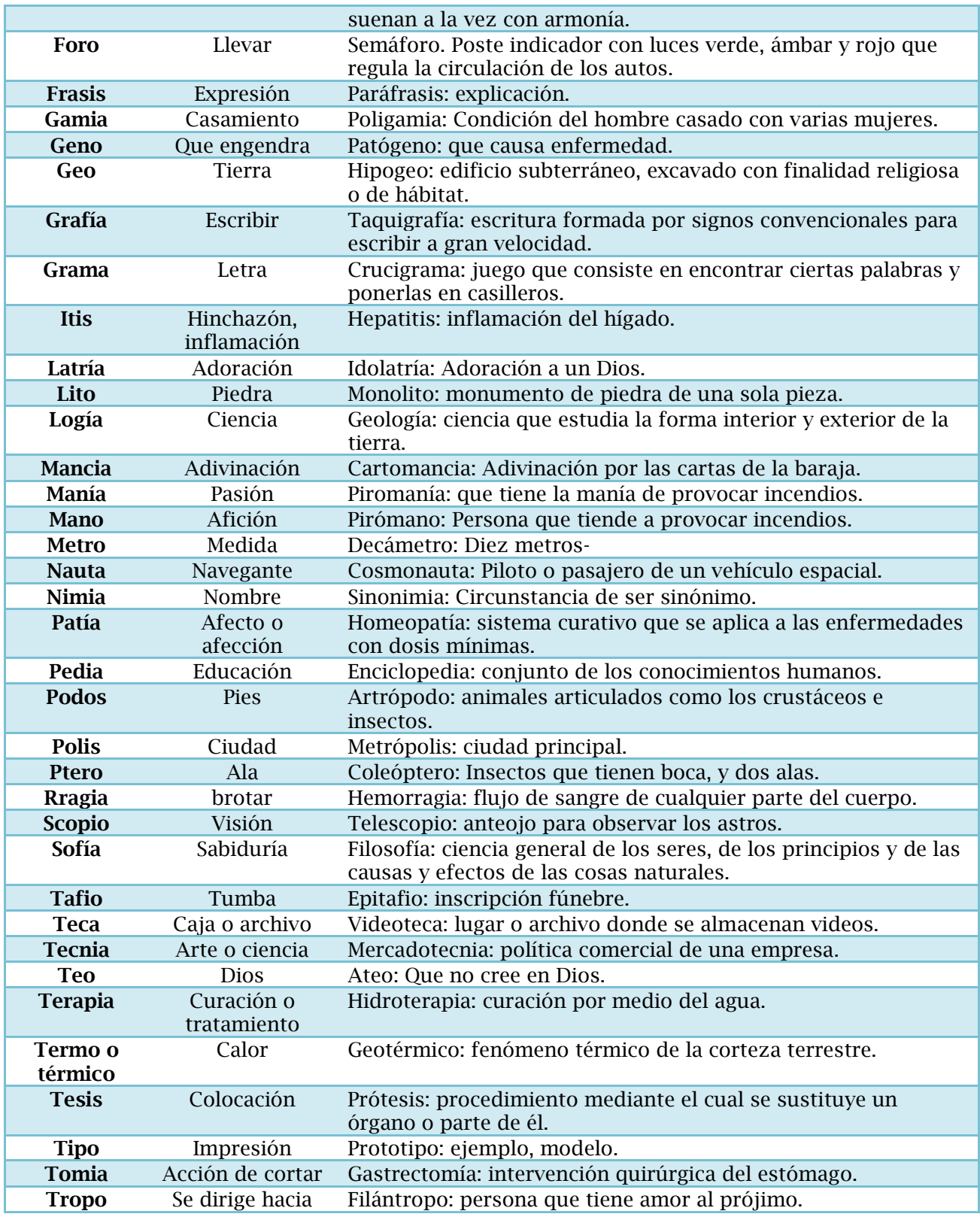

#### PALABRAS GRIEGAS EMPLEADAS COMO PREFIJOS O QUE FORMAN PARTE DE VOCABLOS ESPAÑOLES

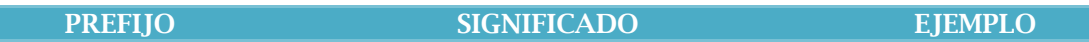

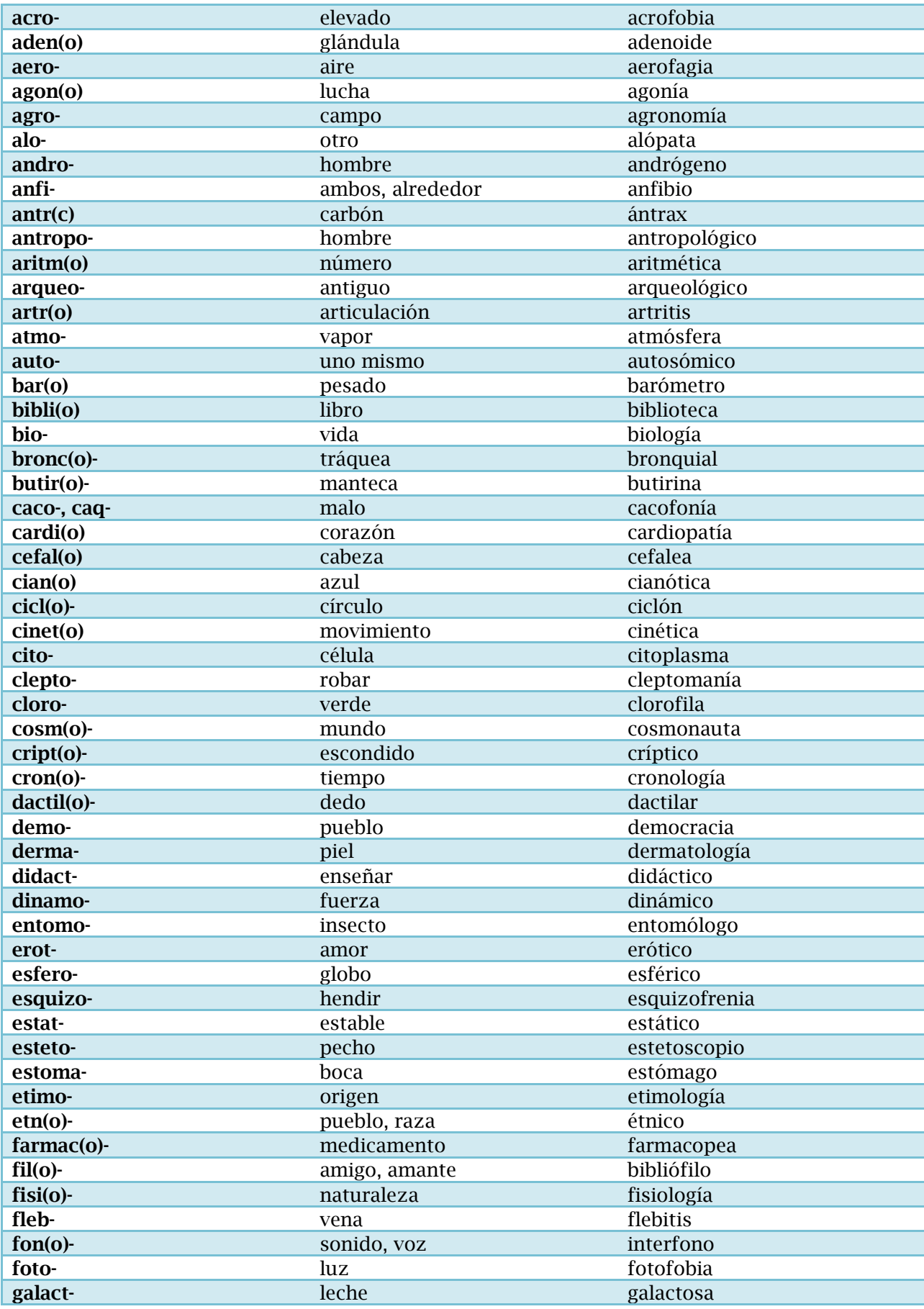

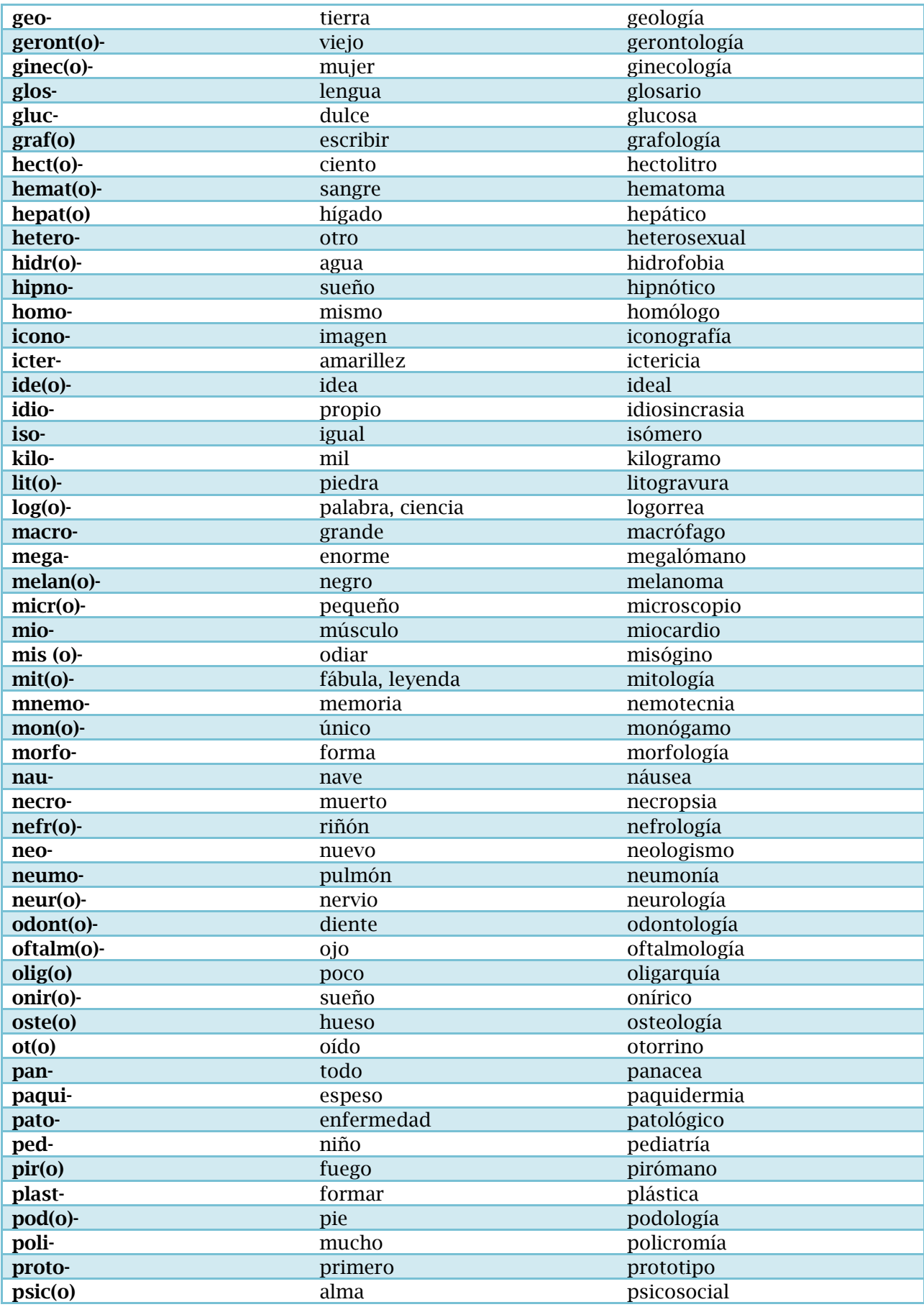

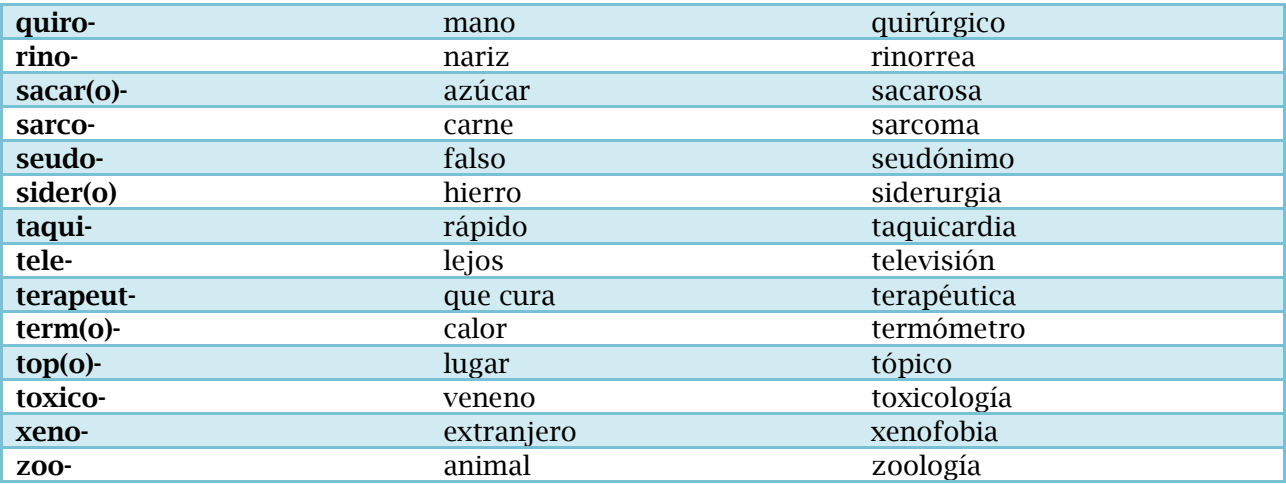